### **REPUBLIQUE ALGERIENNE DEMOCRATIQUE ET POPULAIRE**

وزارة التـــــــــــــــــــــــــــــــــــــــــــــــــــــــــــــــــــــــــــــــــــــــــــــــــــــــــــــــــــــــــــــــــــــــــــــــعــــــليـــــــــم العــــــــــــــــــــــــــــــالي و البــــــــــــــــــــــــــــــــــــــــــــحث العــــــــــــــــــــلــــــمــــــــــــي

**Ministère de l'Enseignement Supérieur et de la Recherche Scientifique**

جـــــــــــــــــــــــــــــــــــــــــــــــــــــــــــــــــــــامعة أبي بــكــــــــــــر بــــلــــقـــــــايــد – تـــــــلمســـــــــــــــــــــــــــــــــــــــــــــــــــــــــــــــــان –

**Université Aboubakr Belkaïd – Tlemcen** –

Faculté de TECHNOLOGIE

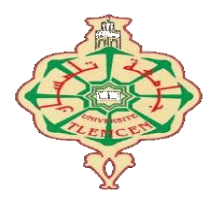

**MEMOIRE**

Présenté pour l'obtention du **diplôme** de **MASTER**

**En** : Génie Mécanique

**Spécialité** : Energie renouvelables en mécanique

**Par** : Cheli Hanane et Sebiane Ahmed

**Sujet :**

*Etude et simulation par le logiciel consol multiphasique du procédé de conception du silicium pour la réalisation des cellules photovoltaïques*

Soutenu publiquement, le **06/ 05/ 2023**/ devant le jury composé de :

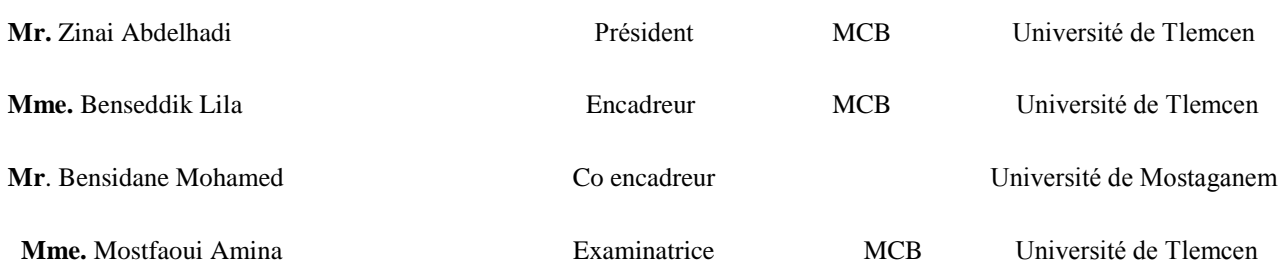

# *Dédicace*

*Je dédie ce modeste travail A mes chers parents, mon père « Boudjemaa » qui ne cesse de m'encourager, ma mère « Fatima » symbole de sacrifice, sans eux je ne serais pas ce que je suis Aujourd'hui. A mes chères sœurs et frère* 

 *« Adnan, Yassine, Dgamel, Rahef, Manel »* 

*A toute la famille : mes tentes, mes oncles, et mes* 

*cousins et A tous mes amis*

 *Cheli hanane* 

 *Timokten, Aoulef, Adrar*

# *Dédicace*

*Je dédie ce modeste travail à :*

*A mes très chères parents qui m'ont soutenue moralement et financièrement et de tendresse qu'Allah me les garde durant toute ma vie.*

- *Ma mère qui a toujours cru en moi et mes études.*
- *<sup>M</sup>on père qui m'a toujours encouragé et guidé*
- *Mes grands-mères et grands-pères.*
- *Mes frères : Lahcene, Hocine et Mohamed.*
- *<sup>M</sup>a sœur et mon binôme Cheli Hanane qui n'a pas cessé et <sup>m</sup>'encourager tout le temps et sa respectueuse famille.*
- *Mes amies intimes : Aymen, Amine, Ahmed et Ayoub.*
- *Mes très chers cousins et cousines.*
- *<sup>A</sup> toute les familles : Sabiane grands(es) et petits(es).*
- *<sup>A</sup> tous ma promotion d'Energie renouvelable 2022/2023.*
- *<sup>A</sup> <sup>t</sup>ous ceux qu'on m'aidé de près ou de loin à la réalisation de ce travail.*
- *A tous ceux qui me connaissent.*

## *Sebiane Ahmed*

## *Remerciement*

*Je remercie Allah de m'avoir donné la volonté, la santé et la patience durant toutes ces longues années d'étude Je remercie avant tous à exprimer ma profonde gratitude à madame « Benseddik » pour la confiance qu'elle m'a donnée afin de pouvoir réaliser ce travail et pour son soutien et ces conseils le long de la préparation de ce projet*

*Je remercie « le chef département » el les professeurs qui m'ont enseigné de la première a la deuxième année Salutation a mes camarades de spécialité « deuxième master à énergies renouvelables an mécanique » En fin, on s'adresse nos remerciements à tous ceux ou celles qui nous ont apportés de l'aide que ce soit du près ou du loin lors la réalisation de ce modeste travail.*

#### **تلخيص** ،

يرتبط عملنا بالدراسة الرقمية ومحاكاة عملية عالج السيليكون عن طريق التدفق المستمر في بوتقة باردة لصنع الخاليا الكهروضوئية. يتم إجراء التبادالت الحرارية الرقمية خالل المراحل المختلفة من العملية بواسطة comsol متعددة الفيزياء. جعلت النتائج التي تم الحصول عليها من الممكن معرفة المجال الحراري داخل سبيكة السيليكون من أجل التحكم في المعلمات أثناء تطوره إلنتاج الخاليا الكهروضوئية عالية الكفاءة.

**الكلمات االفتتاحية :**

الخاليا الكهروضوئية الحث الكهرومغناطيسي المحاكاة السيليكون البوثقة الباردة

### **Résumé**

 Notre travail est lié à l'étude numérique et à la simulation du processus de traitement du  silicium par flux continu dans un creuset à froid pour fabriquer des cellules photovoltaïques. Des simulations numériques d'échanges thermiques sont effectuées au cours des différentes étapes du processus par COMSOL Multiphasiques. Les résultats obtenus ont permis de connaître le champ thermique à l'intérieur de l'alliage de silicium afin de contrôler les paramètres pendant son développement pour réaliser les cellules photovoltaïques avec rendement élevée.

**Mots-Clés** : cellule photovoltaïque, silicium, simulation, induction électromagnétique, creuset froid

## **Abstract**

 Our work is linked to the digital study and the simulation of the silicone treatment process by continuous flow in a cold crucible to make photovoltaic cells. Digital thermal exchanges are carried out during the different stages of the process by Multiphysics Comsol. The results obtained made it possible to know the thermal field within the silicon alloy in order to control the parameters during its development to produce the high -efficiency photovoltaic cells.

## **Keywords:**

Photovoltaic cell, silicon, simulation, electromagnetic indication, cold crucible

## **Tableaux des notations :**

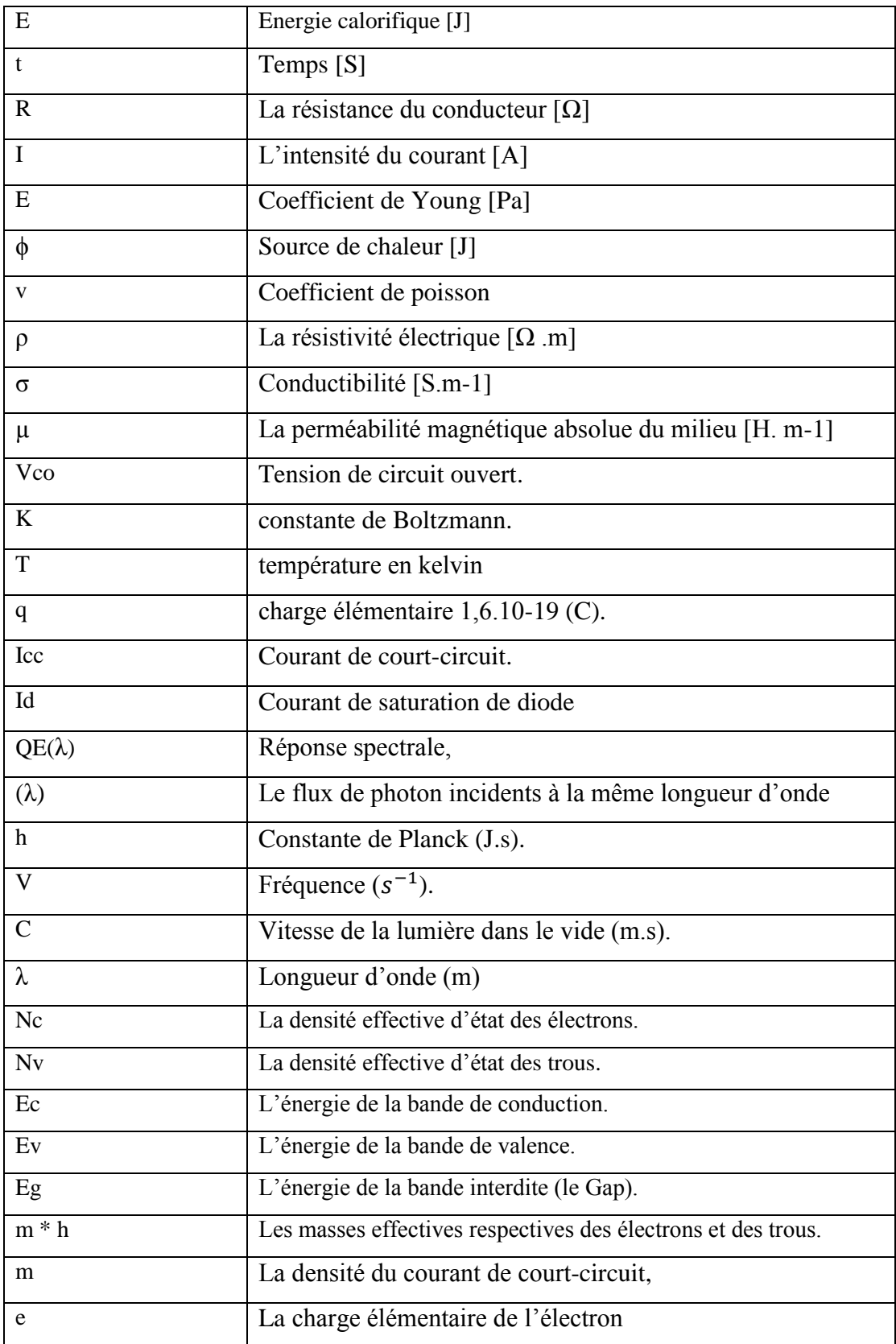

## *Sommaire*

DEDICACE

REMERCIMENT

RESUME

LISTE DE NOTATION

LISTE DE FIGURE

LISTE DE TABLEAU

INTRODUCTION GENERALE

## *Chapitre I : généralité sur L'énergie solaire photovoltaïque*

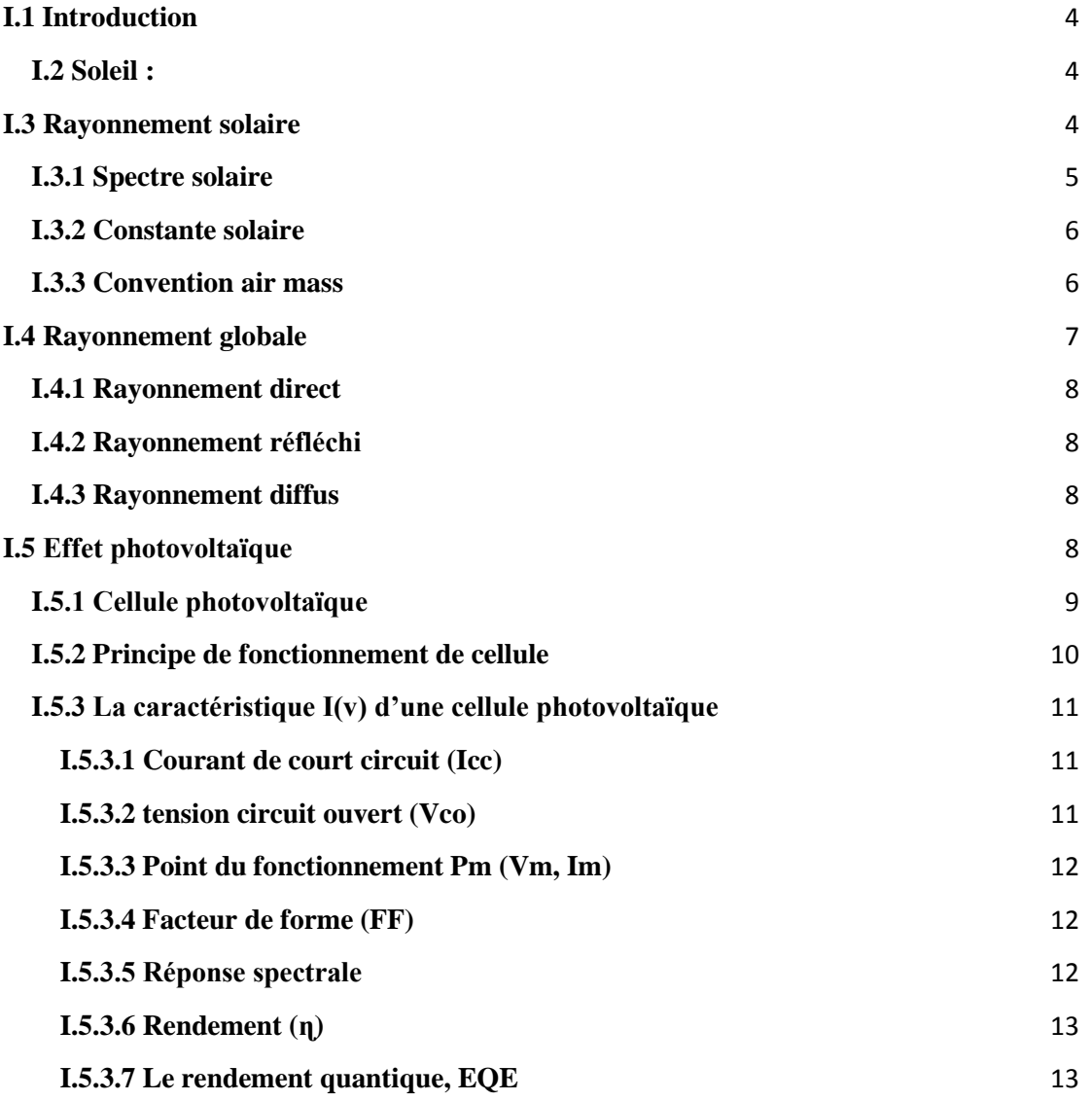

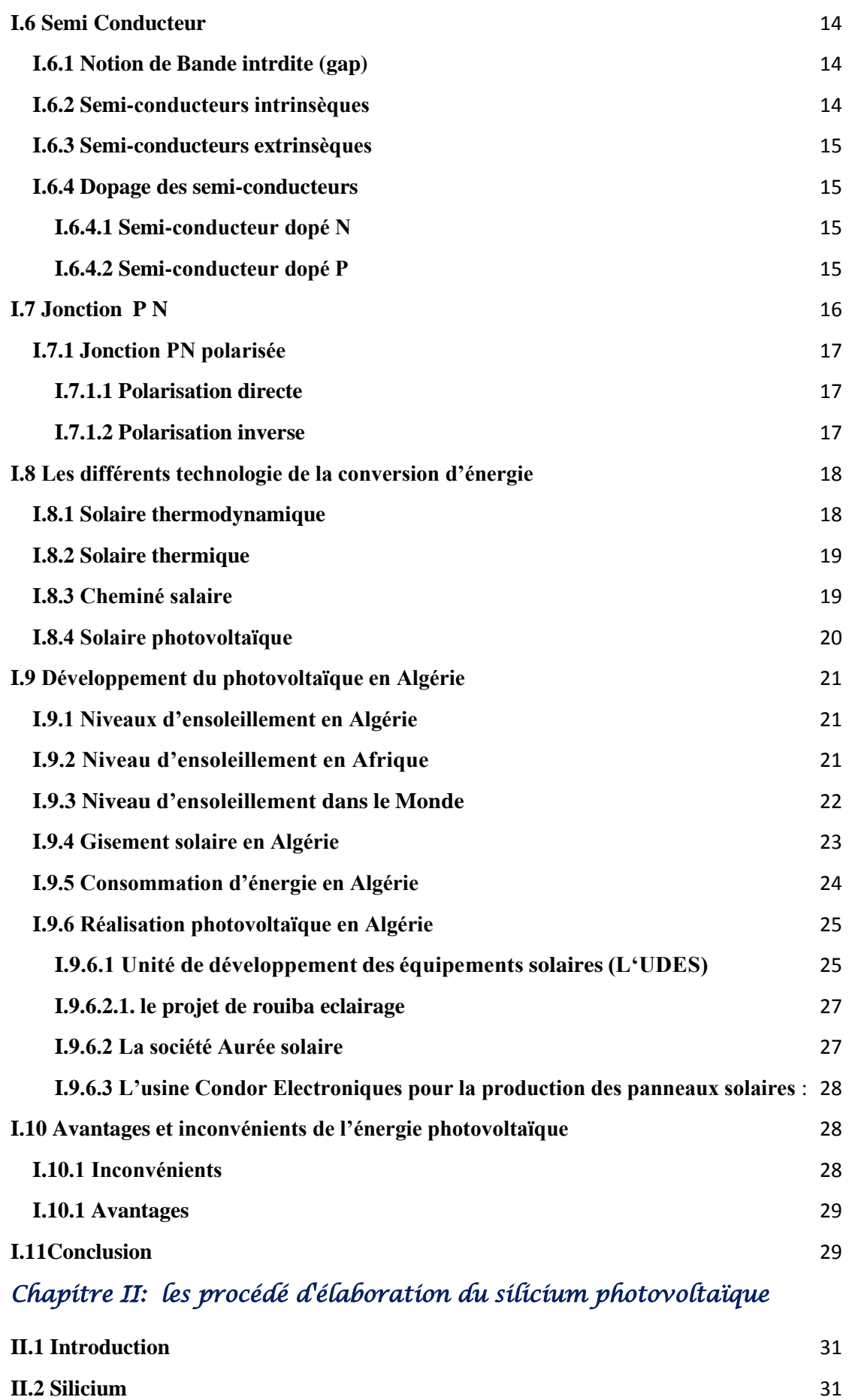

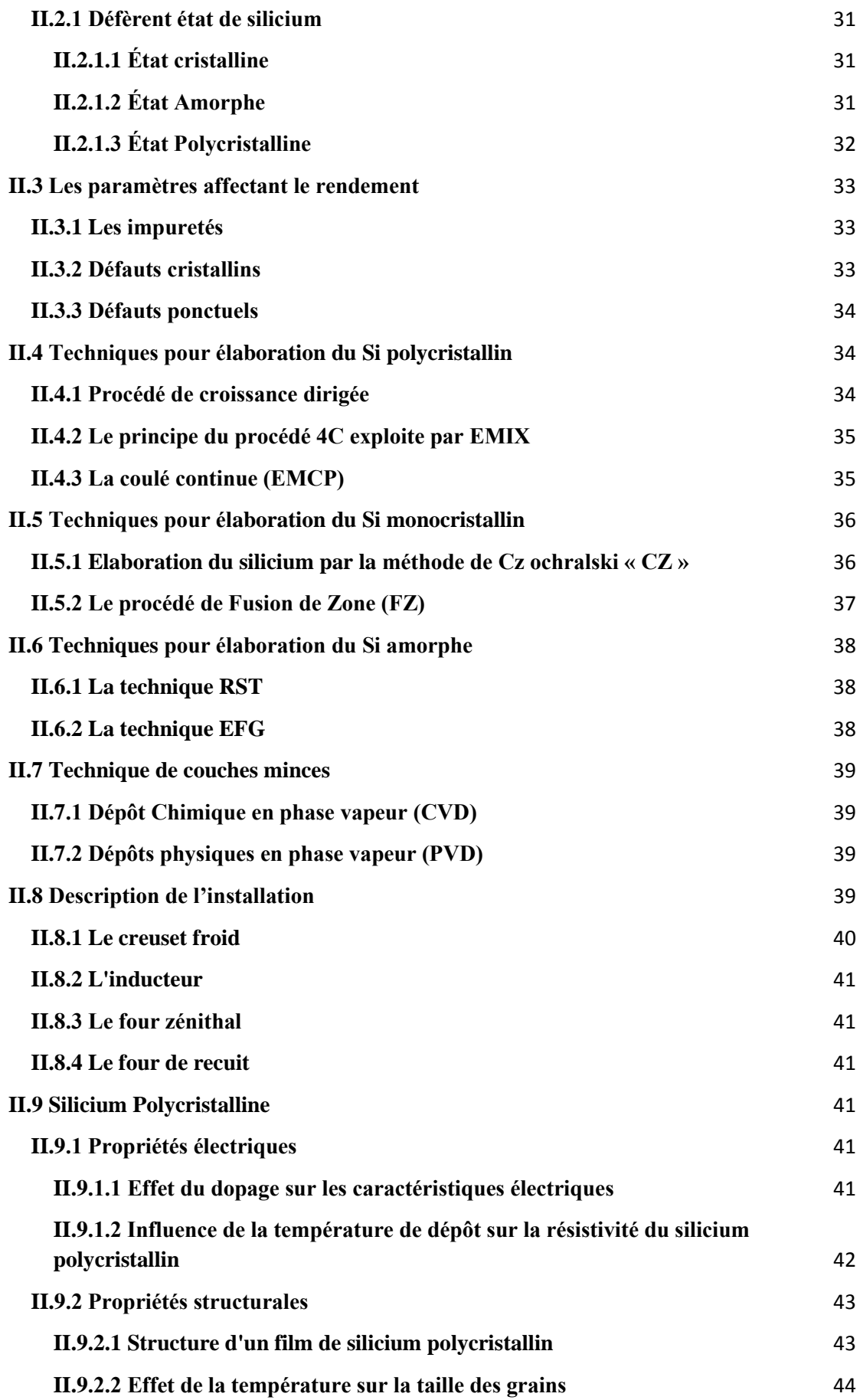

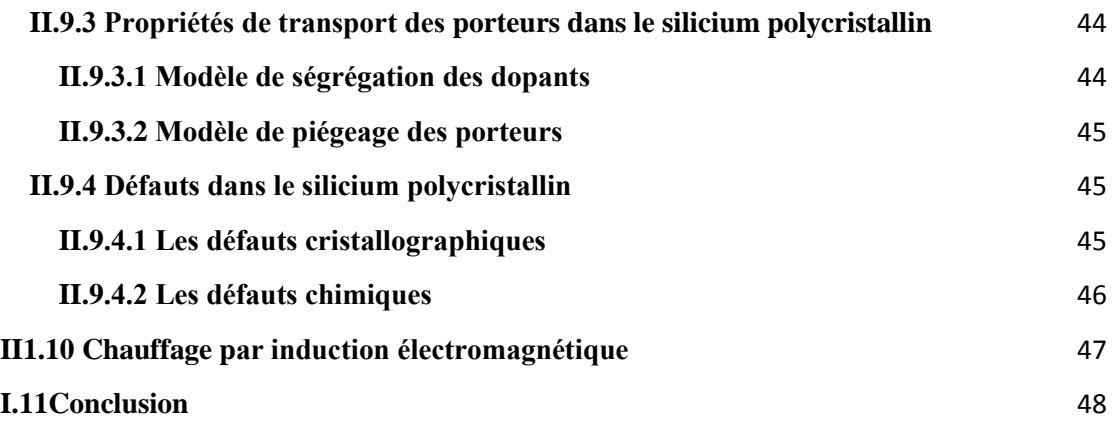

# *Chapitre III : résultat et interprétation*

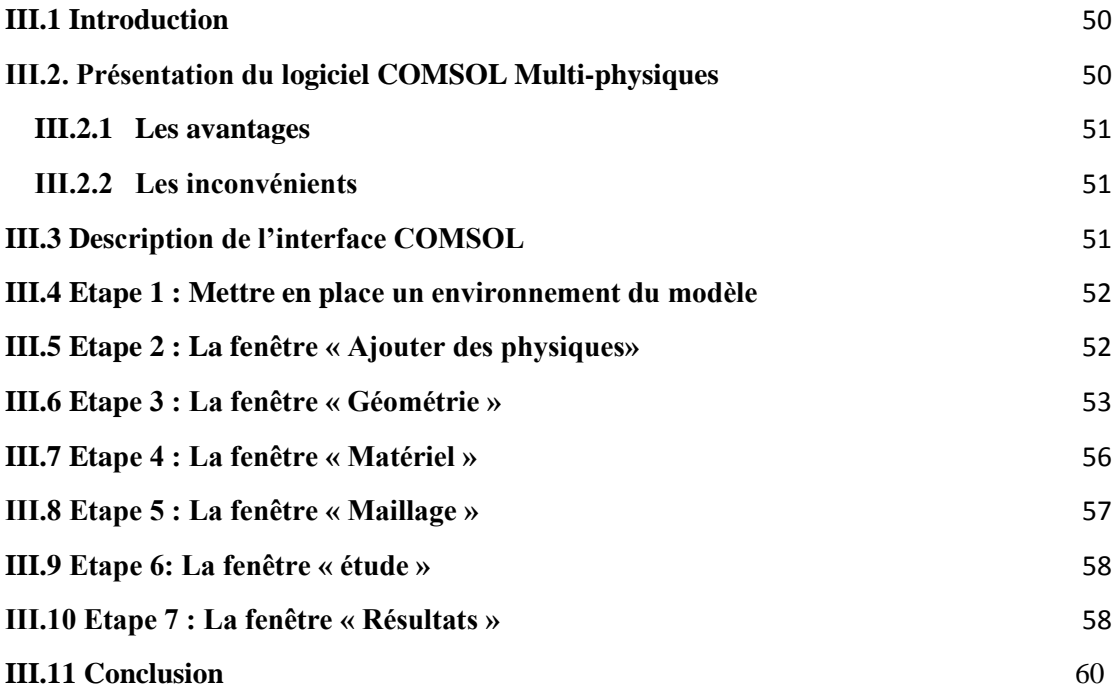

## **•LISTE DES FIGURES :**

## *CHAPITRE I :*

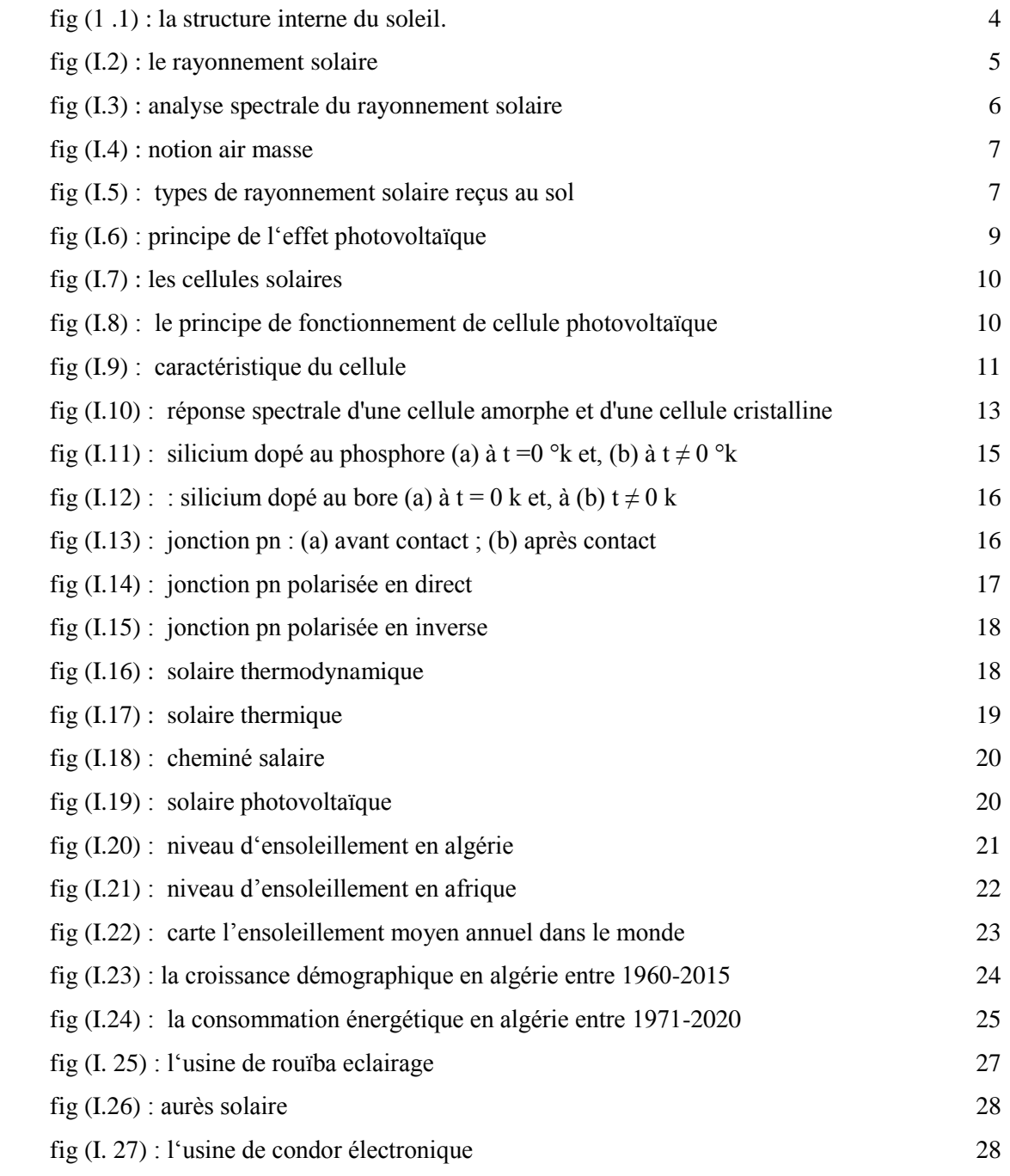

## *CHAPITRE II :*

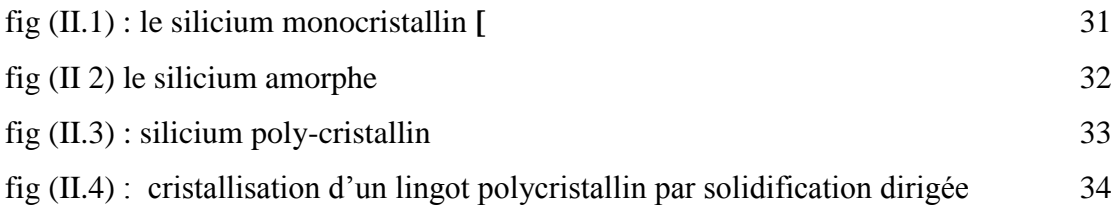

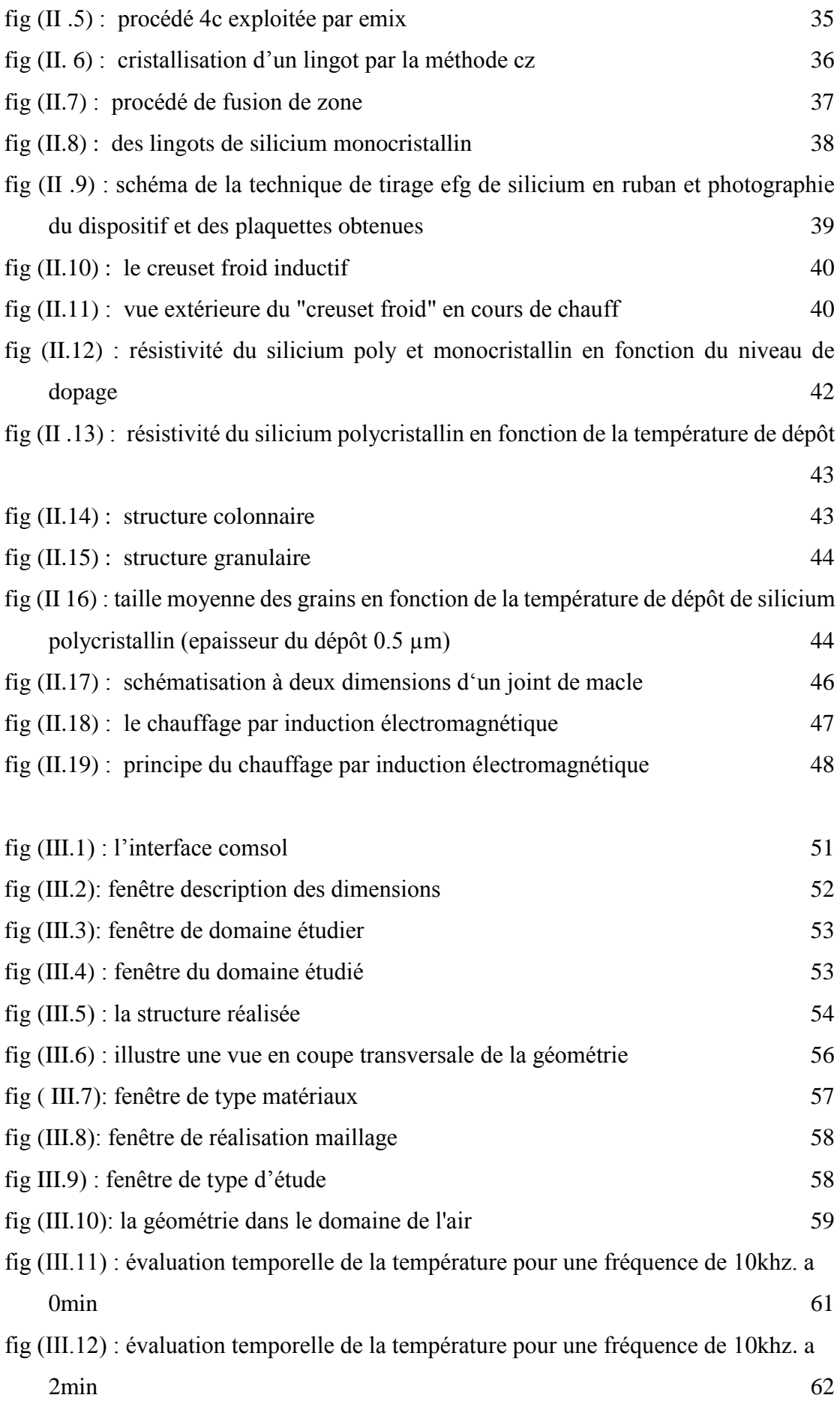

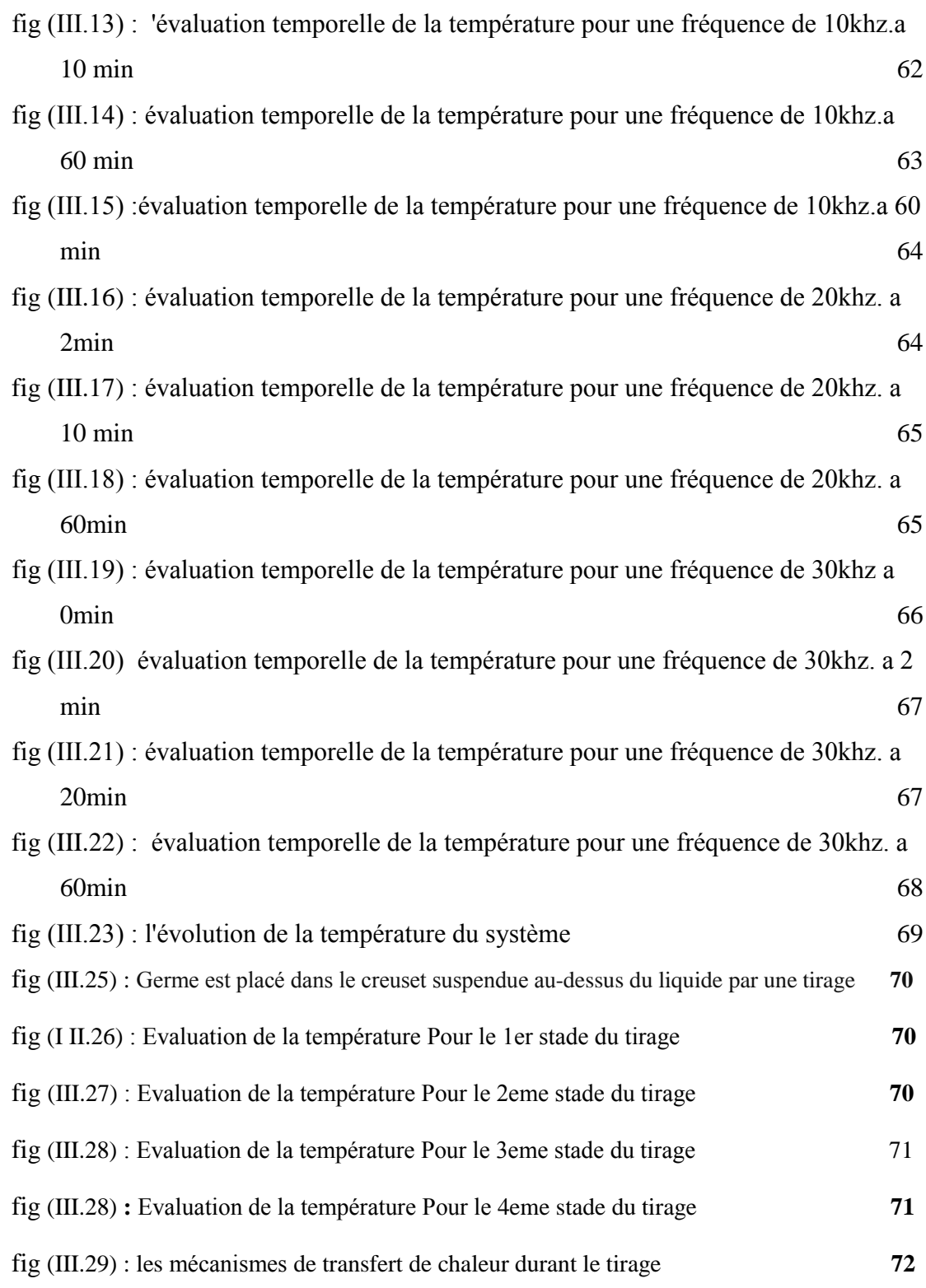

## **LISTE DES TABLEAUX :**

# *Chapitre I :*

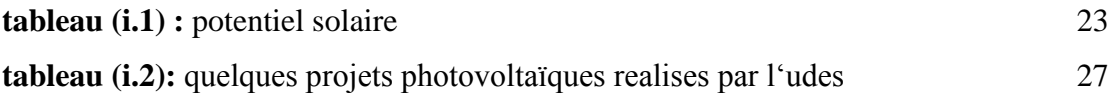

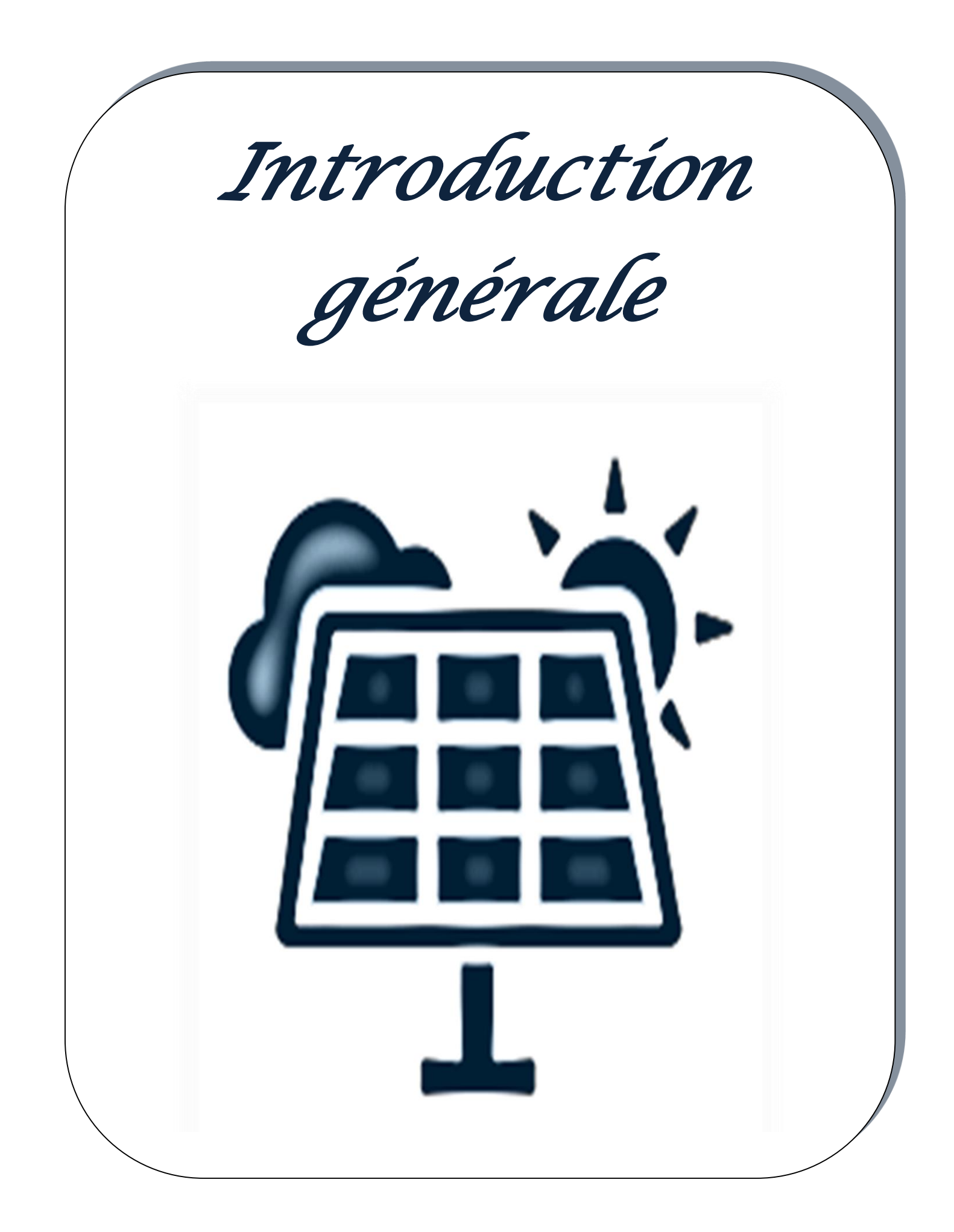

 Le rayonnement solaire est la meilleure et la plus abondante source d'énergie partageable sur la terre. L'énergie libérée par le soleil et absorbée par la terre en une heure suffit à répondre à la demande énergétique du monde entier pendant une année. On peut dire que le soleil déverse l'équivalent de 1 000 000 de tonnes de pétrole. Une partie du rayonnement peut être utilisée pour générer directement de la chaleur (énergie solaire thermique) ou de l'électricité : c'est l'énergie solaire photovoltaïque. [4]

 L'énergie solaire photovoltaïque est une forme d'énergie renouvelable qui permet la production d'électricité en convertissant une partie du rayonnement solaire en un module solaire photovoltaïque comprenant plusieurs cellules photovoltaïques reliées entre elles.

 Le silicium cristallin reste la technologie dominante en photovoltaïque. En effet, plus de 93% des modules photovoltaïques sont en silicium cristallin. D'autre part, une nouvelle génération de modules PV couches minces (silicium amorphe, autres technologies CIS, Cd Te, etc.) apparaît progressivement sur le marché. Du fait des faibles performances des modules photovoltaïques traditionnels en silicium cristallin, l'utilisation de ces modules photovoltaïques et leur développement industriel à grande échelle sont encore relativement limités. Cependant, leur technique de fabrication montre un grand potentiel pour réduire considérablement le coût des modules photovoltaïques [3]

 La simulation de processus électromagnétiques et thermiques couplés à l'aide de COMSOL Multiphysics peut être un outil puissant pour comprendre et optimiser un large éventail d'applications, telles que le chauffage par induction et la coulée électromagnétique. En couplant les modules Champs Magnétiques et Transfert de Chaleur dans les Solides de COMSOL, nous pouvons modéliser l'interaction entre les champs électromagnétiques et les phénomènes de transfert de chaleur dans une variété de matériaux.

 Dans ce contexte, le travail présenté dans ce mémoire concerne le procédé d'élaboration du silicium pour la fabrication des cellules photovoltaïque par logiciel comsol Multiphysics est présentée selon le plan suivant :

D'abord, Dans le premier chapitre nous expliquons l'énergie solaire photovoltaïque en générale à savoir le principe de fonctionnement, les avantages et les inconvénients de cette énergie.

Ensuite, dans le deuxième chapitre nous donnons les différents états d'élaboration du silicium cristallin photovoltaïques et les techniques de chaque type.

En dernier chapitre nous avons présenté la simulation du procédé d'élaboration du silicium cristallin pour la fabrication des cellules photovoltaïque par le logiciel Comsol Multiphysics.

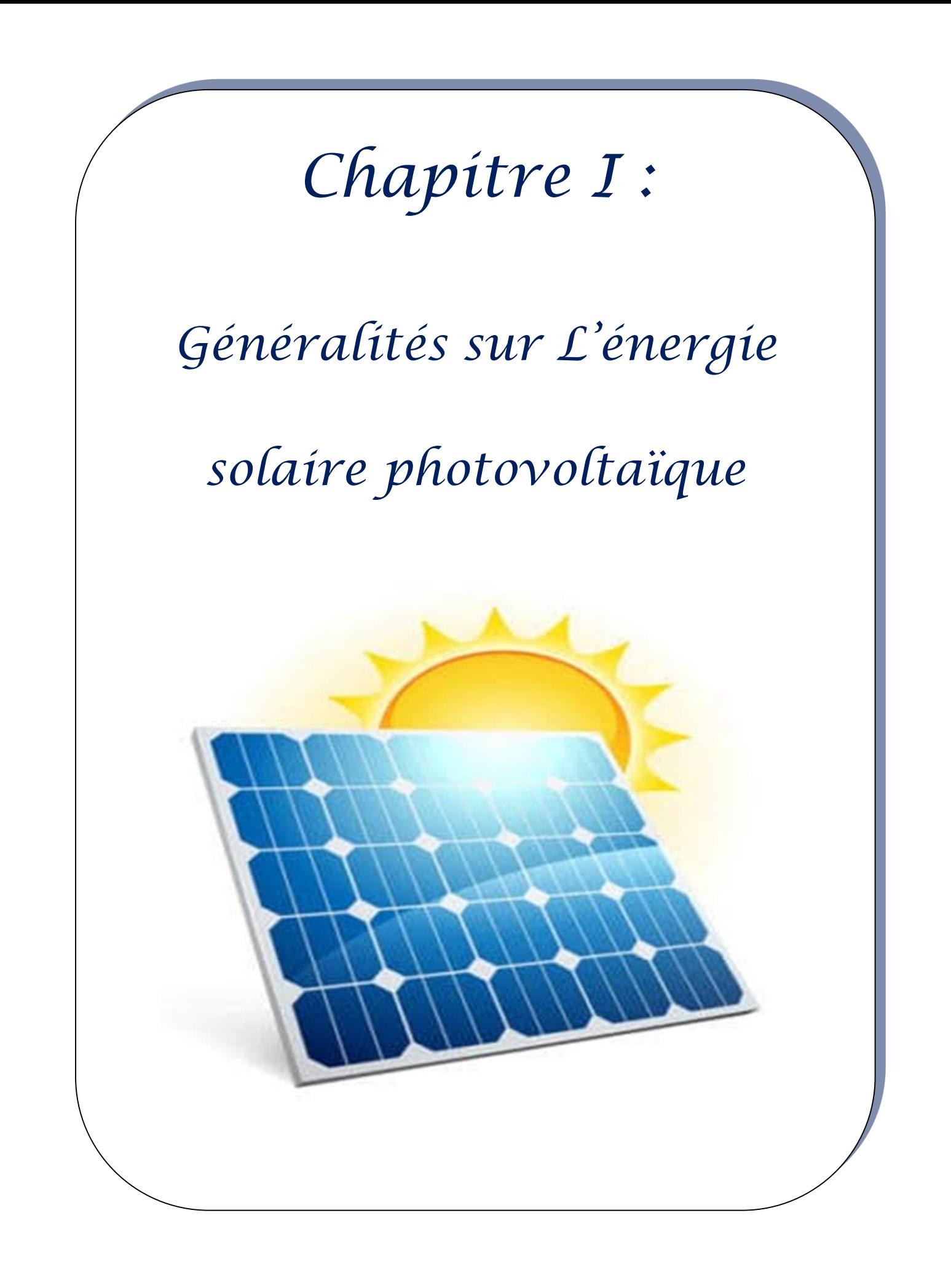

## <span id="page-20-0"></span>**I.1 Introduction :**

Le soleil est la source essentielle de tout rayonnement reçu par la terre, ce dernier lui procure l'énergie, la chaleur et la lumière qui sont nécessaires à toute forme de vie

L'énergie solaire est une énergie renouvelable la plus importante de toutes les énergies renouvelables et possède de nombreux atouts sur le plan environnemental qu'économique. L'Algérie est un pays grand consommateur d'énergie.

## <span id="page-20-1"></span>**I.2 Soleil :**

Le soleil est une sphère gazeuse de 1, 392 10<sup>9</sup>m de diamètre ; c'est une étoile résultant de la condensation d'un nuage interstellaire sous l'effet de la gravité. Ce type de nuage est essentiellement composé d'hydrogène, d'hélium, et dans une moindre mesure de carbone, d'azote et d'autres éléments. Le noyau du Soleil ( 400.000 Km de diamètre) à une température de l'ordre de 15.10<sup>6</sup> a 16.10<sup>6</sup> K et agit comme un réacteur thermonucléaire. Les réactions de fusion nucléaire y transforment l'hydrogène en Hélium en libérant 4 10<sup>9</sup> kg/s d'énergie de masse selon la célèbre équation d'Einstein :  $E = mc^2$  [1]

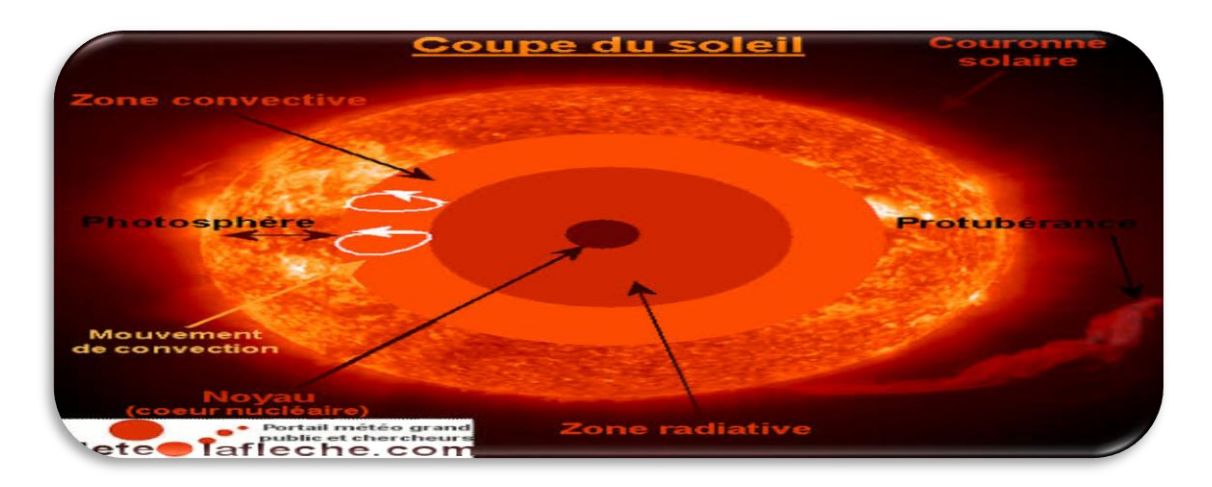

Fig ( 1.1) : La structure interne du soleil.

[2]

## <span id="page-20-3"></span><span id="page-20-2"></span>**I.3 Rayonnement solaire :**

La distance de la terre au soleil est environ 150 million de kilomètres et la vitesse de la lumière est d'un peu plus de 300000 km/h, les rayons du soleil mettent donc environ 8 minutes à nous parvenir. La constante solaire est la densité d'énergie solaire qui atteint la frontière externe de l'atmosphère faisant face au soleil. Sa valeur est communément prise égale à 1360W/m 2. Au niveau du sol, la densité d'énergie solaire est réduit à 1000 W/ m 2 à cause de l'absorption dans l'atmosphère. Albert Einstein à découvert en travaillant sur l'effet

Photo électrique que la lumière n'avait pas qu'un caractère ondulatoire, mais que son énergie est portée par des particules, les photons. L'énergie d'un photon étant donnée par la relation [2]

$$
E_{ph} = h_v = {}^{h_e}/_{\lambda} \tag{I. 1}
$$

Avec :

- h : Constante de Planck (J.s).
- v : Fréquence  $(s^{-1})$ .
- c : Vitesse de la lumière dans le vide (m.s).
- $\lambda$ : Longueur d'onde (m).

Ainsi, plus la longueur d'onde est courte, plus l'énergie du photon est grande.

Une façon commode d'exprimer cette énergie est  $E_{ph} = 1.26 / \chi$ 

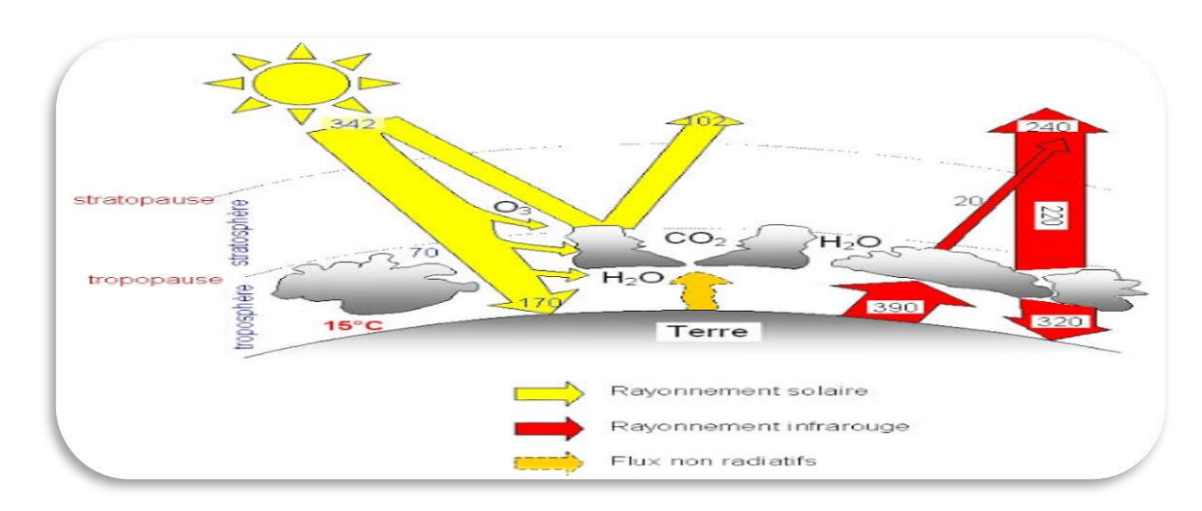

Fig (I.2) : le rayonnement solaire [14]

#### <span id="page-21-1"></span><span id="page-21-0"></span>**I.3.1 Spectre solaire**

La lumière du soleil se compose de nombreux types de rayonnement de différentes couleurs et de longueurs d'onde, c'est ce qu'on appelle le spectre solaire, qui est caractérisé par sa gamme de longueur d'onde. Il y a une relation entre les photons qui forment le rayonnement électromagnétique et l'énergie associée à leur longueur d'onde donnée par [14]

$$
E = \frac{h_c}{\lambda} \tag{I.2}
$$

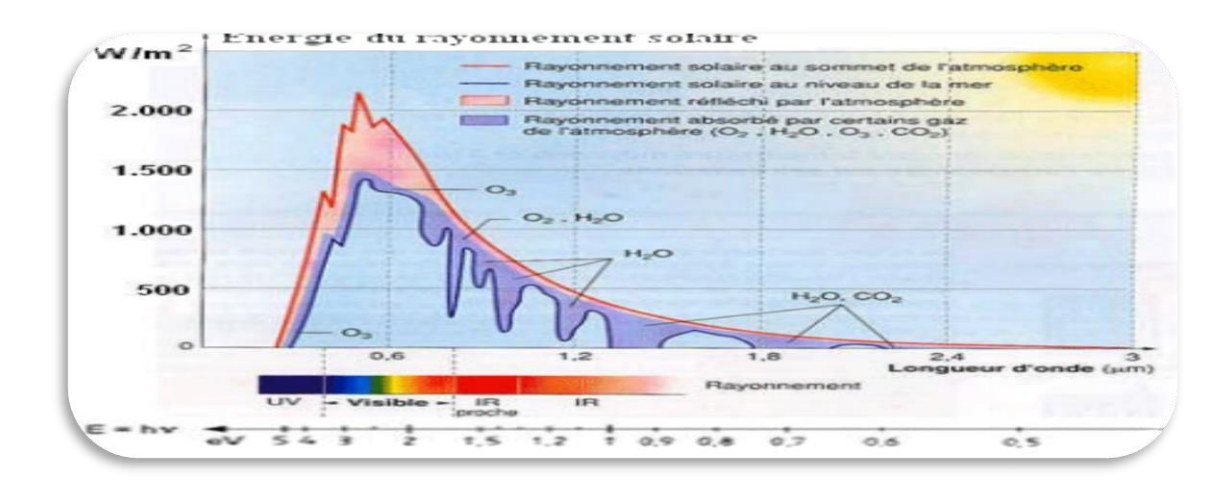

Avec :h : la constante de Planck. c : la vitesse de la lumière. λ: la longueur d'onde [3]

Fig (I.3) : Analyse spectrale du rayonnement solaire [3]

#### <span id="page-22-2"></span><span id="page-22-0"></span>**I.3.2 Constante solaire**

L'énergie solaire reçue à la surface de l'atmosphère est estimée à 1360 W/m2, cependant elle s'atténue et perd en intensité en traversant l'atmosphère, ne dépassant pas 1000 W/m2 à la surface de la terre du fait de l'absorption dans cette dernière. La constante solaire varie selon la situation géographique du site (latitude), la saison, le temps, les conditions climatiques (nébulosité, poussière, humidité, etc.) et l'altitude du lieu. [2]

$$
C_{t-s} = 1 + 0.034 \cos\left(\frac{360}{365}(j-2)\right) \tag{I.3}
$$

Avec :

J : le nombre de jour de l'année.

La constante solaire corrigée est donc: :

$$
I=I_0, C_{t-s} \qquad (W/m^2)
$$
 (I.4)

#### <span id="page-22-1"></span>**I.3.3 Convention air masse**

C'est la masse de l'atmosphère traversée par le rayonnement solaire. Pour évaluer cette qualité, nous utilisons le concept de « qualité de l'air », qui définit un spectre de référence pour la normalisation des performances photovoltaïques. AM0 représente le spectre au bord de l'atmosphère, AM1 représente le spectre lorsque le soleil atteint la

surface de la terre à l'apogée (zénith), AM1.5 représente le spectre standard atteignant la surface de la terre à un angle de 48,2° de la terre à une atmosphère et demie, et AM2 représente l'atteinte de la Terre à un spectre de surface de 60,1°

[3]

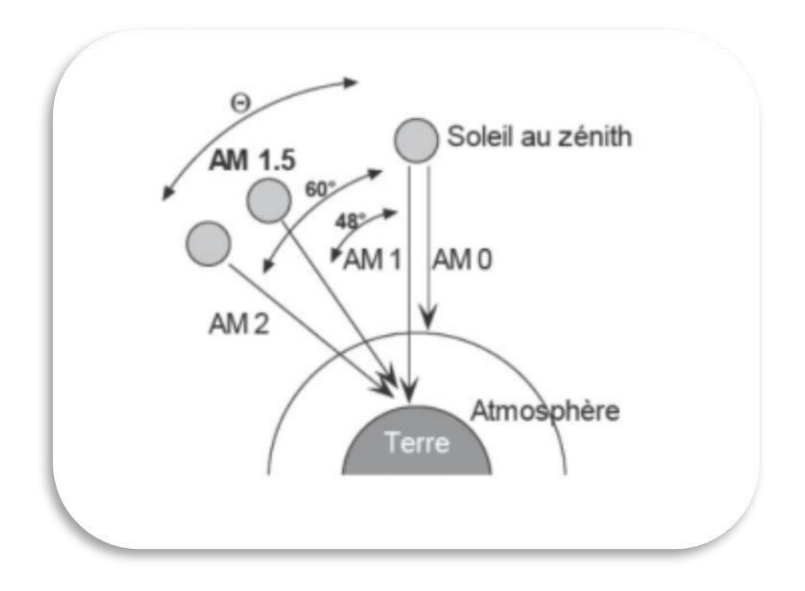

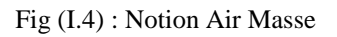

## <span id="page-23-1"></span><span id="page-23-0"></span>**I. Rayonnement, globale :**

Un plan reçoit de la part du sol un rayonnement global qui est le résultat de la superposition des trois compositions direct, diffus et réfléchi [4]

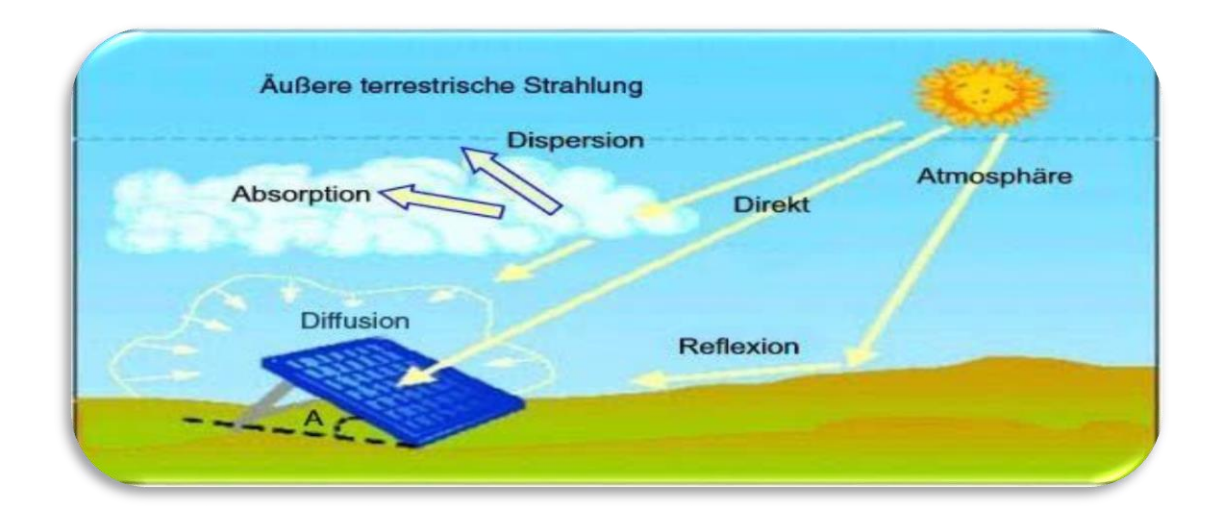

<span id="page-23-2"></span>Fig (I.5) : Types de rayonnement solaire reçus au sol [9]

## <span id="page-24-0"></span>**I.4.1 Rayonnement direct :**

La conversion du rayonnement direct  $E<sub>D</sub>$  est une question trigonométrique. Le rayonnement direct, sur le plan horizontal, est la différence entre le rayonnement global et le rayonnement diffus [5]

## <span id="page-24-1"></span>**I.4.2 Rayonnement réfléchi :**

C'est le rayonnement qui est réfléchi par le sol ou lorsque le sol est particulièrement réfléchissant (eau, neige, etc.…). [5]

## <span id="page-24-2"></span>**I.4.3 Rayonnement diffus :**

C'est la partie du rayonnement provenant du soleil, ayant subi multiples réflexions (dispersions), dans l'atmosphère [4]

## <span id="page-24-3"></span>**I.5 Effet photovoltaïque :**

L'effet photovoltaïque se manifeste quand un photon est absorbé dans un matériau composé de semi-conducteurs dopés p (positif) et n (négatif), dénommé comme jonction p-n (ou n-p). Sous l'effet de ce dopage, un champ électrique est présent dans le matériau de manière permanente (comme un aimant possède un champ magnétique permanent). Quand un photon incident (grain de lumière) interagit avec les électrons du matériau, il cède son énergie (hν) à l'électron qui se retrouve libéré de sa bande de valence et subit donc le champ électrique intrinsèque. Sous l'effet de ce champ, l'électron migre vers la face supérieure laissant place à un trou qui migre en direction inverse. Des électrodes placées sur les faces supérieure et inférieure permettent de récolter les électrons et de leur faire réaliser un travail électrique pour rejoindre le trou de la face antérieure, ainsi se crée un courant électrique. [6]

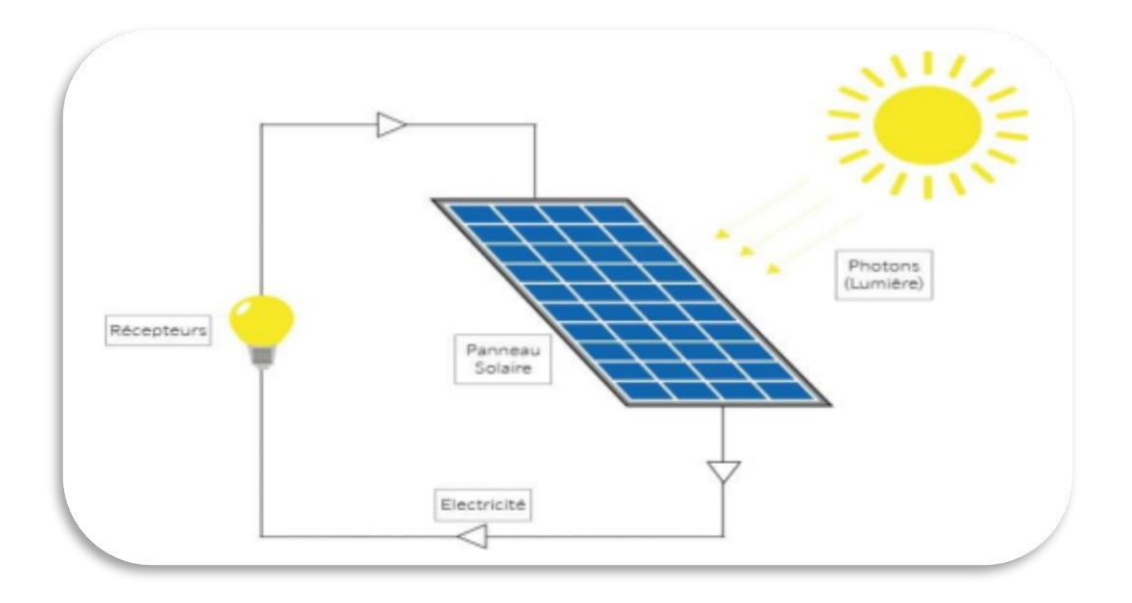

Fig (I.6) : principe de l'effet photovoltaïque [3]

## <span id="page-25-1"></span><span id="page-25-0"></span>**I.5.1 Cellule photovoltaïque**

La cellule PV ou encore photopile est le plus petit élément d'une installation photovoltaïque. Elle est composée de matériaux semi-conducteurs et transforme directement l'énergie lumineuse en énergie électrique. Les cellules photovoltaïques sont constituées de plusieurs couches : [7]

- o un cristal semi-conducteur dope de type P (compose de silicium dope par un élément contenant un nombre inferieur d'électrons qu'une couche de silicium pur),
- o celui-ci recouvert d'une couche très mince (d'épaisseur égale a quelques millièmes de millimètres) d'un semi-conducteur dope de type N (compose de silicium
- o dope par un élément contenant un nombre supérieur d'électrons qu'une couche de silicium pur), [7]

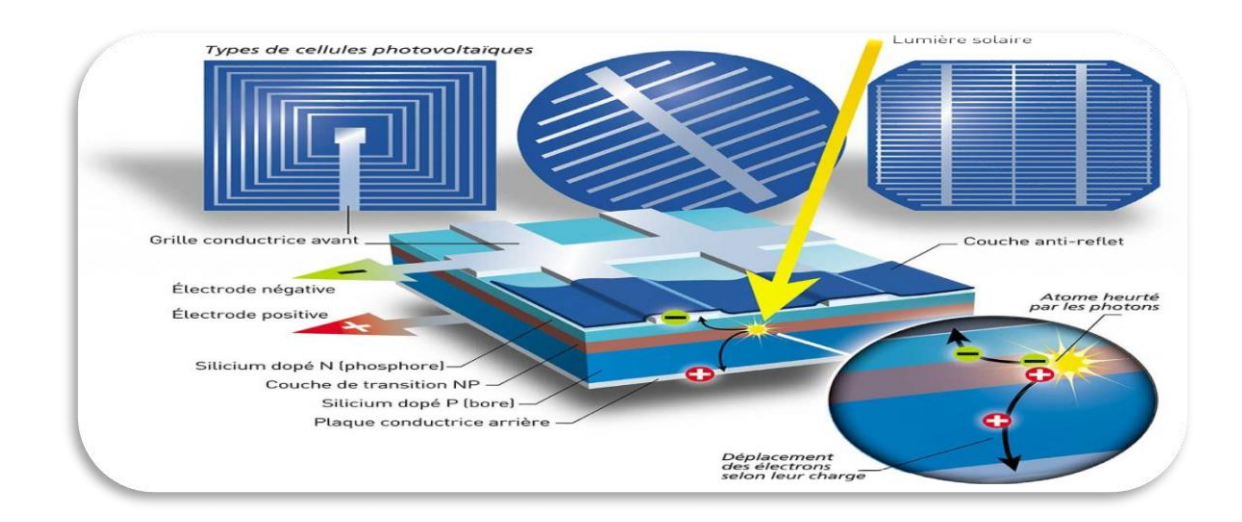

Fig  $(I.7)$ : les cellules solaires [14]

## <span id="page-26-1"></span><span id="page-26-0"></span>**I.5.2 Principe de fonctionnement de cellule :**

La conversion photovoltaïque est basée sur trois principes :

- L'absorption du maximum de l'énergie lumineuse (photons)
- La conversion, de cette énergie absorbée, en charges électriques libres,
- La collecte sans perte de ces charges dans un circuit électrique extérieur. [14]

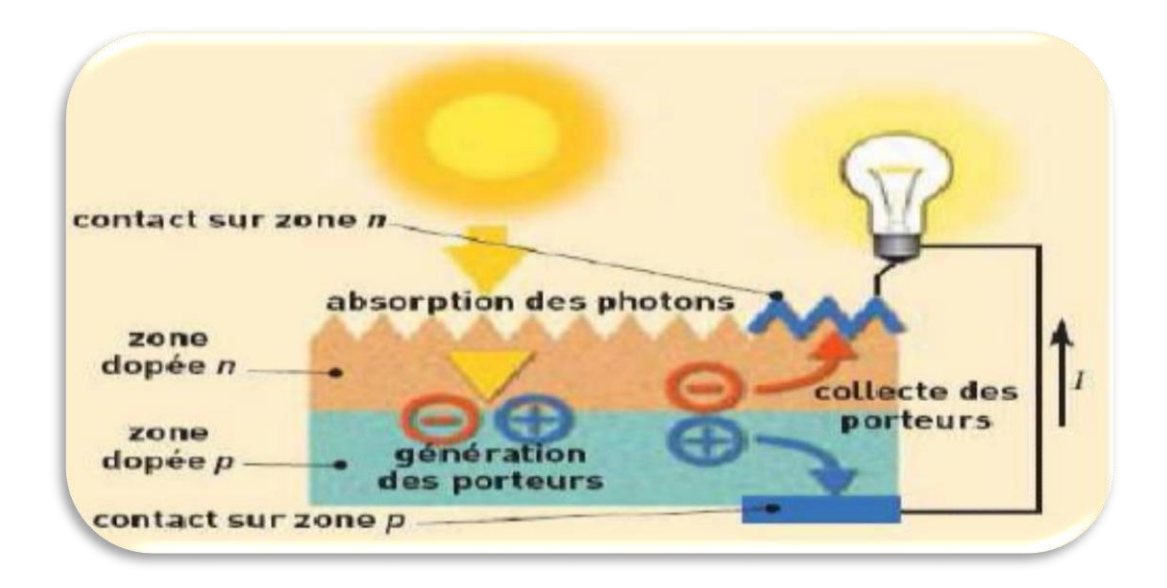

### Fig (I.8) : le principe de fonctionnement de cellule photovoltaïque [14]

<span id="page-26-2"></span>Par conséquent, une cellule solaire doit être composée d'un matériau absorbant ayant une bande interdite (gap) convenable dans la bande du spectre solaire (1-1.5 eV) afin de transformer l'énergie lumineuse en énergie électrique, donc de créer des charges électriques. Ces dernières doivent être séparées par un champ électrique permanent et indestructible, puis collectées au moyen d'une structure de collecte de faible résistance. Ces deux conditions sont réunies dans les jonctions à semi-conducteurs dont la plus simple est l'homo-jonction P-N. En effet, pour comprendre le fonctionnement de la cellule solaire, nous étudierons la physique du semi-conducteur et la structure de base d'une cellule solaire qu'est la jonction P-N. [4]

### <span id="page-27-0"></span>**I.5.3 La caractéristique I(v) d'une cellule photovoltaïque :**

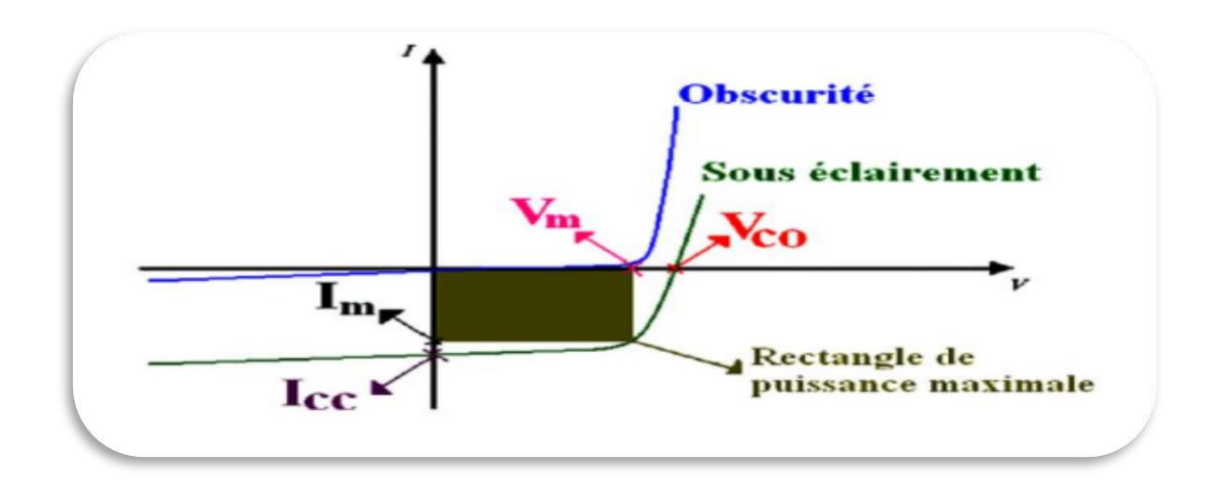

Fig (I.9) : caractéristique du cellule [3]

### <span id="page-27-4"></span><span id="page-27-1"></span>**I.5.3.1 Courant de court-circuit (Icc)**

Le courant de court-circuit est le courant débuté par la cellule sous éclairement en courtcircuitant la sortie. C'est-à-dire que :  $Icc=(V=0)$  pour une cellule solaire idéale le courant de court-circuit est égal au courant photovoltaïque  $Iph$  [8]

$$
I_{cc} = I_{ph} \quad (I. 5)
$$

### <span id="page-27-2"></span>**I.5.3.2 Tension circuit ouvert (Vco)**

<span id="page-27-3"></span>C'est la tension mesure aux borne de la cellule et pour laquelle de courant débité de la cellule solaire est nul (I=0), elle donnée par la relation suivant [8]

$$
V_{\rm co} = \frac{\rm KT}{\rm q} \ln \left( \frac{I_{\rm cc}}{I_{\rm s}} + 1 \right) \tag{I.6}
$$

#### **I.5.3.3 Point du fonctionnement Pm (Vm, Im)**

La puissance maximale d'une cellule photovoltaïque éclairée est la grandeur essentielle pour évaluer sa performance ; elle est donnée par la relation :

$$
P_m = V_m * I_m \qquad (I.7)
$$

Elle traduit sur la caractéristique

I(V) le point du fonctionnement

Pm (Vm, Im) qui est situé au coude de la caractéristique

**I(V)** et dit point de puissance maximale où les valeurs de tension

**Vm** et du courant Im appelées également tension et courant maximums respectivement

#### <span id="page-28-0"></span>**I.5.3.4 Facteur de forme (FF)**

Un paramètre important est souvent utilisé à partir de la caractéristique **I(V)** pour qualifier la qualité d'une cellule ou d'un générateur **PV** : c'est le facteur de remplissage ou facteur de forme **(FF).** Ce coefficient représente le rapport entre la puissance maximale que peut délivrer la cellule notée Pmax et la puissance formée par le rectangle **Icc\*Voc**. Plus la valeur de ce facteur sera grande, plus la puissance exploitable le sera également. Les meilleures cellules auront donc fait l'objet de compromis technologiques pour atteindre le plus possible les caractéristiques idéales Il est défini par la relation suivante : [9]

$$
FF = \frac{P_m}{V_{oc} * I_{cc}}
$$
 (I.8)

#### <span id="page-28-1"></span>**I.5.3.5 Réponse spectrale :**

 La réponse spectrale d'une cellule solaire PV c'est l'efficacité de la transformation d'énergie solaire en énergie électrique. Cette efficacité dépond essentiellement des caractéristiques du matériau formant la cellule solaire. La réponse spectrale s'exprime selon l'équation suivant [8]

$$
Q\left(\lambda\right) = \frac{J_{sc}\left(\lambda\right)}{e\Phi(\lambda) * \left(1 - R(\lambda)\right)} \quad (I.9)
$$

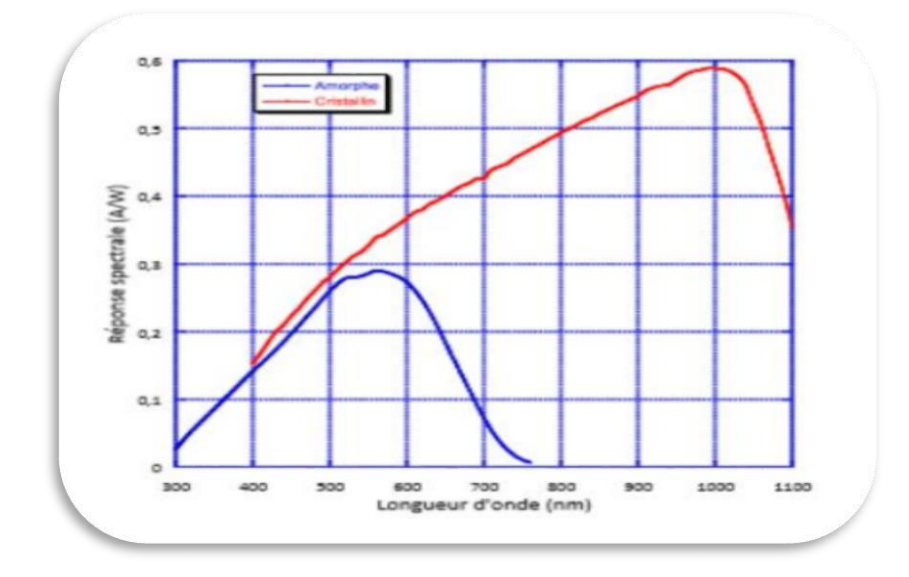

Fig (I.10) : Réponse spectrale d'une cellule amorphe et d'une cellule cristalline [3]

#### <span id="page-29-2"></span><span id="page-29-0"></span>**I.5.3.6 Rendement (ɳ)**

 C'est le rendement énergétique externe de conversion de puissance. Il est défini comme étant le rapport entre la puissance maximale délivrée par la cellule et la puissance lumineuse incidente Pin : [10]

$$
\eta = \frac{P_m}{P_{inc}} = \frac{I_m \cdot V_m}{P_{in}} = FF \frac{V_{oc} \cdot I_{cc}}{P_{in}} \qquad (I. 10)
$$

Ce rendement peut être optimisé en augmentant le facteur de forme, le courant de courtcircuit et la tension à circuit ouvert. C'est un paramètre essentiel, car la seule connaissance de sa valeur permet d'évaluer les performances de la cellule [10]

#### <span id="page-29-1"></span>**I.5.3.7 Le rendement quantique, EQE**

 Le rendement quantique est le rapport entre le nombre d'électrons dans le circuit externe et le nombre de photons incidents. Lorsque les photons perdus par réflexion (à la fenêtre de la cellule) et les photons perdus par transmission à travers toute l'épaisseur de la cellule (à cause de l'absorption incomplète) ne sont pas pris en compte, cette grandeur s'appelle alors le rendement quantique interne, IQE (internal quantum efficiency). Dans le cas contraire, ce paramètre s'appelle le rendement quantique externe, EQE (external quantum efficiency). Le rendement quantique externe est défini comme suit: [9]

$$
QE(\lambda) = \frac{I_{ph}(\lambda)}{q \phi_0(\lambda)} \qquad (I.11)
$$

#### <span id="page-30-0"></span>**I.6 Semi-Conducteur ;**

#### <span id="page-30-1"></span>**I.6.1 Notion de bande interdite (gap):**

L'énergie de bande interdite est la mesure de la quantité d'énergie nécessaire à un électron pour passer de la bande de valence à la bande de conduction lorsque celui-ci est soumis à une excitation. Le matériau sera appelé semi-conducteur si le gap (notée Eg , unité : eV ), ou la distance énergétique entre le bas de la bande de conduction ( Ec ) et le sommet de la bande de valence ( EV ) valence, est inférieur à 2eV c'est à dire : [11]

$$
E_g = E_c - E_v \tag{I.12}
$$

#### <span id="page-30-2"></span>**I.6.2 Semi-conducteurs intrinsèques :**

Un semi-conducteur intrinsèque est un matériau idéal ne possédant ni défaut physique ni défaut chimique, c'est à dire un matériau dépourvu de toute impureté susceptible de modifier la densité des porteurs. Les électrons de la bande de conduction ne peuvent résulter que par l'excitation thermique des électrons de la bande de valence. Les électrons et les trous existent nécessairement par paires ( $p = n$ ). La densité intrinsèque des porteurs et le niveau de Fermi intrinsèque sont donnés par les expressions suivantes : [12]

$$
n_{i} = (N_{c}. N_{v})^{\frac{1}{2}}. \exp\left[\frac{-Eg}{2KT}\right]
$$
 (I.13)  

$$
E_{F} = \frac{1}{2} (E_{c}. E_{v})^{\frac{3}{4}} K T. \log\left(\frac{m*h}{m*c}\right)
$$
 (I.14)

Avec :

Nc : La densité effective d'état des électrons.

- NV : La densité effective d'état des trous.
- Ec : L'énergie de la bande de conduction.
- EV : L'énergie de la bande de valence. :
- Eg : L'énergie de la bande interdite (le Gap).

m\*h ,m\*c : Les masses effectives respectives des électrons et des trous.

K : La constante de Boltzmann. T : La température en (°K).

### <span id="page-31-0"></span>**I.6.3 Semi-conducteurs extrinsèques :**

Les semi-conducteurs intrinsèques n'ont pas d'une grande utilité en tant que tels ; ils servent de base aux semi-conducteurs dopés : on y rajoute des impuretés (dopants) pour changer leurs comportements, particulièrement leurs propriétés électriques. Il existe deux types de semi-conducteurs extrinsèques [12]

## <span id="page-31-1"></span>**I.6.4 Dopage des semi-conducteurs**

## <span id="page-31-2"></span>**I.6.4.1 Semi-conducteur dopé N**

Si un atome ayant cinq électrons de valence (le phosphore (P)), est incorporé dans le réseau cristallin, alors cet atome présentera quatre liaisons covalentes et un électron libre. Cet électron faiblement lié à l'atome peut être facilement excité vers la bande de conduction. Dans ce genre de matériau, le nombre d'électrons dépasse le nombre de trous. [13]

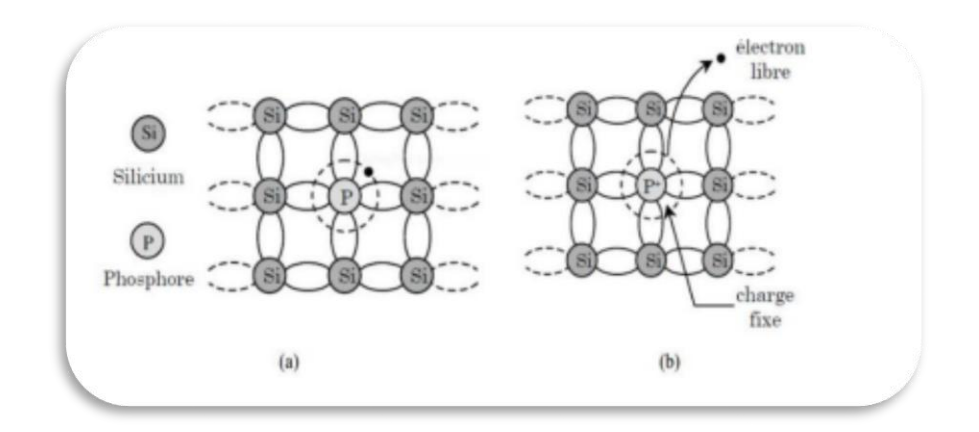

Fig (I.11) : Silicium dopé au phosphore (a) à T =0 °K et, (b) à T  $\neq$  0 °K

### <span id="page-31-4"></span><span id="page-31-3"></span>**I.6.4.2 Semi-conducteur dopé P**

Si un atome trivalent (bore (Br)) est substitué à un atome de silicium dans le réseau cristallin, alors il manquera un électron pour l'une des quatre liaisons covalentes des atomes de silicium adjacents et l'atome trivalent peut accepter un électron pour compléter cette quatrième liaison, formant ainsi un trou. Quand le dopage est suffisant, le nombre de trous dépasse le nombre d'électrons. [13]

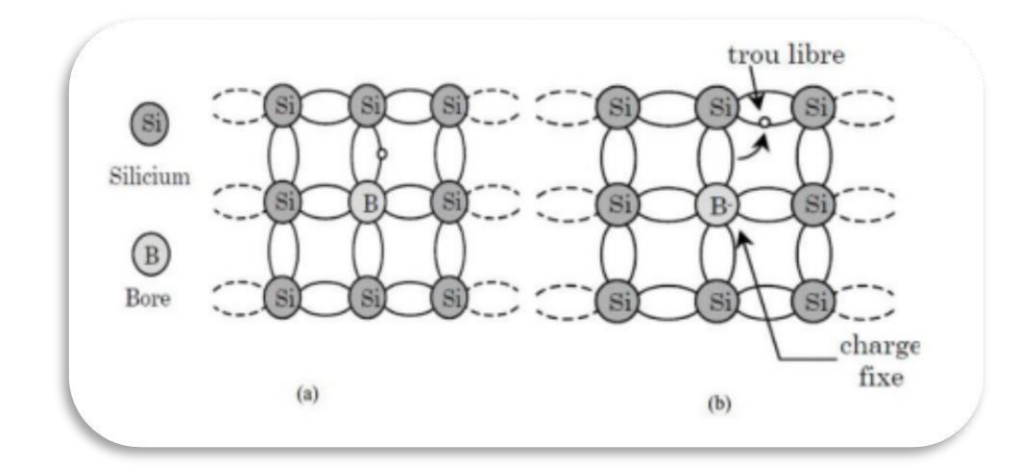

Fig (I.12) : : Silicium dopé au Bore (a) à T = 0 K et, à (b) T  $\neq$  0 K [14]

## <span id="page-32-1"></span><span id="page-32-0"></span>**I.7 Jonction P N :**

Une jonction p-n est la juxtaposition de deux zones dopées pour améliorer la conductivité du matériau : - Une zone de type p qui possède un excès de trous avec la présence d'atome de la colonne III du tableau périodique (typiquement le bore), ou la conduction s'effectue par les trous. -une zone de type n qui possède un excès d'électrons avec la présence d'atome de la colonne v du périodique (typiquement le phosphore), ou la conduction s'effectue par les électrons. A la jonction des zones p et n, il se crée une zone de charge d'espace de quelque micromètres avec une zone n chargée positivement et une zone p chargée négativement .il se crée donc un champ électrique qui repousse les électrons dans la zone n et les trous dans la zone p. En ajoutant des contacts électrique à la jonction [10]

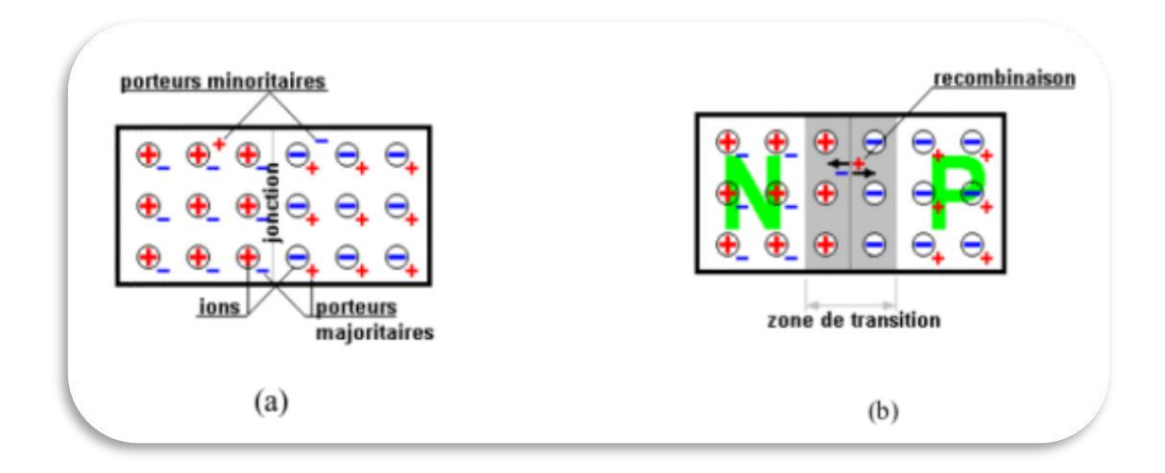

<span id="page-32-2"></span>Fig (I.13) : Jonction PN : (a) avant contact ; (b) après contact [14]

## <span id="page-33-0"></span>**I.7.1 Jonction PN polarisée**

## <span id="page-33-1"></span>**I.7.1.1 Polarisation directe**

Une polarisation directe est obtenue en appliquant aux bornes de la jonction une tension V qui réduit la barrière de potentiel et par conséquent le champ électrique interne.

Dans le cas d'une polarisation directe le sens passant d'une diode est défini par le sens des courants créés par les porteurs majoritaires dans la jonction.

Les électrons majoritaires de la zone N se déplacent vers l'anode, les trous majoritaires de la zone P se déplacent vers la cathode. Le sens direct est défini par un courant dirigé de l'anode vers la cathode [14]

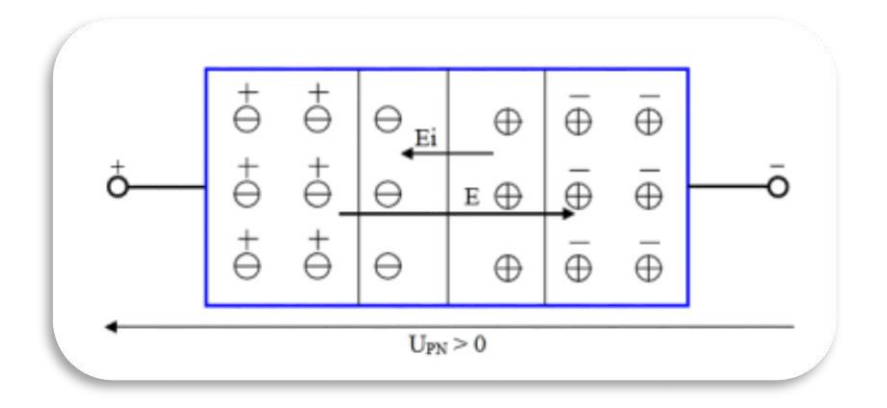

Fig (I.14) : jonction PN polarisée en direct [3]

## <span id="page-33-3"></span><span id="page-33-2"></span>**I.7.1.2 Polarisation inverse**

Dans le cas de la polarisation inverse la jonction est reliée à une alimentation dans le sens bloqué. La tension doit rester supérieure à une valeur minimale. Alors, [15] le courant résulte du déplacement des porteurs minoritaires. L'intensité du courant est très faible [14]

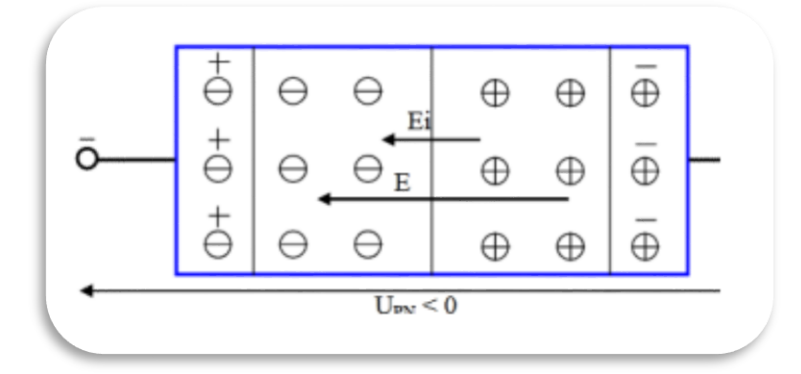

Fig (I.15) : Jonction PN polarisée en inverse [3]

## <span id="page-34-2"></span><span id="page-34-0"></span>**I.8 Les différentes technologies de la conversion d'énergie**

## <span id="page-34-1"></span>**I.8.1 Solaire thermodynamique**

L'énergie solaire thermodynamique est un moyen de produire de l'électricité et d'accumuler l'énergie thermique nécessaire à cette production pendant plusieurs heures après le coucher du soleil, dans des centrales solaires à concentration. Le principe est de concentrer la chaleur du soleil par des miroirs pour chauffer une fluide haute température (plusieurs centaines de degrés) afin de générer de la vapeur par échange thermique pour ensuite produire de l'électricité au moyen d'une turbine. Le fluide utilisé peut conserver sa chaleur pendant plusieurs heures après le coucher du soleil, cela permet de produire de l'électricité en début de soirée, au moment où la consommation est la plus importante [16]

<span id="page-34-3"></span>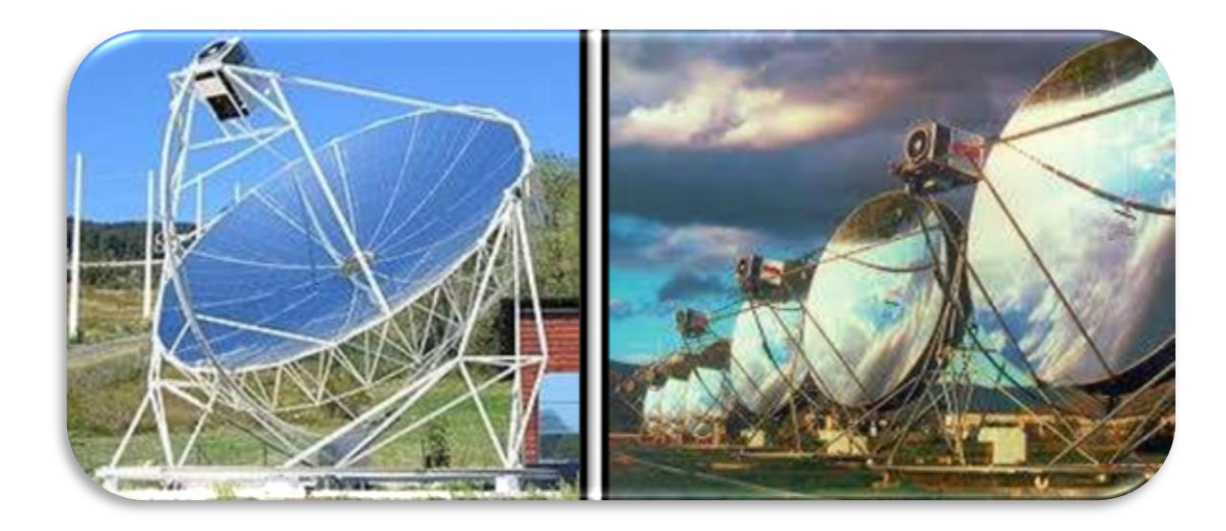

Fig (I.16) : Solaire thermodynamique [3]

#### <span id="page-35-0"></span>**I.8.2 Solaire thermique**

L'énergie solaire thermique est une forme d'énergie solaire. Elle désigne l'utilisation de l'énergie thermique du rayonnement solaire dans le but d'échauffer un fluide (liquide ou gaz). L'énergie reçue par le fluide peut être ensuite utilisée directement (eau chaude sanitaire, chauffage, etc.) ou indirectement (production de vapeur d'eau pour entraîner des alternateurs et ainsi obtenir de l'énergie électrique, production de froid, etc.). L'énergie solaire thermique provient de la chaleur transmise par le soleil par rayonnement et ne doit pas être confondue avec d'autres formes d'énergie solaire et notamment l'énergie solaire photovoltaïque qui utilise l'effet photoélectrique afin de transformer les photons émis par le soleil en électricité. [9]

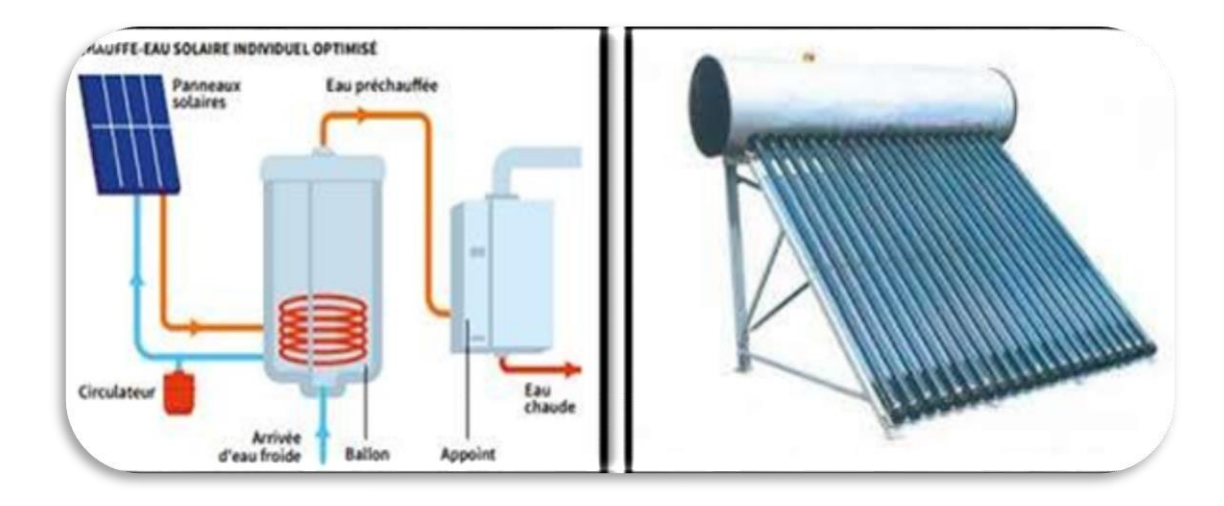

Fig (I.17) : Solaire thermique [4]

### <span id="page-35-2"></span><span id="page-35-1"></span>**I.8.3 La cheminée solaire :**

 Ce type de centrales est constitué de nombreux miroirs plats (plus de 100m2 ) concentrant les rayons solaires vers une chaudière située au sommet d'une tour (80 à 100m de haut). La tour solaire offre l'avantage de ne pas avoir à faire circuler de fluide dans l'ensemble du champ de miroirs (la surface exposée est limitée), les pertes thermiques sont donc significativement réduites. Les miroirs uniformément répartis sont appelés héliostats. Chaque héliostat traque le soleil individuellement (motorisation sur 2 axes) et réfléchit le rayonnement solaire sur la chaudière (récepteur). Le facteur de concentration varie de 600 à plusieurs milliers, ce qui permet d'atteindre des températures importantes, de 800 °C à 1000°C [9]
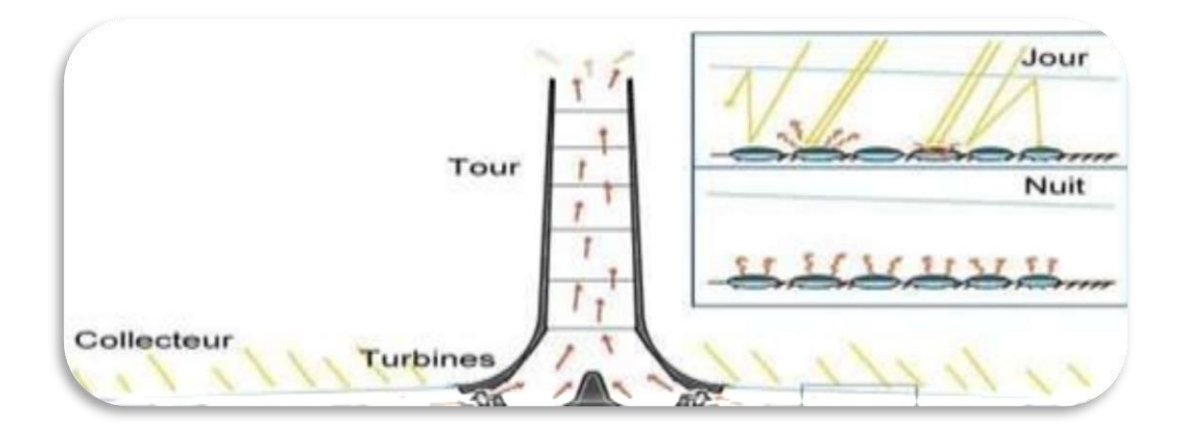

Fig (I.18) : Cheminé salaire

#### **I.8.4 Solaire photovoltaïque :**

 Contrairement à l'énergie solaire thermique qui utilise le soleil comme source de chaleur, l'énergie solaire photovoltaïque utilise le soleil comme source de lumière en transformant en électricité l'énergie des photons arrivant à la surface de la Terre. La lumière solaire (photons) transmet son énergie aux électrons contenus dans un semiconducteur (qui constitue une cellule photovoltaïque) .Cette transformation (effet photovoltaïque) est sans action mécanique, sans bruit, sans pollution et sans combustible. L'effet photovoltaïque a été découvert par le physicien français A. Becquerel en 1839. Le mot « photovoltaïque » vient du mot « photo » (du grec « phos » qui signifie « lumière ») et du mot « Volt » (patronyme du physicien Alessandro Volta qui a contribué de manière très importante à la recherche en électricité)[9]

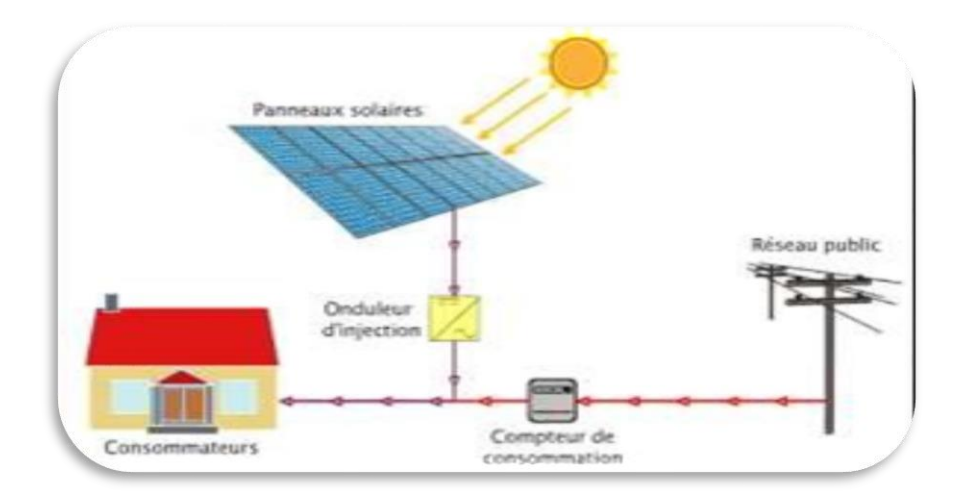

Fig (I.19) : solaire photovoltaïque [3]

#### **I.9 Développement du photovoltaïque en Algérie**

#### **I.9.1 Niveaux d'ensoleillement en Algérie**

L'Algérie a un gisement parmi les gisements les plus élevé dans le monde, où les durées moyennes annuelles d'ensoleillement varient entre 2600h/an dans le Nord à 3500h/an dans lesud. Au vu de sa grande superficie et de sa situation géographique, lui permet d'attirer de grandes quantités d'énergie solaire

La figure I.20 présente la moyenne annuelle de l'irradiation globale reçue sur une surface horizontale durant la période allant de 1992 jusqu'à 2002 [9]

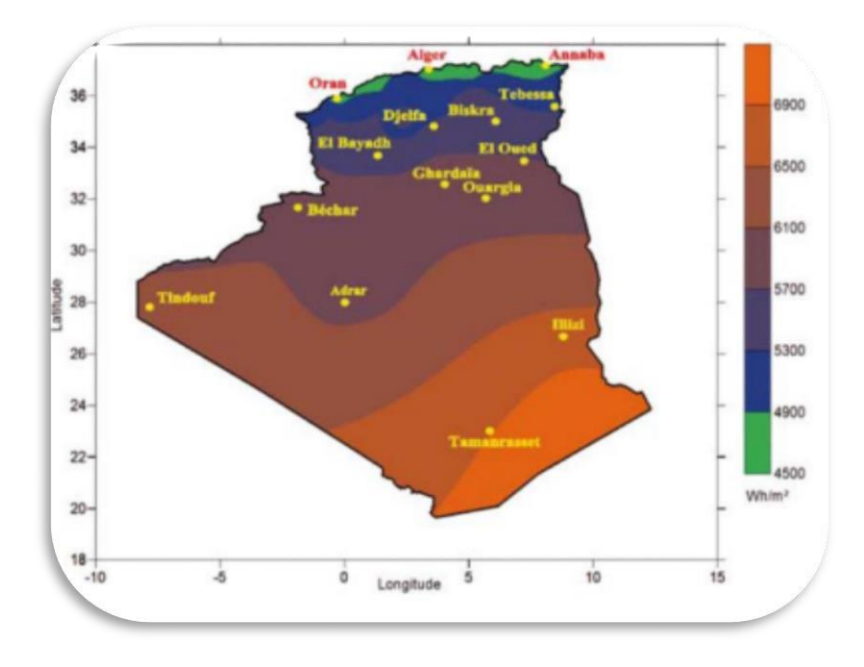

Fig (I.20) : Niveau d'ensoleillement en Algérie [19]

#### **I.9.2 Niveau d'ensoleillement en Afrique** :

L'Afrique est souvent considérée et désignée comme le « contient du soliel » c.a.d le continent ou l'influence du soleil est la plus importante. Selon la carte du monde du soleil L'Afrique reçoit beaucoup plus de temps d'ensoleillement au cours de l'année que tout autre continent de la terre. Tous les endroits les plus ensoleillés de la planète se trouvent en Afrique. Le Sahara oriental /Afrique du nord est particulièrement comme pour ses records d'ensoleillement, la région expérimente non seulement la plus grande durée annuelle de soleilmais aussi les valeurs moyennes annuelles les plus élevées de rayonnement solaire. La figure ci-dessous montre l'irradiation solaire globale annuelle dans tousles pays d'Afrique [3]

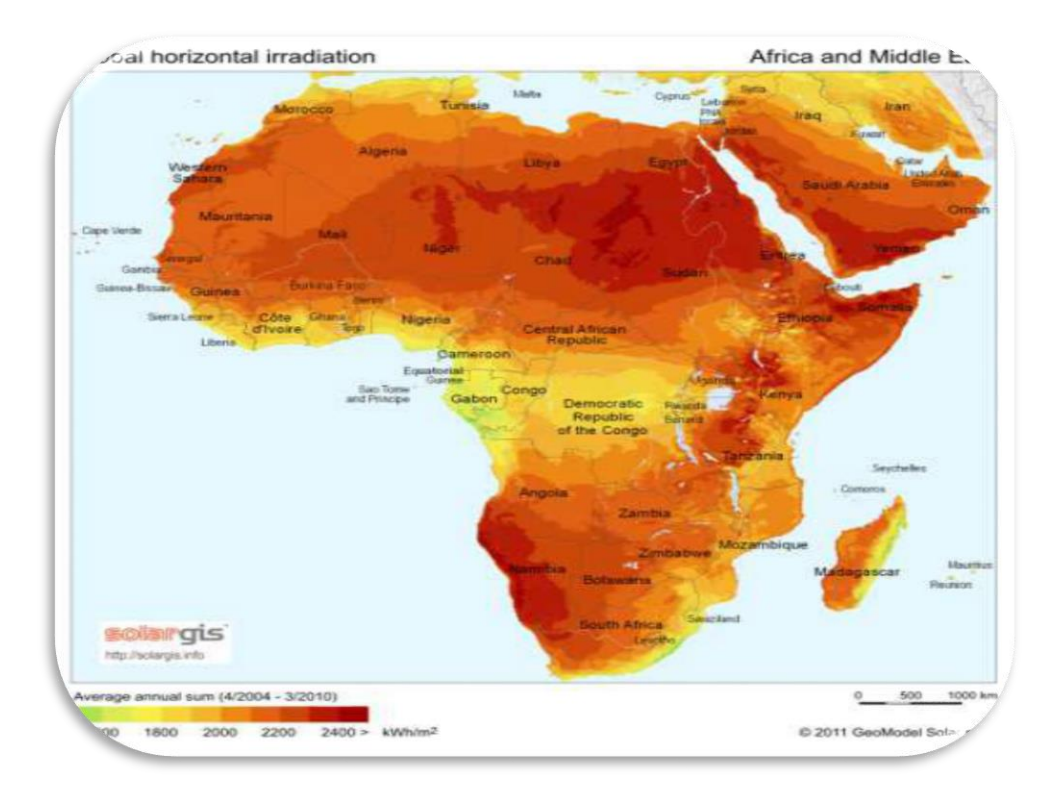

Fig (I.21) : Niveau d'ensoleillement en Afrique [9]

### **I.9.3 Niveau d'ensoleillement dans le Monde**

Les valeurs maximales de durée d'ensoleillement sont enregistrées dans ce que l'on désignegénéralement - dans le jargon de l'énergie solaire - sous le terme de « ceintures solaires » de la Terre. Ces ceintures solaires sont des régions essentiellement désertiques. Les moyennes annuelles de la durée d'ensoleillement dans ces régions sont généralement entre 3 600 et 4 000h, soit une moyenne journalière extraordinaire de 10 à 11 heures. D'après (World Sunshine Chart) réalisée par le service météorologique des États-Unis [9]

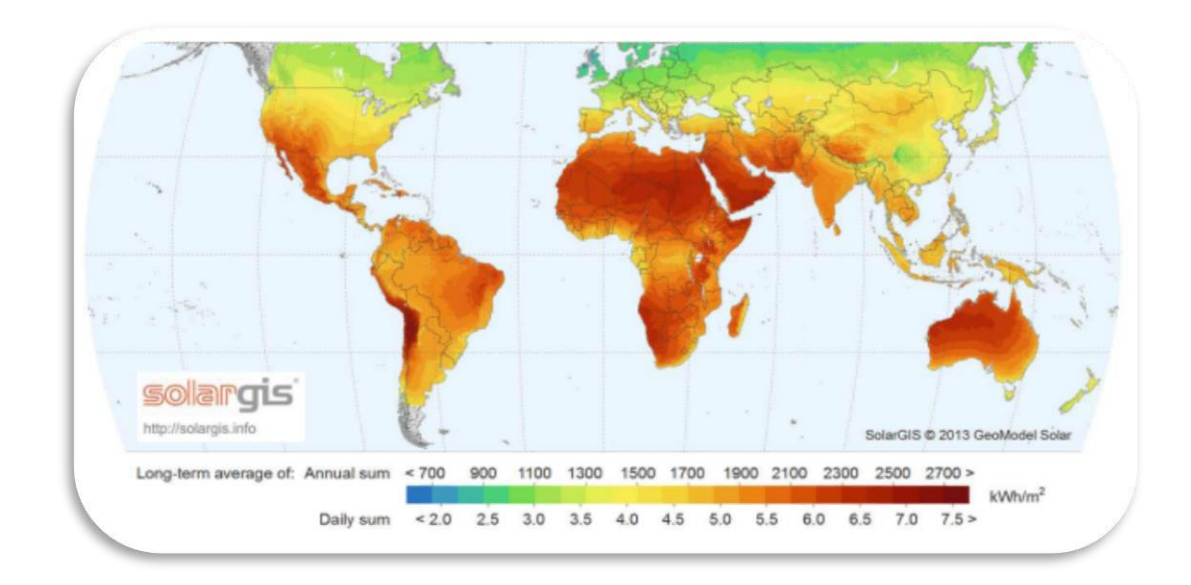

Fig (I.22) : Carte l'ensoleillement moyen annuel dans le Monde [3]

### **I.9.4 Gisement solaire en Algérie**

Les gisements solaires, sont les différentes typiques du rayonnement solaire, susceptibles d'influencer les performances d'un système en un lieu donné. Une bonne compréhension du gisement solaire est nécessaire à l'étude des systèmes photovoltaïques. De par sa situation géographique, l'Algérie dispose d'un des gisements solaires les plus importants du monde. La durée d'insolation sur la quasitotalité du territoire national dépasse les 2000 heures annuellement et atteint les 3900 heures (hauts plateaux et Sahara). L'énergie reçue quotidiennement sur une surface horizontale de 1 m<sup>2</sup> est de l'ordre de 5 kWh sur la majeure partie du territoire national, soit près de 1700 kWh/m²/an au Nord et 2263 kWh/m²/an au sud du pays. Le tableau suivant résume le potentiel solaire en Algérie.[9]

| <b>Régions</b>                                 | Régions côtière | <b>Hauts plateaux</b> | <b>Sahara</b> |
|------------------------------------------------|-----------------|-----------------------|---------------|
| <b>Superficies</b>                             | 4               | 10                    | 86            |
| Durée Moyenne d'ensoleillement<br>(heures/an)  | 2650            | 3000                  | 3500          |
| Energie moyenne reçue<br>$(KWh/m^2/\text{an})$ | 1700            | 1900                  | 2650          |

**Tableau (I.1) :** Potentiel solaire [14]

# **I.9.5 Consommation d'énergie en Algérie**

Si nous voulons connaitre la quantité l'énergie consommée en Algérie, il faut connaître le taux de croissance démographique aussi que le développement du secteur industriel. D'après l'ONS, le pourcentage de naissances continue d'augmenter, ce qui augmente continuellement la consommation de ressources énergétiques. Quant au secteur industriel, il a la plus grande part de consommation d'énergie au fil des ans en raison du développement industriel que connaît l'Algérie, ceci est présenté par la figure suivante

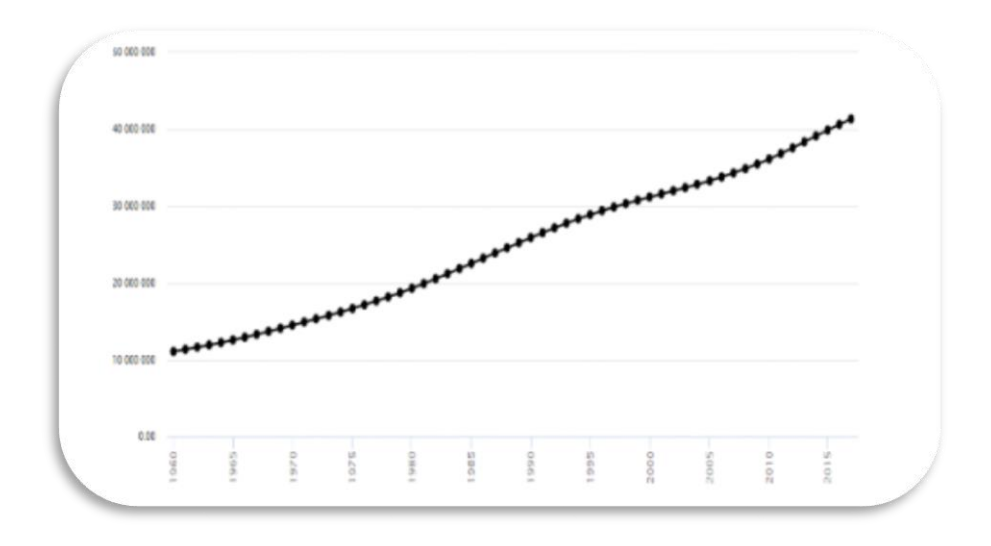

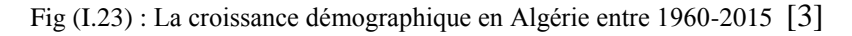

De la période 1971-2014, on enregistre 470 % d'augmentions dans la consommation local d'énergie [9]. La figure suivant présente la consommation énergétique en Algérie

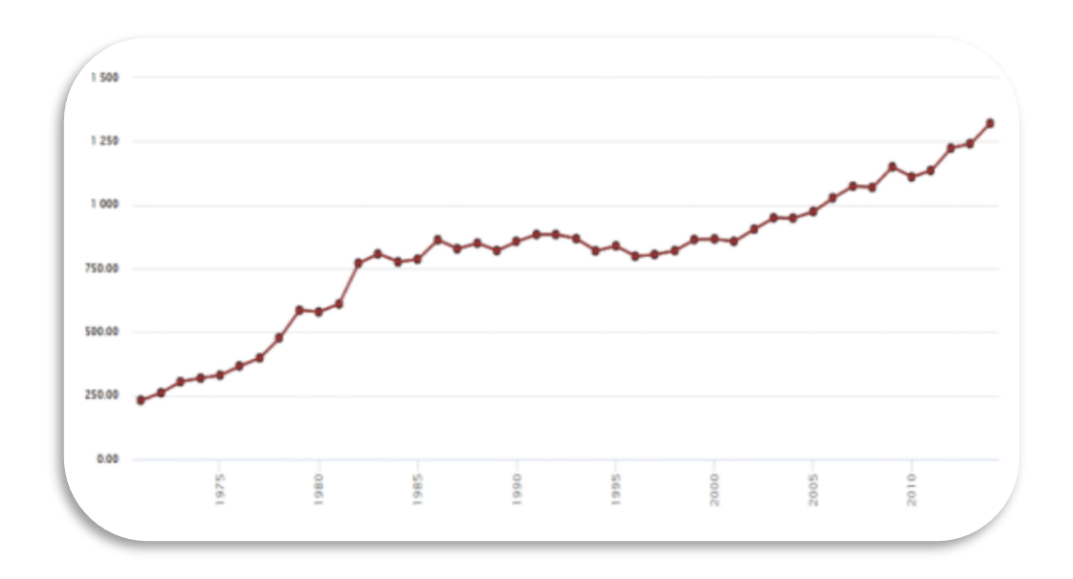

Fig (I.24) : La consommation énergétique en Algérie entre 1971-2020 [3]

En analysant le taux de croissance démographique et le pourcentage de consommation d'énergie en Algérie, il est nécessaire de recourir à différentes sources d'énergie renouvelable pour parvenir à l'autosuffisance. Parmi les sources d'énergie renouvelables se trouve l'énergie photovoltaïque, qui contribue grandement à répondre aux besoins du pays

# **I.9.6 Réalisation photovoltaïque en Algérie**

### **I.9.6.1 Unité de développement des équipements solaires (L'UDES)**

Le siège de l'UDES est situé à 40 km à l'ouest d'Alger et le tableau ci-dessous répertorie certains des projets entrepris par l'UDES dans l'installation de panneaux solaires photovoltaïques [3]

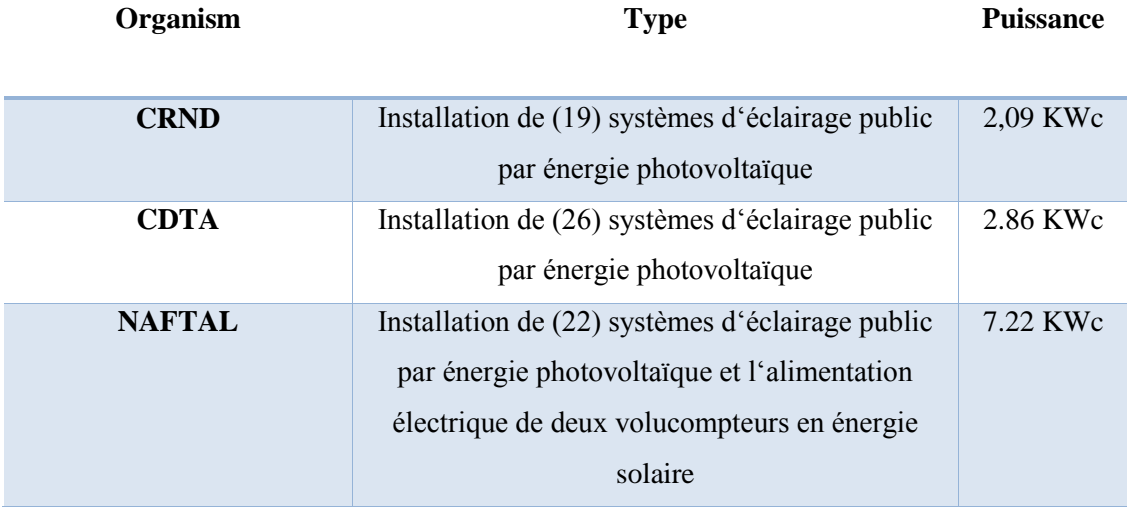

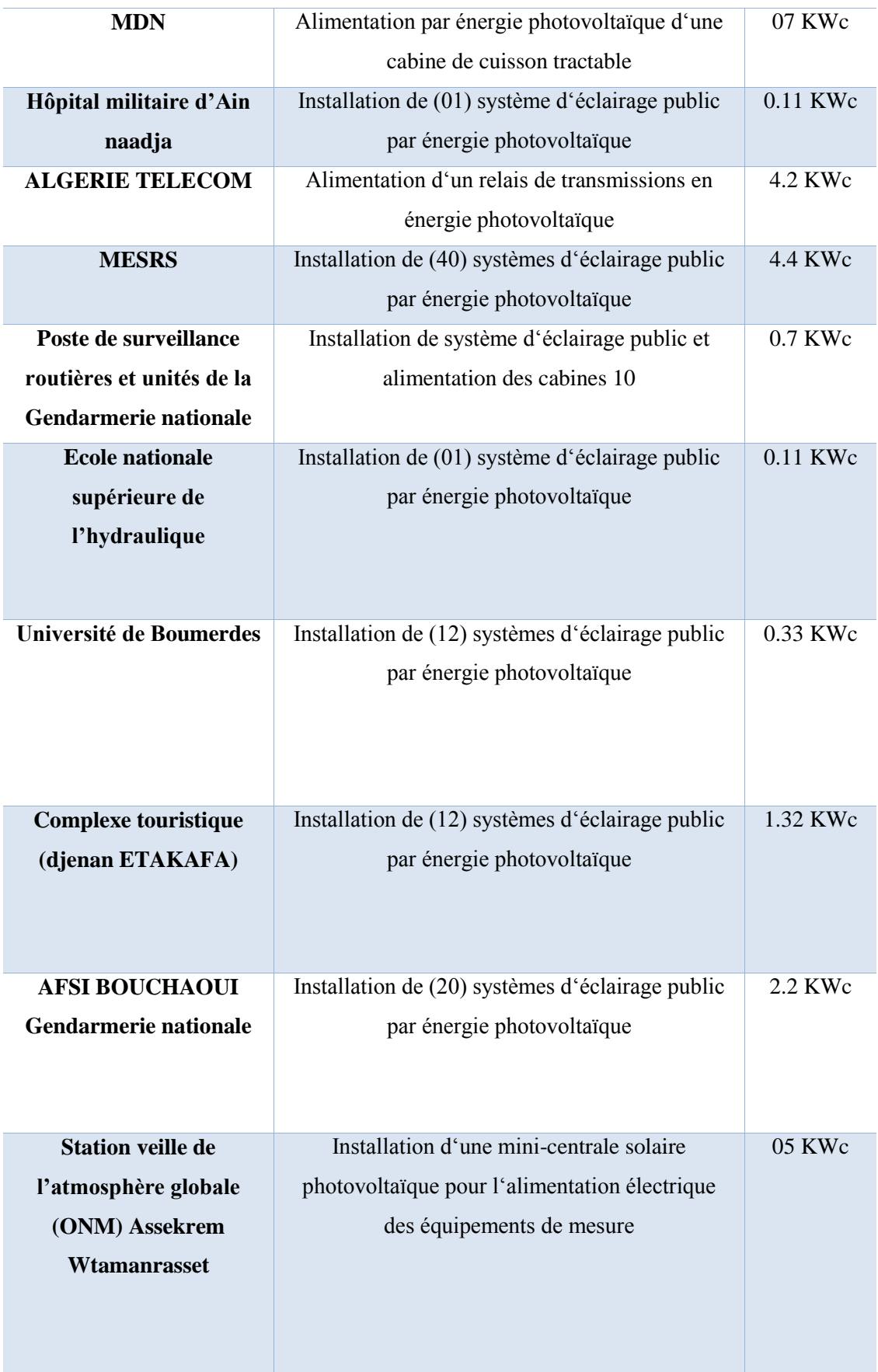

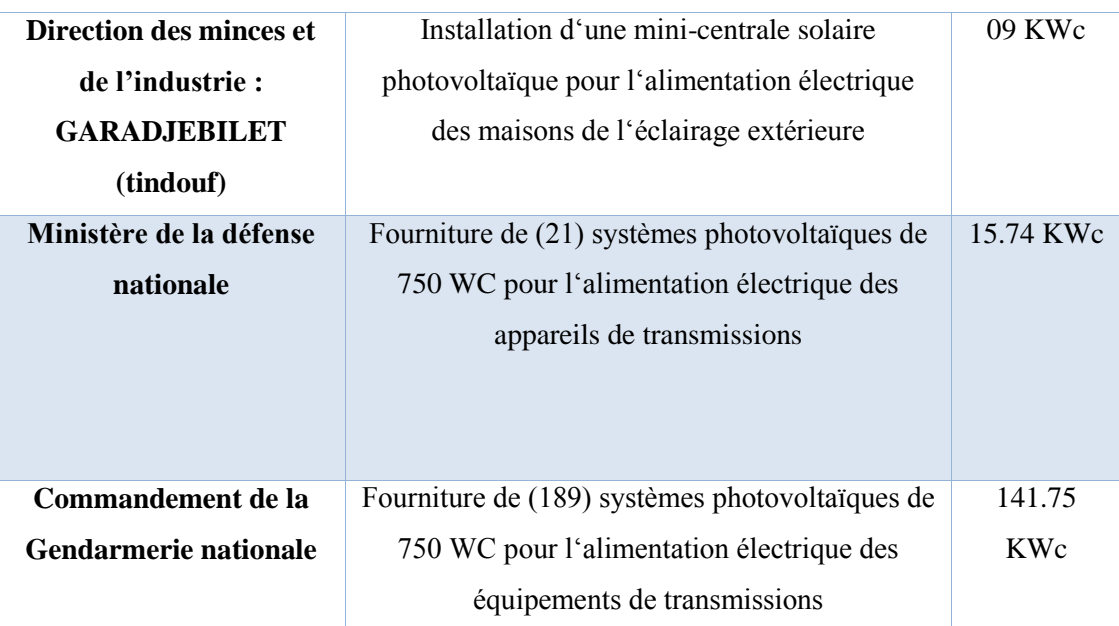

**Tableau (I.2):** Quelques projets photovoltaïques réalisés par l'UDES [3]

# **I.9.6.2.1. le projet de rouiba eclairage :**

L'usine de rouiba est le plus grand projet de production de panneaux solaire photovoltaique sur le contient africain ]3]

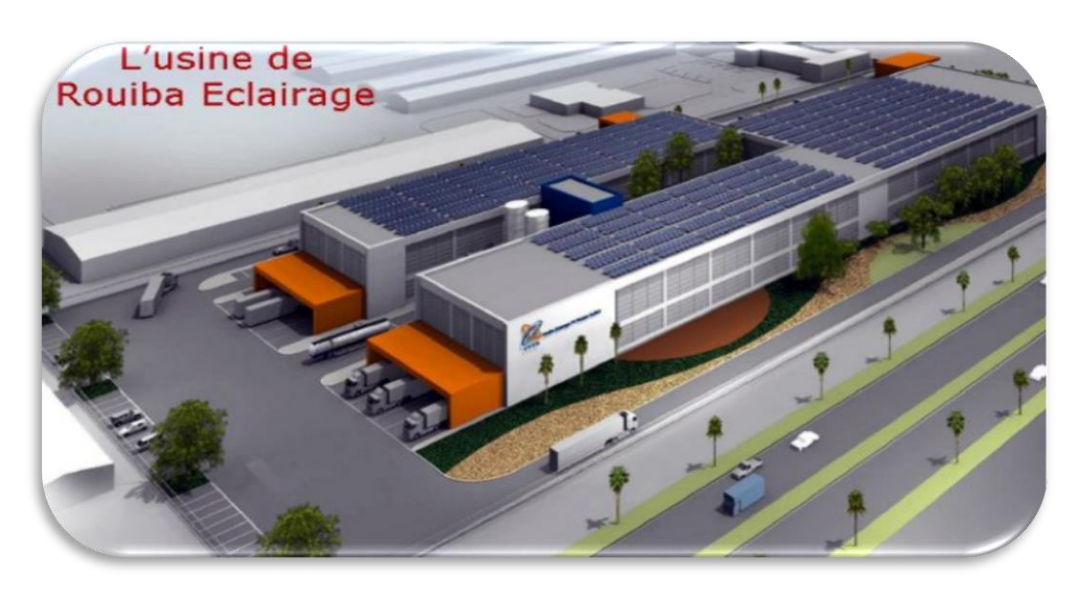

Fig (I. 25) : **L'usine de Rouïba Eclairage** [3]

# **I.9.6.2 La société Aurée solaire :**

Aurés solaire est une entreprise de fabrication de panneaux solaires photovoltaiques de nouvelle génération d'une capacité de 25MW. La société est située dans la zone industerielle d'Ain Yagout 222 province de Batna [3]

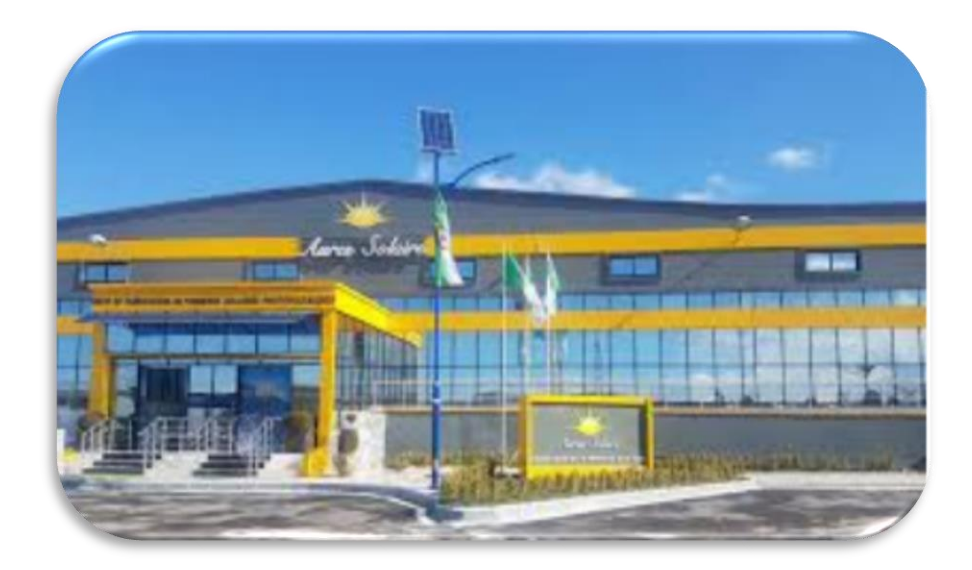

Fig (I.26) : **Aurès solaire** [3]

#### **I.9.6.3 L'usine Condor Electroniques pour la production des panneaux solaires** :

Condor électronique a lancé la construction de son usine de panneaux solaires photovoltaiques dans la province de Bordj Bou Arreridj et a annoncé la construction imminente d'un autre complexe destiné a produire des modules photovoltaiques

L'usine est situé dans la zone industerielle de Bordj Bou Arreirdj , s'etend sur une superficie de 5542 m et compte 200 solaire. Capacité nominale de 50 MW par an [3]

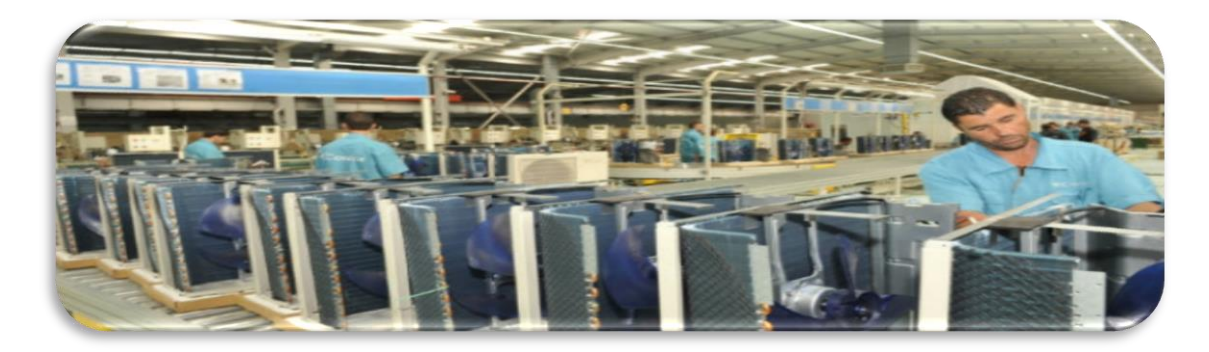

Fig (I. 27) : **L'usine de condor électronique** [3]

### **I.10 Avantages et inconvénients de l'énergie photovoltaïque**

### **I.10.1 Inconvénients** :

La fabrication du module photovoltaïque relève de la haute technologie et exigé des investissements d'un coût élevé. Le rendement réel de conversion d'un module est faible, de l'ordre de 10-15 % avec une limite théorique pour une cellule de 28%.

Tributaire des conditions météorologiques. [17]

Le stockage de l'énergie électrique pose encore de nombreux problèmes.

Les générateurs photovoltaïques ne sont compétitifs par rapport aux générateurs diesel que pour des faibles demandes d'énergie en régions isolées. Lorsque le stockage de l'énergie électrique sous forme chimique (batterie) est nécessaire, le coût du générateur est accru. [18]

Le stockage de l'énergie électrique pose encore de nombreux problèmes.

# **I.10.1 Avantages**

D'abord une haute fiabilité. L'installation ne comporte pas de pièces mobiles qui la rend particulièrement appropriée aux régions isolées. [18]

C'est la raison de son utilisation sur les engins spatiaux. Ensuite le caractère modulaire des panneaux photovoltaïques permet un montage simple et adaptable à des besoins énergétiques divers.

Les systèmes peuvent être dimensionnés pour des applications de puissances allant du milliwatt au Mégawatt. Le coût de fonctionnement est très faible vu les entretiens réduits et il ne nécessite ni combustible, ni transport, ni personnel hautement spécialisé. [18]

La technologie photovoltaïque présente des qualités sur le plan écologique car le produit fini est non polluant, silencieux et n'entraîne aucune perturbation du milieu, si ce n'est par l'occupation de l'espace pour les installations de grandes dimensions

### **I.11 Conclusion**

L'estimation du rayonnement solaire reçu par la Terre nécessite des informations précises sur les paramètres météorologiques pour un lieu spécifique. Ces paramètres sont mesurés par des stations de rayonnement.

# *Chapitre II :*

# *Les procédés d'élaboration du*

# *silicium photovoltaïque*

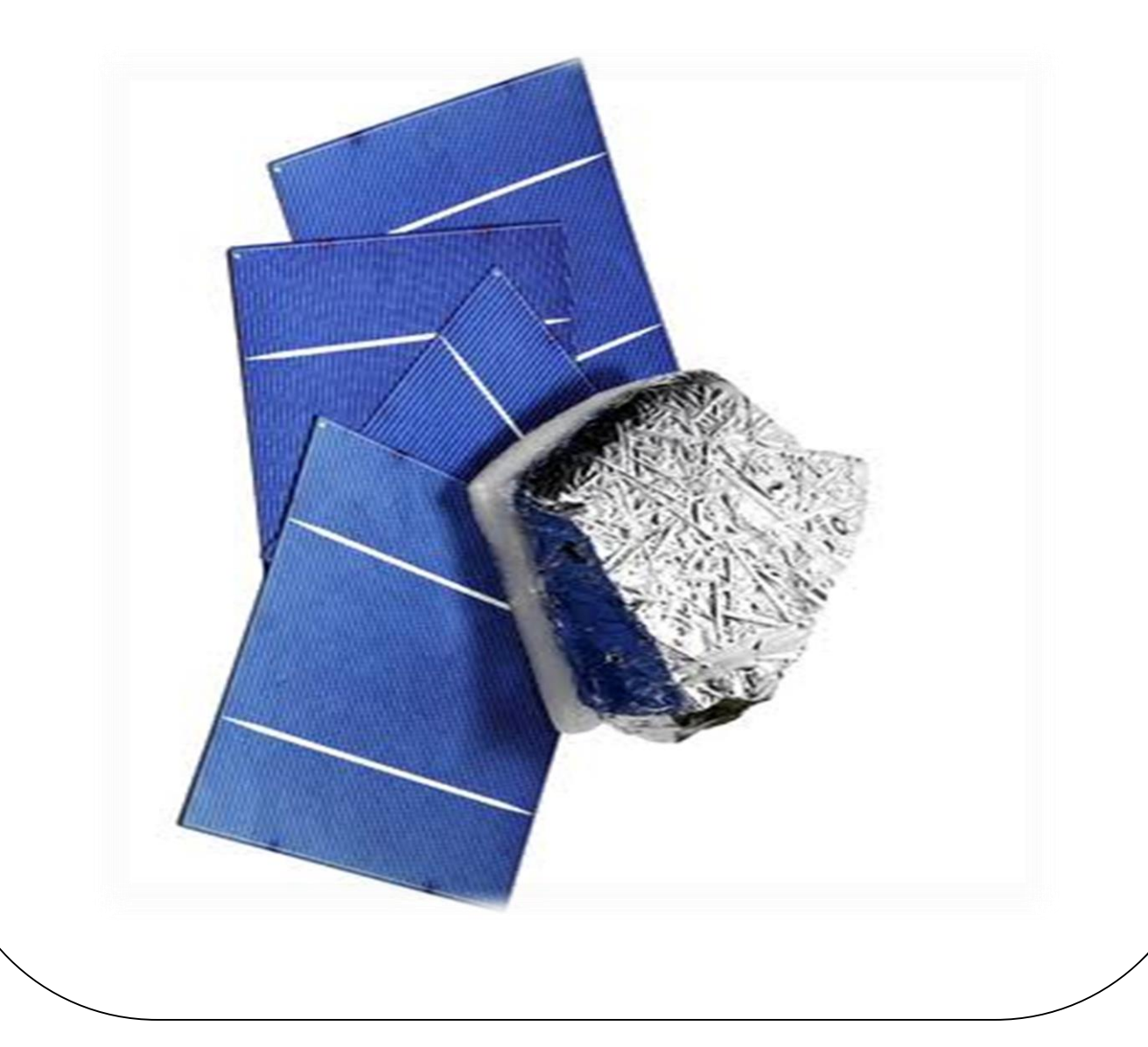

# **II.1 Introduction**

Plus de 90% de l'industrie photovoltaïque est centrée sur l'utilisation du silicium comme matériau de base, découvert en Suède en 1840. Ce semi-conducteur présente plusieurs avantages : il est abondant à la surface de la terre car il s'extrait facilement du sable, il est non toxique et stable dans le temps, et la maîtrise micro-industrielle de sa technologie-électronique assure in fine un bon rendement de conversion électrique.

Le silicium utilisé pour fabriquer les cellules photovoltaïques est produit dans une variété de procédés, qui se différencient par le type de silicium, et nous en verrons quelques-uns pour le silicium amorphe, monocristallin et poly cristallin.

# **II.2 Silicium**

# **II.2.1 Diffèrent états de silicium**

# **II.2.1.1 État cristalline**

L'état cristallin représente une distribution périodique dans les trois directions de l'espace d'un motif d'atomes (présence d'un ordre à longue distance)

On distingue deux types de l'état cristallin : monocristallin et polycristallin. Un monocristal représente une série de plans cristallographiques parallèles les uns aux autres dans tout le matériau] 20]

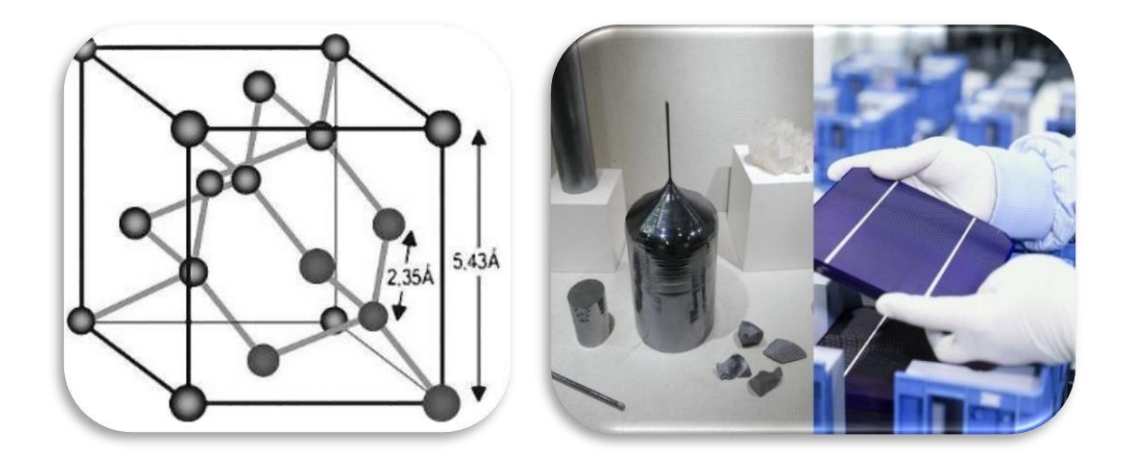

Fig (II.1) : le silicium monocristallin **[23]**

# **II.2.1.2 État Amorphe**

 Cet état est systématiquement défini comme étant dépourvu d'ordre cristallin à longue distance par rapport à la distance inter-atomique. Les angles inter-liaison et les distances

# *Chapitre II* les procèdes d'élaboration du silicium photovoltaïque

interatomiques ne sont pas respectés et seul un ordre à courte distance peut exister. Dans le silicium amorphe, les premiers voisins d'un atome de silicium seront bien aux sommets d'un tétraèdre, mais il y aura distorsion des angles de liaisons en atteignant les seconds, troisièmes voisins. On aboutira à une disposition des atomes ou certaines liaisons chimiques ne peuvent pas être satisfaites pour des raisons géométriques. Les niveaux d'énergie correspondant aux liaisons non satisfaites sont situés dans la région de la bande interdite du cristal puisque c'est précisément l'hybridation qui crée la bande interdite **[21]**

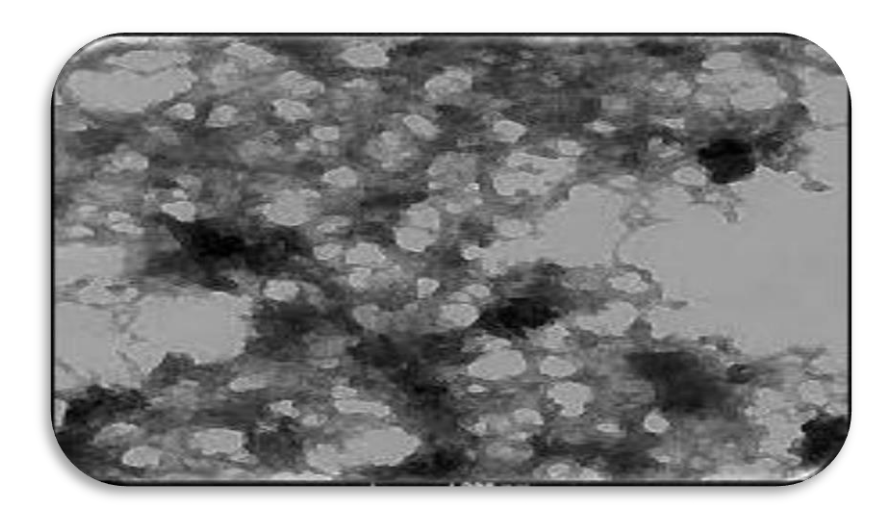

Fig (II. 2) le silicium amorphe **[23]**

### **II.2.1.3 État Polycristalline**

 La structure du silicium polycristallin ou poly silicium, se situe entre celle du silicium monocristallin et celle du silicium amorphe. Elle est constituée de grains de silicium monocristallins d'orientations cristallines dont la taille diffère d'un grain à un autre mais reste comprise entre 1 μm et 1 mm qui sont séparés entre eux par des zones désordonnées et riches de défauts cristallins appelée les joints de grains. Les joints de grains délimitant des grains d'orientations différentes constituent des zones désordonnées, souvent assimilées à du silicium amorphe **[22]**

Les grains et les joints de grains sont les sièges de deux types de défauts :

 Les dislocations qui induisent l'apparition de liaisons pendantes électriquement actives.

 Les macles qui peuvent être électriquement actives ou non selon qu'elles se terminent à l'intérieur du grain (apparition de dislocations) ou en surface

En fonction de la géométrie des grains, le poly silicium peut se présenter sous deux formes différentes : forme granulaire et la forme colonnaire [22]

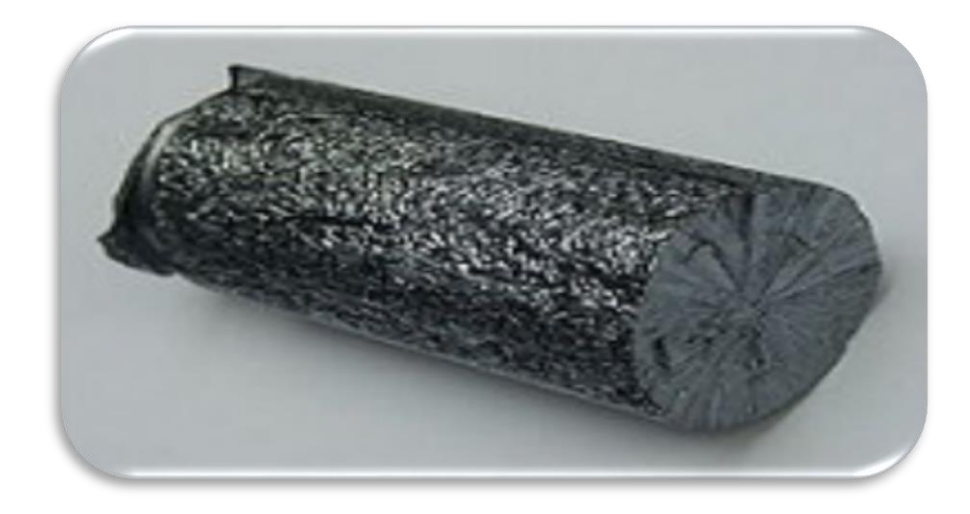

Fig (II.3) : silicium poly-cristallin **[23]**

### **II.3 Les paramètre affectant le rendement**

### **II.3.1 Les impuretés :**

Les impuretés peuvent être classées selon deux catégories dans le silicium dédié à la conversion photovoltaïque : les dopants et les contaminants. Les dopants sont des éléments introduits intentionnellement pour ajuster la conductivité du silicium. Cependant, la concentration en dopants est limitée à une valeur de 1016 à 1017 atomes/cm3, à partir de laquelle les durées de vie des porteurs minoritaires chutent fortement. Pour cette raison, leur concentration en silicium doit être parfaitement maîtrisée afin de ne pas dégrader les performances des cellules photovoltaïques La contamination du silicium peut se produire lors de son traitement. **[22]**

### **II.3.2 Défauts cristallins**

 De la recombinaison des porteurs minoritaires et donc une dégradation des propriétés photovoltaïques du silicium.

Des défauts cristallins se forment lors de l'étape de cristallisation du lingot de silicium. Ils ont également des effets très néfastes sur la conversion photovoltaïque. Ces défauts créent de manière significative des niveaux d'énergie supplémentaires dans la bande interdite, entraînant une augmentation **[23]**

### **II.3.3 Défauts ponctuels**

Ils apparaissent comme des déviations locales de la périodicité de la matrice cristalline. Les défauts ponctuels peuvent être, par exemple, des atomes d'impuretés, des lacunes ou des atomes interstitiels. Ces défauts sont susceptibles de se combiner pour former des défauts ponctuels complexes, des lacunes appariées. Le rendement en silicium est largement déterminé par ces défauts qui se produisent lors de la production de silicium par divers procédés. Plusieurs types de procédés sont utilisés pour la cristallisation du silicium, qui sont classés en fonction du produit final obtenu après traitement **[23]**

# **II.4 Techniques pour élaboration du Si polycristallin :**

# **II.4.1 Procédé de croissance dirigée :**

Cette technique, également connue sous le nom de "solidification directionnelle", consiste à faire fondre Purification du silicium dans un creuset en quartz recouvert d'une couche de nitrure de silicium (Si3N4) empêche le dioxyde de silicium du quartz de réagir avec le silicium liquide. Après que la température du bain de silicium soit uniforme, le creuset se refroidit progressivement de bas en haut, formant ainsi Poly cristaux de différentes tailles et orientations. Ce cristal S'avère être bon marché, mais en raison de Présence de défauts, notamment joints de grains et impuretés Métallique. Le rapport de performance du lingot obtenu à partir de Cristallisation par procédé Cz ochralski ou fusion de zone [22]

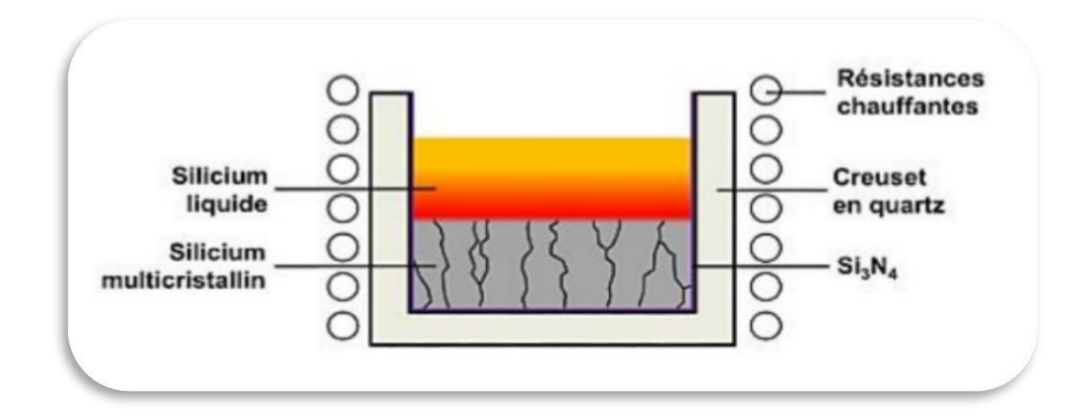

Fig (II.4) : Cristallisation d'un lingot polycristallin par solidification dirigée **[28]**

#### **II.4.2 Le principe du procédé 4C exploite par EMIX :**

La Technologie 4C (Cold Crucible Continuous Casting) basée sur la fusion Induction du silicium dans un creuset froid. Le principe de cette technique est exprimé en Graphique (II.7). Le silicium sous forme de grains est chargé dans deux trémies situées au-dessus de la virole, et le silicium est introduit en continu depuis la voûte du four. Il est maintenu à Fondu par un inducteur placé autour d'un creuset en cuivre, refroidi par de l'eau Cela évite l'échauffement du cuivre, permettant ainsi la mise en forme du tenon. La colonne est descendue dans le four grâce au système de traction quand le silicium liquide Par le niveau en dessous de l'inducteur, le couplage électromagnétique ne se produit plus et Le silicium se solidifie brutalement à l'approche des parois froides du creuset Formant ainsi une coquille à l'extérieur de la colonne. **[23]**

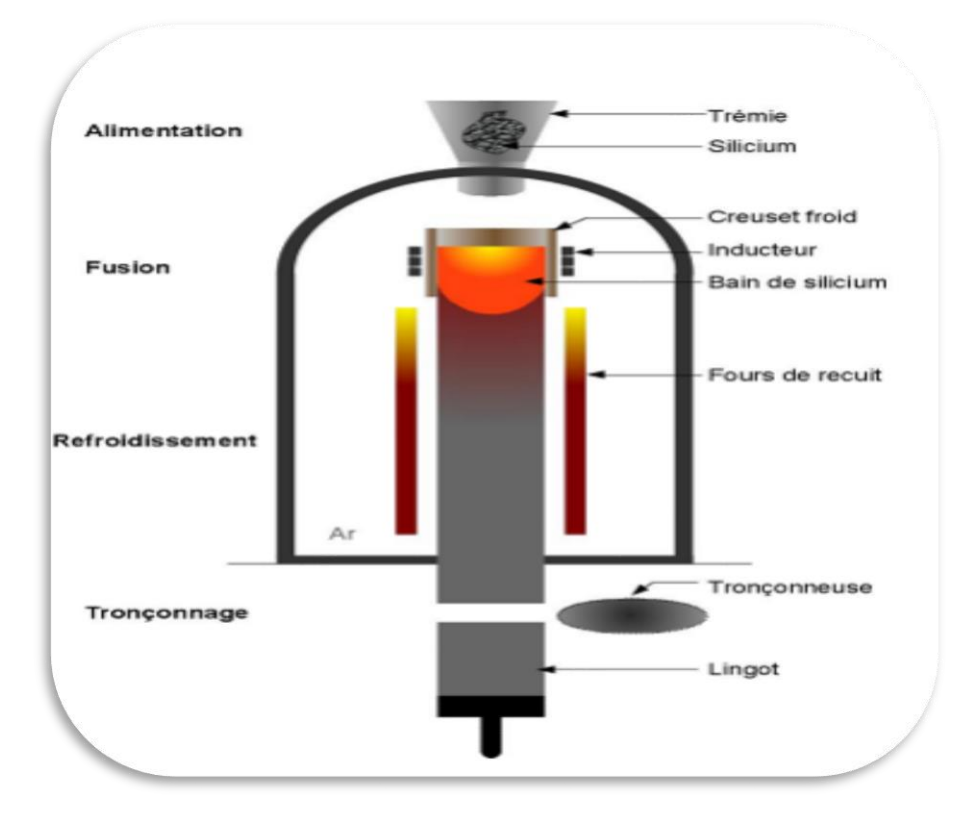

Fig (II .5) : Procédé 4C exploitée par EMIX [28]

#### **II.4.3 La coulé continue (EMCP)** :

La coulée continuée est un procédé de solidification très couramment employé dans la métallurgie de fer, du cuivre et d'aluminium, ce procédé est adapté pour la production en masse. Le laboratoire SIMAP ex (EPM) de Grenoble a développé ce procédé pour le tirage du silicium en lingots destinés à être découpés en tranches et traités pour la production des cellules photovoltaïques polycristallines. Le procédé EMCP (Electromagnétique Continus Pauling) consiste à créer une zone fondue chauffée par induction électromagnétique, l'installation est continuellement alimentée en matière brute sous forme de granules. Ce procédé est très similaire de celui d'EMIX sans système de découpe et avec en plus un four zénithal en haut de l'installation. **[23]**

#### **.II.5 Techniques pour élaboration du Si monocristallin :**

#### **II.5.1 Elaboration du silicium par la méthode de Cz ochralski « CZ » :**

 Dans le cas des oxydes utilisés notamment dans le cadre des applications laser, la méthode Cz ochralski est l'une des seules permettant d'obtenir de gros monocristaux de qualité optique suffisante. Le matériau à élaborer est d'abord porté à la fusion dans un creuset. Un germe monocristallin est approché du centre de la surface du bain, avec laquelle il est mis en contact. Le liquide remonte par capillarité le long du germe, créant une interface triple liquide-solide gaz. Le germe est ensuite lentement tiré vers le haut, à des vitesses de l'ordre du millimètre par heure, pour former un monocristal. L'ensemble de la croissance est effectuée en maintenant le cristal en rotation, de manière à homogénéiser le bain et à contrôler la forme de l'interface solide/liquide **[24]**

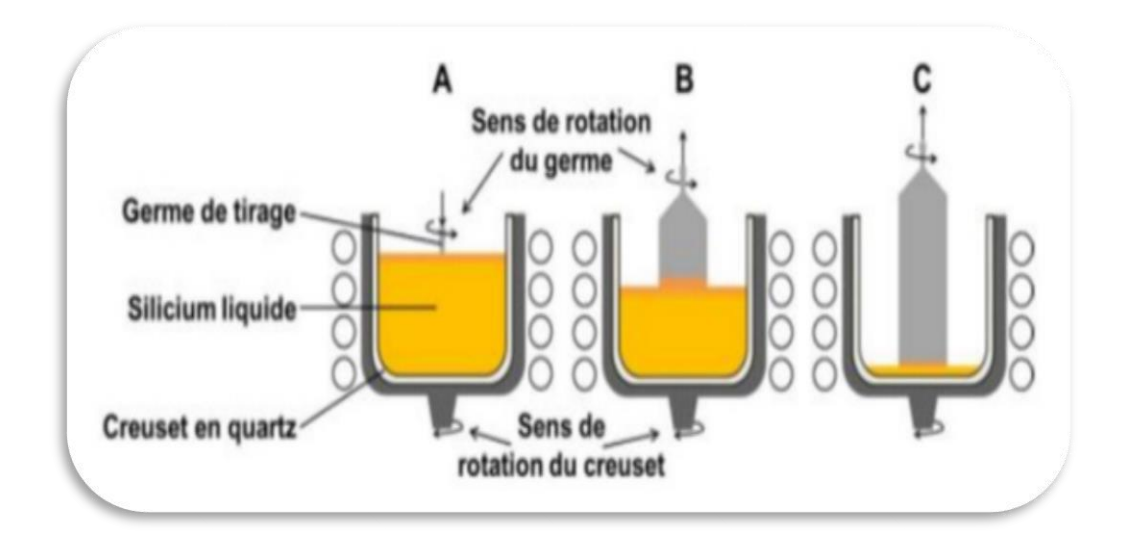

#### Fig (II. 6) : Cristallisation d'un lingot par la méthode Cz **[28]**

Lorsque la température se stabilise, le bain gèle sur le germe plus froid contrarotatif Les cristaux formés sont ensuite extraits en tirant lentement sur le germe. Ainsi, des lingots de cristal ayant tous la même orientation cristalline et un diamètre contrôlé sont obtenus en faisant varier la température ou la vitesse de tirage. Pour les cellules solaires, les germes sont orientés <100>, c'est-à-dire que les plans atomiques dans lesquels les atomes du cristal sont disposés sont horizontaux pour faciliter la texturation de surface. Le processus peut donner des matériaux avec de bonnes propriétés électriques mais est coûteux car il nécessite de longs temps de fabrication des cristaux et produit de petites quantités de silicium monocristallin. **[23]**

#### **II.5.2 Le procédé de Fusion de Zone (FZ)**

 La méthode de la zone flottante permet de fabriquer des monocristaux de très haute pureté. Elle permet d'une part de purifier un barreau de silicium polycristallin et d'autre part de le transformer en un monocristal d'orientation cristalline et de diamètre contrôlés. La solidification est initiée au moyen d'un germe monocristallin qui sélectionne l'orientation du monocristal massif. Les différentes étapes de l'opération sont illustrées schématiquement sur la figure **[25]**

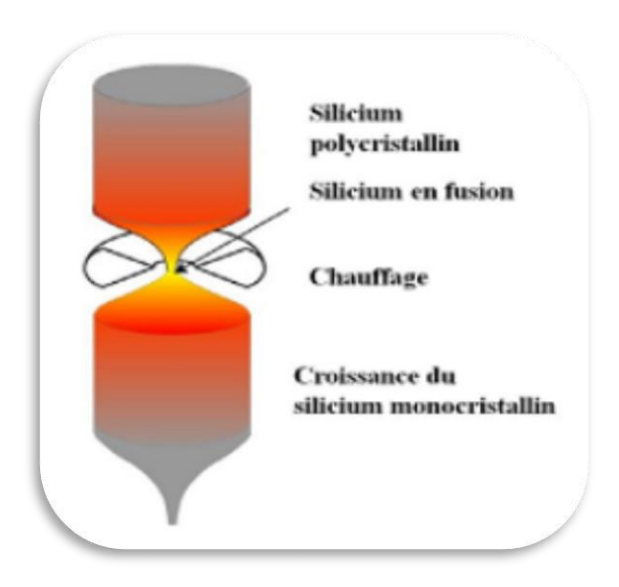

Fig (II. 7) : Procédé de Fusion de Zone [4]

Comme montré sur la figure III-10, l'extrémité inférieure du barreau polycristallin est fondue, après un préchauffage par passage d'un courant à effet joule, dans le barreau. Le germe monocristallin est orienté et plongé depuis le bas dans la goutte de silicium fondu. La zone fondue est progressivement déplacée vers le haut du cristal, elle est maintenue par tensions superficielles. Un contrôle judicieux des températures, des vitesses de déplacement et de rotation conduit à la recristallisation de tout le barreau **[25]**

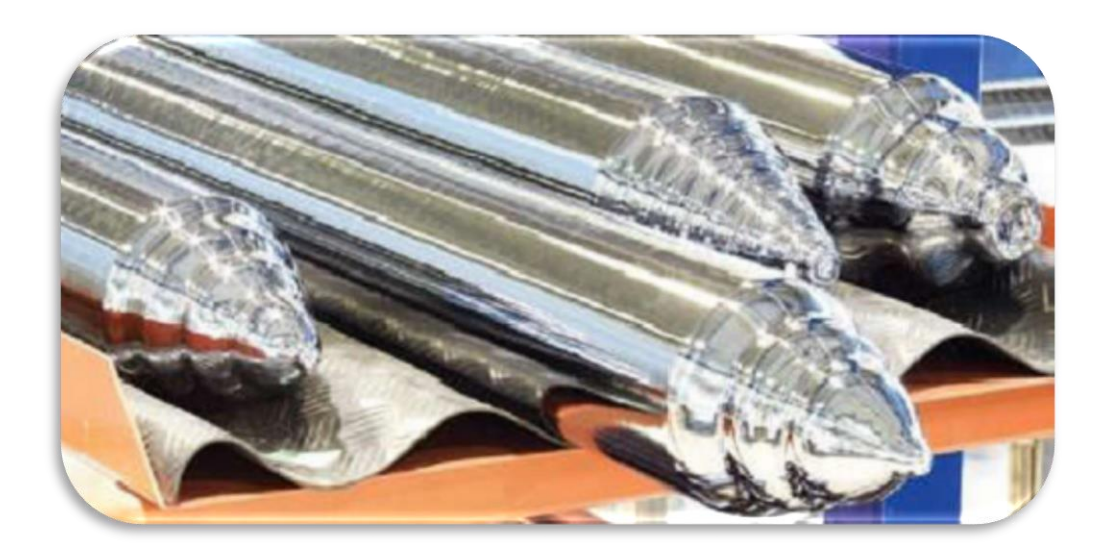

Fig (II.8) : Des lingots de silicium monocristallin **[23]**

#### **II.6 Techniques pour élaboration du Si amorphe :**

#### **II.6.1 La technique RST :**

 Le substrat utilisé pour cette technique est généralement du graphite ou du carbone Un matériau flexible tiré à travers un bain de fluide de silicium. Le principe est de cristalliser deux Films de silicium des deux côtés du carbone. puis recyclez le ruban de silicone En brûlant du graphite à haute température. Cette technique est actuellement utilisée Le nom "Ruban sur modèle sacrificiel". Les grains formés sont caractéristiques du processus de croissance Et sont généralement colonnaires et allongées dans le sens de l'étirement. Dislocation se développent dans certains grains, leur formation doit être maîtrisée pour améliorer rendement **[28]**

#### **II.6.2 La technique EFG**

Le principe est de sortir un tube octogonal d'un bain de silicium Après fusion, le liquide adhère à la surface du tube par capillarité (Figure II.1). tranche La zone actuellement découpée du produit final est de 125 x 125 mm², Les cellules disponibles dans le commerce atteignent un rendement de 15,2 % pour une épaisseur de cellule de 200 µm **[28]**

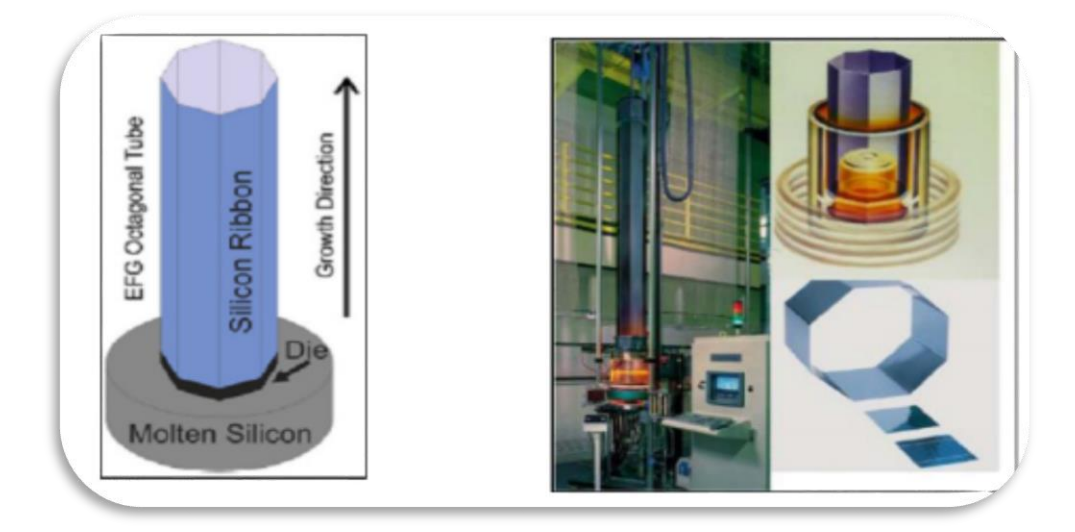

Fig (II .9) : Schéma de la technique de tirage EFG de silicium en ruban et photographie du dispositif et des plaquettes obtenues [28]

### **II.7 Technique de couches minces :**

# **II.7.1 Dépôt Chimique en phase vapeur (CVD)**

 La formation de dépôt sur le substrat se fait à partir des réactions chimiques entre les précurseurs gazeux. Ces réactions (qui peuvent être une simple réaction de décomposition ou une réaction de combinaison) sont déclenchées par l'énergie d'activation fournie par le chauffage du substrat. Le chauffage du substrat permet également aux ada tomes d'acquérir une mobilité suffisante pour obtenir la structure souhaitée **[20]**

### **II.7.2 Dépôts physiques en phase vapeur (PVD)**

Le dépôt en phase vapeur physique (PVD) présente beaucoup d'avantages par rapport au dépôt en phase vapeur chimique. Par exemple, les films sont denses, le processus est facile à contrôler et il n'y a pas de pollution. Les procédés par PVD regroupent principalement l'évaporation, la pulvérisation sous toutes ses formes et l'ablation laser. **[23]**

### **II.8 Description de l'installation**

Le silicium est fondu par chauffage dans un creuset froid, qui se fait par induction magnétique et qui exerce en plus une force répulsive sur la surface fondue pour la maintenir loin du creuset froid, de façon à éviter le contact du silicium fondu avec toute sorte de source l'impuretés et pour minimiser les pertes thermiques dans l'installation. Le transfert thermique entre le silicium dans sa partie liquide et solide et les différents constituants de l'installation se fait par rayonnement, conduction et convection. Le procédé EMCP consiste en plusieurs constituants que nous allons expliquer ci-dessous **[26]**

# **II.8.1 Le creuset froid**

La plupart des procédés d'élaboration de silicium utilisent des creusets en graphite ou des creusets en quartz. Le creuset en quartz est beaucoup plus fragile et souvent inutilisable après une ou deux expériences, sa température de fusion est de plus assez proche de celle du silicium ce qui est limitant pour le chauffage. Le courant sur la face interne est de sens opposé à celui de la face externe, les secteurs du creuset ne sont pas en cuivre massif, ils sont creux pour assurer une circulation de l'eau de refroidissement et évacuer la chaleur produite par effet Joule. **[26]**

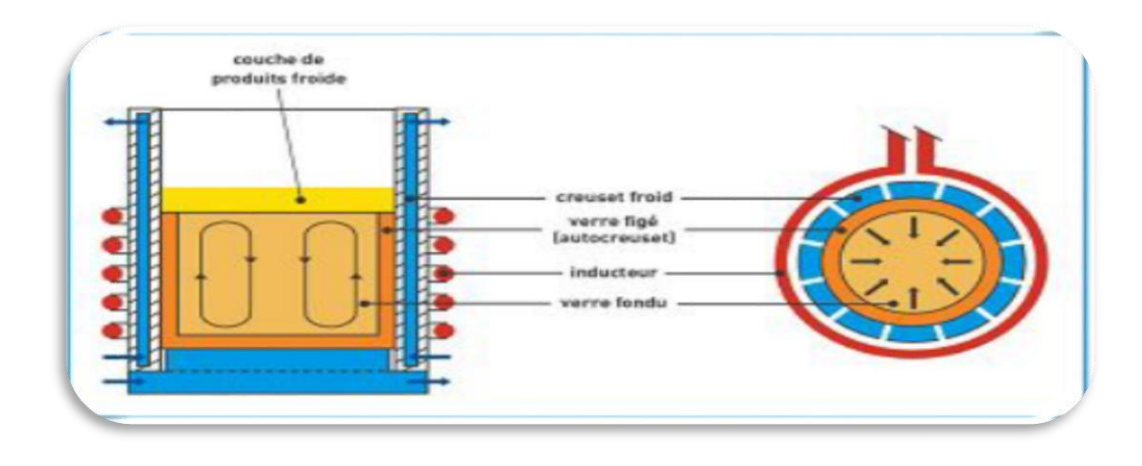

Fig (II.10) : Le creuset froid inductif **[28]**

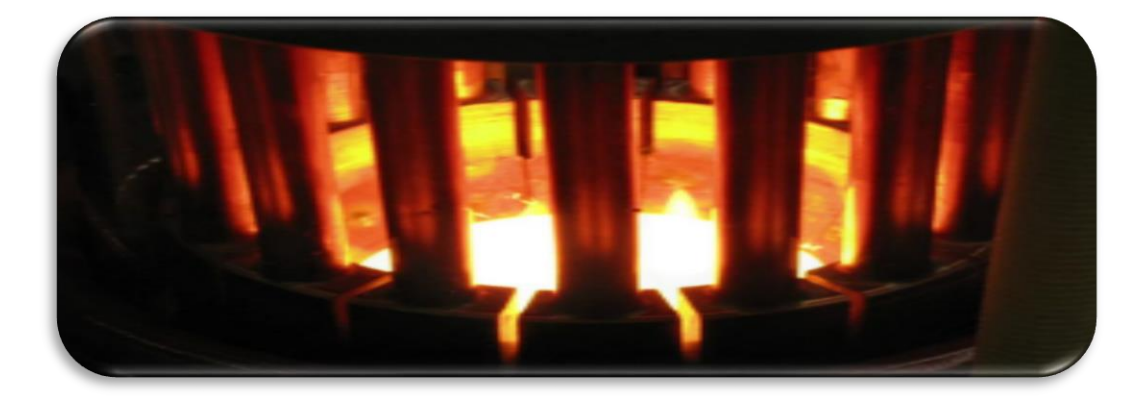

Fig (II.11) :Vue extérieure du "Creuset froid" en cours de chaufage **[28]**

### **II.8.2 L'inducteur**

l est constitué d'un ensemble de spires formant ainsi le creuset siège de la fusion. La bobine est bridée radicalement par 15 entrefers qui sont constitués de tôles feuilletées et permettent une bonne canalisation du flux magnétique. La forme et la disposition de l'inducteur sont des paramètres importants car ils influent sur la distribution des lignes de champ magnétique et donc sur la distribution des forces électromagnétiques dans la charge. **[26]**

### **II.8.3 Le four zénithal**

Le four zénithal fonctionne par asservissement de façon à maintenir sa température constante, son rôle principal est de minimiser les déperditions thermiques au niveau de la surface du dôme liquide et d'éviter l'apparition des calottes solides sur sa surface **[26]**

### **II.8.4 Le four de recuit**

L'étape de passage du silicium recristallisé dans un four de recuit est indispensable pour une restructuration de texture granulaire est alors nécessaire pour lui redonner les propriétés mécaniques sensiblement identiques à celles qu'il avait avant la fusion. La vitesse lente de l'ordre de 1mm par minute de passage du silicium dans le four permet de relaxé le réseau cristallin, en effet, au cours d'un recuit thermique, la matrice tend à se réarranger et certains défauts sont neutralisés. **[26]**

# **II.9 Silicium Polycristalline**

# **II.9.1 Propriétés électriques :**

# **II.9.1.1 Effet du dopage sur les caractéristiques électriques** :

Plusieurs études ont été réalisées dans le but de mieux comprendre les propriétés électriques et diode latérale du silicium poly-cristallin. **[27]**

Ce matériau contient de nombreux grains de formes géométriques différentes orientés de manière désordonnée. Ces grains sont entourés de zones à forte activité électrique appelées: joints de grains, qui constituent les principaux défauts dans les semiconducteurs polycristallins. Les propriétés des joints de grains, qui sont des surfaces internes comprises entre deux grains adjacents, régissent la plupart des propriétés électriques et optiques des matériaux polycristallins. Leurs interactions avec les porteurs de charge libres, les défauts ponctuels intrinsèques (tels que les lacunes et les interstices) et les impuretés, sont les processus physiques les plus importants à considérer. **[27]**

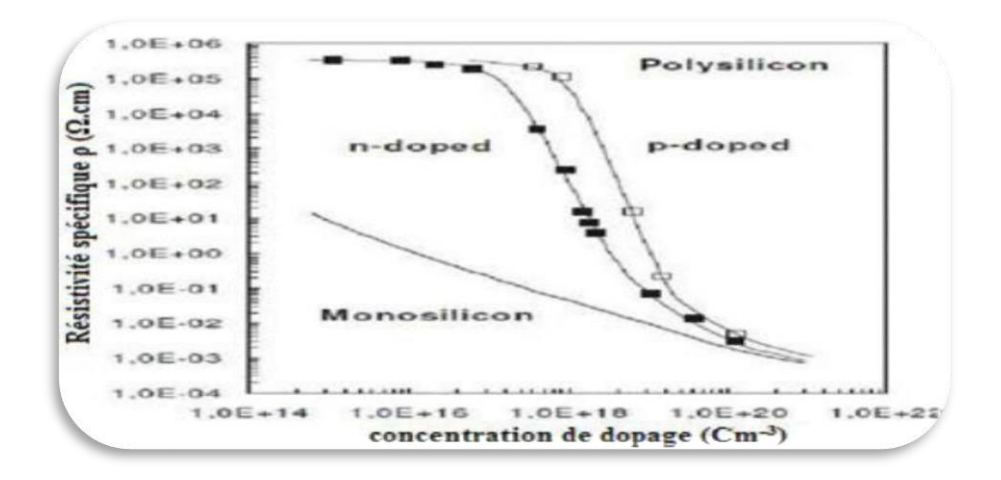

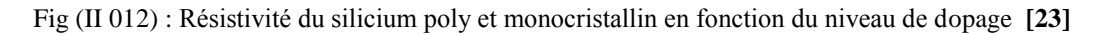

### **II.9.1.2 Influence de la température de dépôt sur la résistivité du silicium polycristallin :**

 La résistivité du matériau est affectée par plusieurs facteurs tels que la température et les conditions de dépôt. Lorsque le silicium est déposé à une température supérieure à la température ambiante T, cela conduit à la formation d'un grand nombre de pièges et donne une barrière de potentiel et une épaisseur plus importante des joints de grains. Ce qui rend la résistivité au joint de grain supérieur à celle du grain. Par conséquent, la résistivité du si poly-cristallin est grande [20]

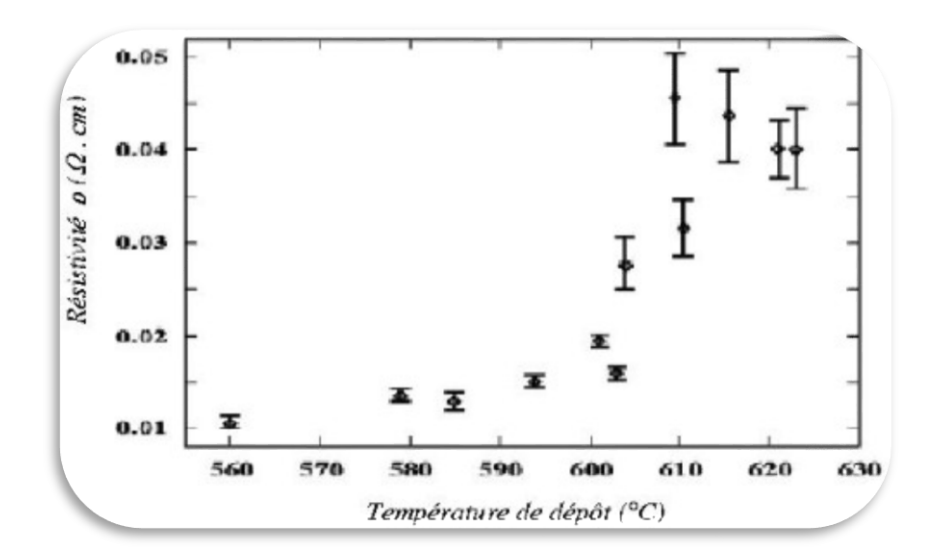

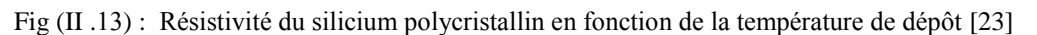

#### **II.9.2 Propriétés structurales**

#### **II.9.2.1 Structure d'un film de silicium polycristallin**

 Le film de silicium polycristallin colonnaire a des grains traversant verticalement son épaisseur. Les propriétés électroniques et physiques du film dépendent principalement de la taille moyenne des grains, car elle est prise comme une référence et une fonction afin de connaître les conditions du dopage, de dépôt et des traitements thermiques **[28]**

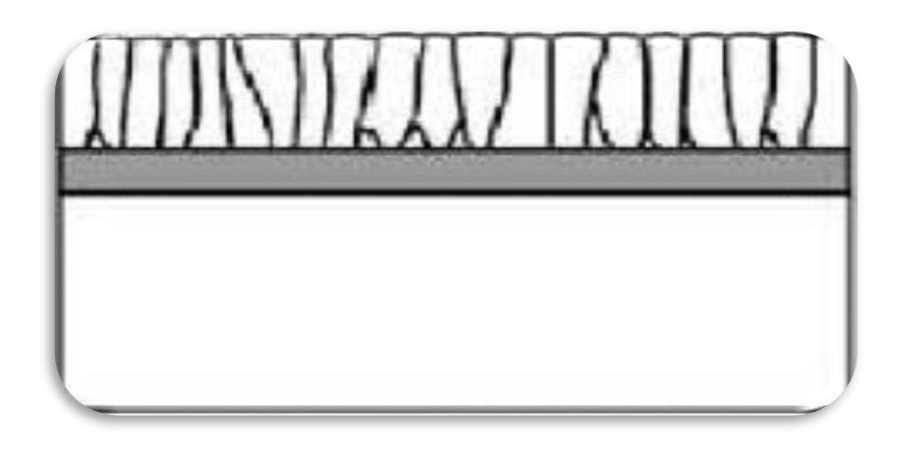

Fig (II.14) : structure colonnaire **[23]**

 La structure d'un film peut être décrite par une approximation d'homogénéisation locale. La densité de joints de grains est égale à la surface totale des joints de grains par unité de volume de silicium polycristallin. Les figures (II.7), (II.8) présentes les différentes structures du silicium polycristallin **[28]**

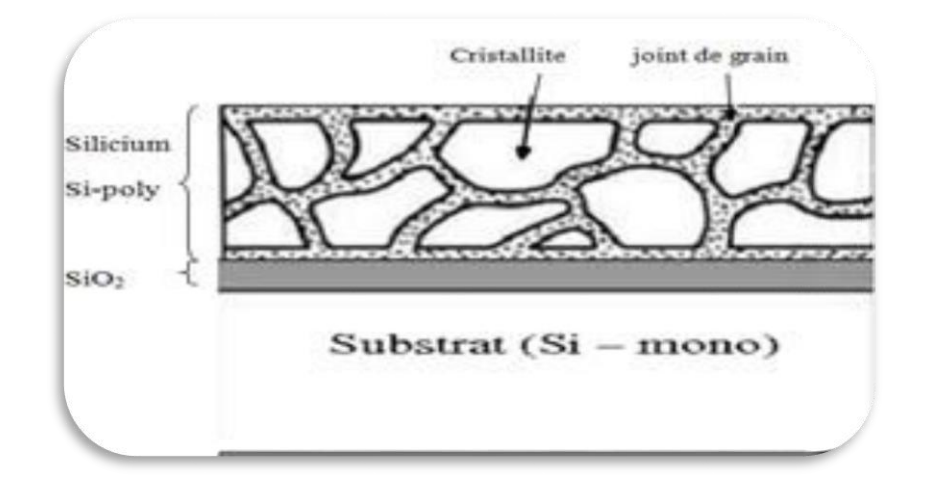

Fig (II.15) : structure granulaire [23]

#### **II.9.2.2 Effet de la température sur la taille des grains**

À haute température, la taille des grains de silicium polycristallin augmente et la densité des joints de grains diminue, ce qui signifie que chaque fois que la température s'élève au-dessus de la température ambiante, le phénomène de croissance des grains se produit **[29]**

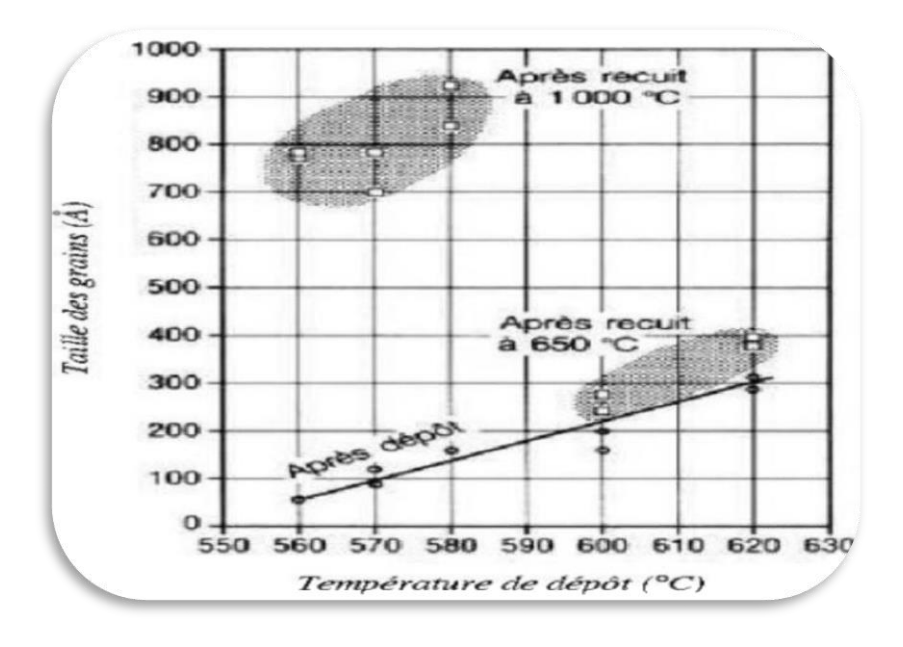

Fig (II. 16) : Taille moyenne des grains en fonction de la température de dépôt de silicium polycristallin (Epaisseur du dépôt 0.5 µm) **[23]**

#### **II.9.3 Propriétés de transport des porteurs dans le silicium polycristallin**

### **II.9.3.1 Modèle de ségrégation des dopants**

 Ce modèle a été proposé par Cocher et Sidgwick, pour expliquer la variation de la résistivité en fonction de la concentration de dopant : l'hypothèse de départ et que les joints de grains constituent des sites préférentiels pour la ségrégation des atomes de dopant. Pour les faibles concentrations de dopant, presque tous les atomes sont localisés aux joints de grains, ou ils sont supposées neutres et électriquement inactifs. La concentration en porteurs libres rejoint celle en dopant, et la résistivité du film de silicium poly-cristallin qui a d'abord diminué très rapidement, croit linéairement avec la concentration de dopant aux forts dopages **[27]**

Ce modèle, basé sur le mécanisme de la ségrégation des dopants, n'est pas en mesure d'expliquer la variation de la résistivité avec la température, et le [8]minimum de la mobilité de Hall des porteurs, observé aux concentrations intermédiaires de dopant **[27]**

# **II.9.3.2 Modèle de piégeage des porteurs.**

Grâce à Seto, le modèle de piégeage des porteurs a été développé et a pu bien expliquer les propriétés du silicium polycristallin, Il s'agit notamment des propriétés de conduction électrique, sur la base d'un ensemble d'hypothèses :**[30]**

- Grains identiques de taille L.
- Les joints de grains ont une épaisseur négligeable par rapport à la taille des grains, et contiennent une densité d'états pièges  $Q_t$ , situés  $\dot{a}$  un niveau d'énergie  $E_t$  par rapport au niveau intrinsèque dans la région neutre.
- Les pièges sont initialement neutres et se chargent en piégeant des porteurs.
- Présence d'un seul type d'atomes de dopant uniformément distribués et totalement ionisés avec une concentration N dans la couche de silicium poly- cristallin.**[30]**

### **II.9.4 Défauts dans le silicium polycristallin**

### **II.9.4.1 Les défauts cristallographiques**

### **II.9.4.1.1 Les défauts intragranulaires**

Les dislocations sont des défauts linéaires, créées à partir d'un glissement de certains plans

Atomiques par rapport à d'autres ou de la distorsion de deux régions adjacentes l'une par rapport à l'autre dans la structure cristalline.

Elles sont dues aux chocs thermiques lors de l'élaboration du matériau ou encore à la présence d'impuretés. Ces défauts sont électriquement actifs. Ils augmententla vitesse de recombinaison des porteurs minoritaires ce qui provoque la réduction de leur longueur de diffusion.**[31]**

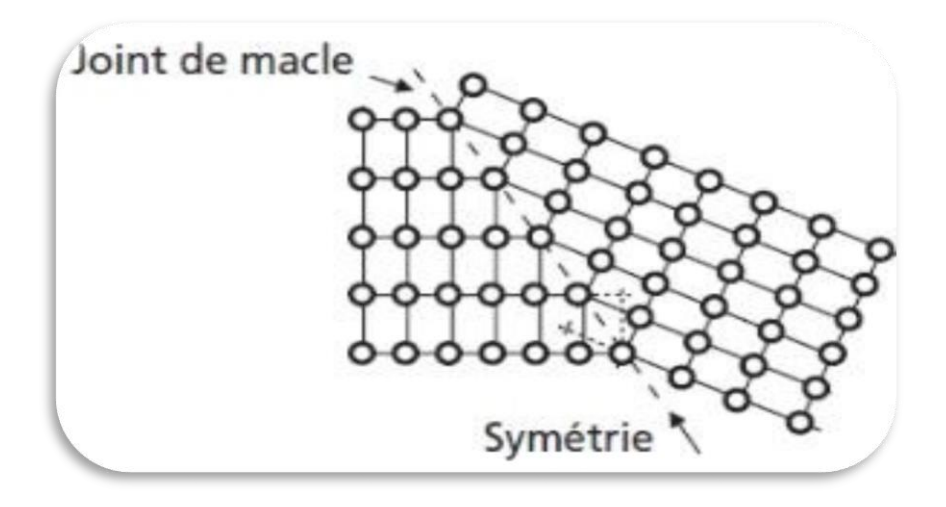

Fig (II.17) : Schématisation à deux dimensions d'un joint de macle **[23]**

### **II.9.4.1.2 Les joints de grains**

Les joints de grains sont composés par les surfaces adjacentes de grains d'orientation cristallographiques divers, Il a également une structure désordonnée et contient de grandes quantités de liaisons pendantes qui piègent les porteurs minoritaires présents dans la bande interdit car ils attirent les porteurs majoritaires, ce qui conduit à affaiblir leur présence et à une dégradation des propriétés électriques des semi-conducteurs polycristallins. [29]

# **II.9.4.2 Les défauts chimiques**

### **II.9.4.2.1 L'oxygène**

L'hydrogène est l'une des impuretés les plus compatibles avec le silicium. Précipité sous forme de SiOx. Il agit pour piéger les impuretés dans la couche et détériorer la durée de vie et la longueur de diffusion des porteurs minoritaires **[32]]**

En effet, sa présence conduit à un piégeage des impuretés dans la couche et à une dégradation de la durée de vie et de la longueur de diffusion des porteurs minoritaires

#### **II.9.4.2.2 L'hydrogène :**

 Comme nous venons de le voir, Les joints de grains et les dislocations constituent des centres de recombinaison des porteurs de charges. Ils sont électriquement actifs et tendent à limiter les performances du silicium polycristallin **[32]**

 L'hydrogénation des couches poly-cristallines permet la passivation des liaisons pendantes provoquées par les dislocations. Cela se fait en formant des liaisons entre les atomes d'hydrogène et les défauts structurels du silicium (liaisons pendantes). [31]

 L'hydrogénation des couches polycristallines (et amorphes) permet de passiver les liaisons pendantes générées par les dislocations. Elle permet donc de réduire la densité des défauts électriquement actifs comme l'ont reporté Ditizio *et al.* et Jousse *et al. [31]*

#### **II.10 Chauffage par induction électromagnétique :**

Le chauffage par induction électromagnétique est une technique permettant de chauffer des matériaux conducteurs d'électricité, sans contact matériel avec une source électrique. Lorsqu'un conducteur électrique est déplacé dans un champ magnétique statique, un courant électrique s'établit dans cet objet. C'est le phénomène d'induction. De la même manière on induit un courant dans un conducteur fixe placé dans un champ magnétique variable [23]

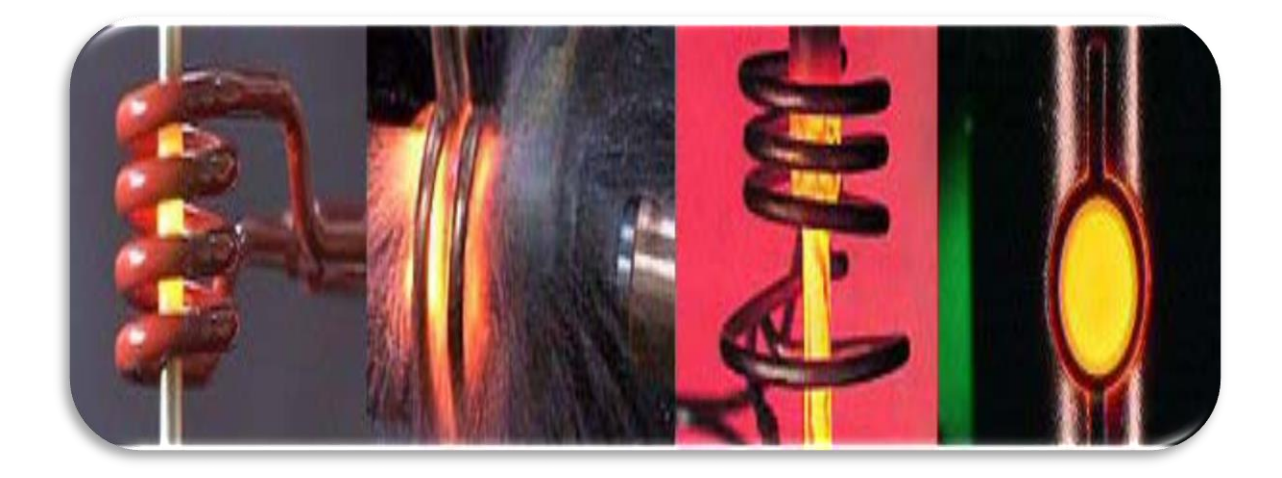

Fig (II.18) : Le chauffage par induction électromagnétique [23]

Un courant alternatif parcourant un bobinage (ou solénoïde) génère en effet un champ magnétique oscillant à la même fréquence dont l'intensité est maximale à l'intérieur de celui ci (loi d'Ampère). Si une pièce conductrice est placée à l'intérieur d'une bobine, les courants induits par le champ magnétique s'y développent (loi de Lenz) et chauffent

# *Chapitre II* les procèdes d'élaboration du silicium photovoltaïque

la pièce par effet Joule. Un équipement de chauffage par induction comprend essentiellement un ou plusieurs inducteurs de chauffage, une alimentation électrique, un système de refroidissement de l'inducteur et de l'alimentation électrique et un système de contrôle [23]

Le chauffage par induction entraine successivement les phénomènes physiques suivants

- $\checkmark$  Le transfert de l'énergie par voie électromagnétique de l'inducteur vers le matériau a chauffé.
- $\checkmark$  La transformation de cette énergie électrique en chaleur par effet Joule.
- $\checkmark$  La diffusion par conduction thermique de la chaleur au sein du matériau<sup>[23]</sup>

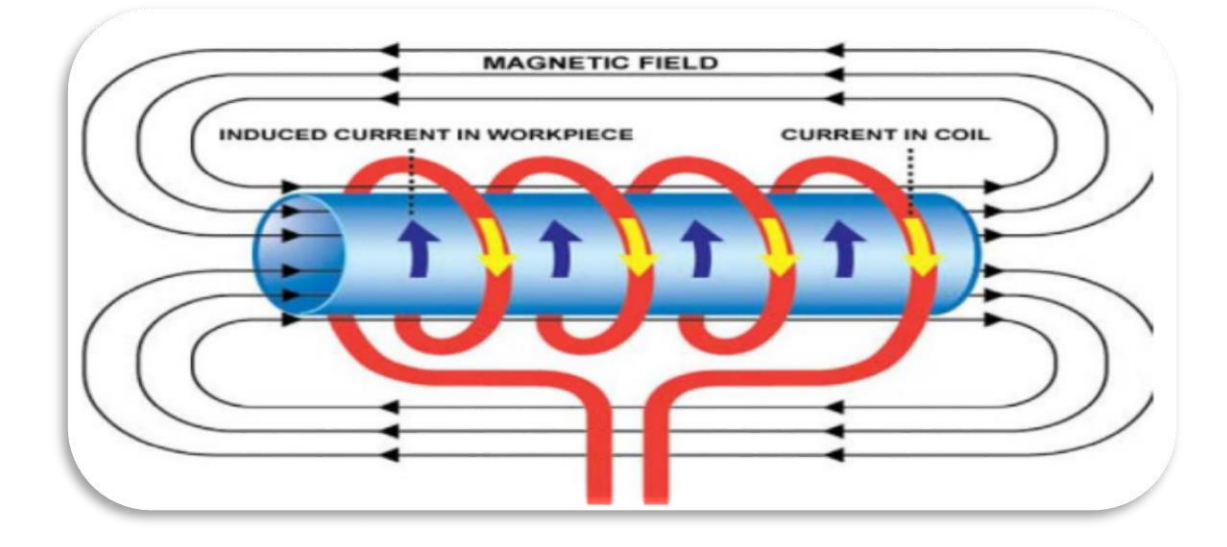

Fig (II.19) : Principe du chauffage par induction électromagnétique [23]

#### **II.11 Conclusion :**

Le silicium photovoltaïque est une technologie prometteuse pour produire de l'énergie solaire renouvelable. des améliorations continues dans la technologie et la production, le silicium photovoltaïque pourrait jouer un rôle important dans la transition vers une énergie propre et durable

Dans cette chapitre nous expliquons les déférent état du silicium et les techniques de chaque état .et induction électromagnétique

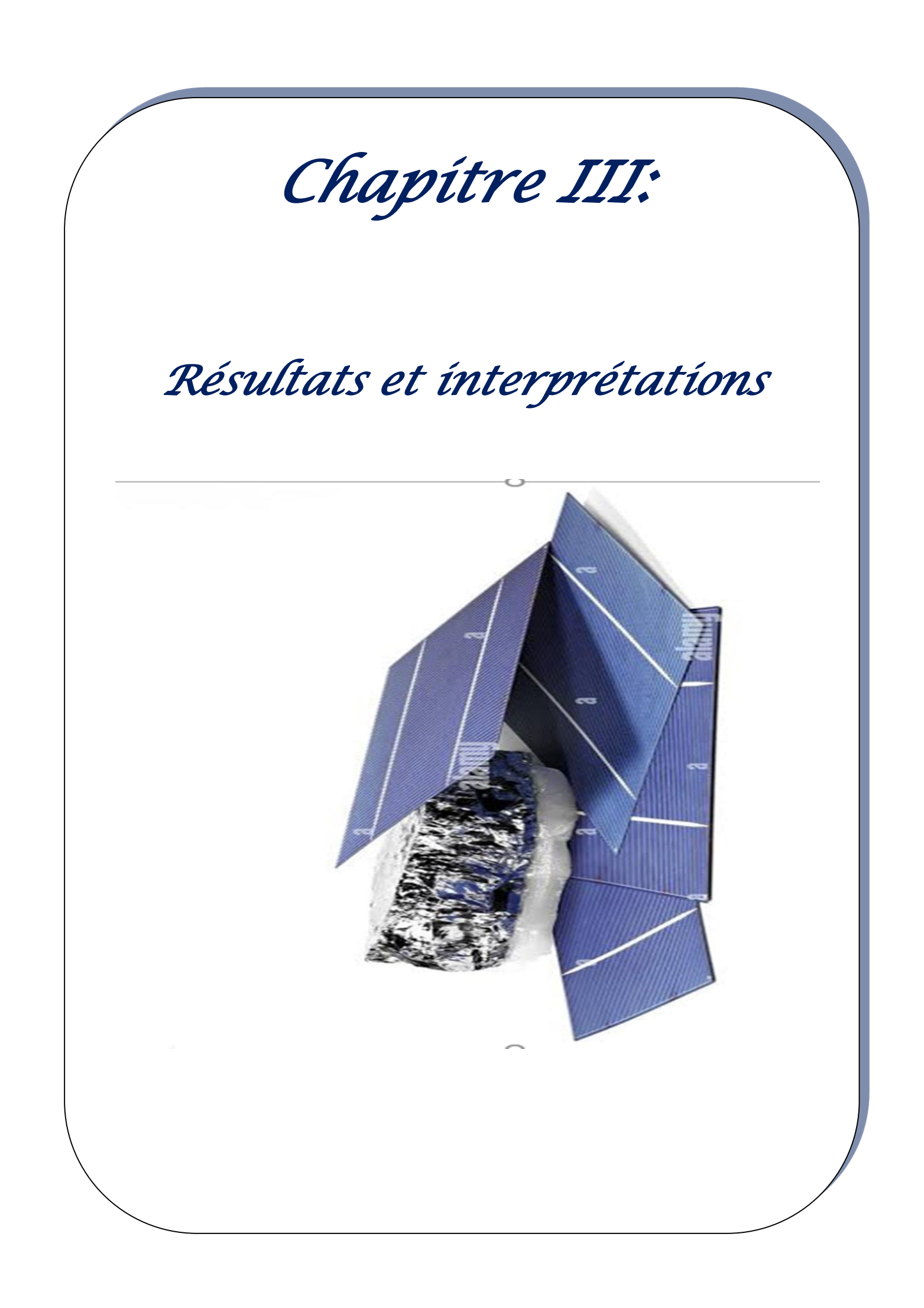

### **III.1 Introduction :**

 Dans les domaines des sciences et de l'ingénierie, la simulation numérique est devenue un élément primordial. Elle permet de découvrir et de modéliser le fonctionnement des systèmes réels. Aujourd'hui une large gamme d'outils numériques est disponible. Elle repose sur la mise en œuvre des modèles théoriques utilisant différents outils mathématiques dont la technique des éléments finis. La simulation numérique permet d'étudier le fonctionnement et les propriétés d'un système modélisé ainsi qu'à en prédire son évolution. Il est très important d'avoir un environnement de simulation qui inclut la possibilité d'ajouter différents phénomènes physiques au modèle étudié. C'est dans ce contexte que COMSOL-MULTIPHYSICS a été développé

#### **III.2. Présentation du logiciel COMSOL Multi-physiques :**

 Le logiciel Comsol Multiphysics est un programme d'analyse structurelle, permettant de résoudre des problèmes de physique et d'ingénierie par élément finis : Mécanique des structures, électromagnétisme haute et basse fréquence, écoulement, transfert de chaleur, réactions chimiques, optiques, acoustiques et autres, plus particulièrement les phénomènes couplés ou multi-physiques. Les logiciels couvrent plusieurs platesformes (Windows, Mac, Linux). En plus des interfaces utilisatrices classiques basées sur la physique. [33]

 COMSOL Multiphysics est un logiciel de simulation numérique basé sur la méthode des éléments finis. Un élément fini est la donnée d'une cellule élémentaire et de fonctions de base de l'espace d'approximation dont le support est l'élément, et définies de manière à être interpolées.

 COMSOL Multiphysics est un programme d'analyse structurelle, qui couvre toutes les étapes du flux de travail de modélisation, de la définition de la géométrie, des propriétés des matériaux et de la physique décrivant les phénomènes spécifiques à la résolution au post-traitement des modèles pour produire des résultats précis et fiables.

 Ce logiciel fournit une interface complète avec MATLAB et ses boîtes à outils pour une grande variété de capacités de programmation, de prétraitement et de posttraitement. Les produits d'interface permettent également d'intégrer des simulations à d'autres logiciels d'ingénierie et mathématiques utilisés dans la conception de produits et de processus. Une fois que vous avez développé un modèle, vous pouvez même le convertir en une application de simulation avec une interface utilisateur dédiée, qui peut être conçue pour une utilisation très spécifique [33]

# **III.2.1 Les Advantages:**

- Affecte plusieurs domaines (électronique, électrotechnique, Médecine…)
- Etude 0D, 1D, 2D, 3D
- Programmation directe
- A l'aide d'une interface graphique [33]

### **III.2.2 Les inconvenient:**

- Il manque de certaines fonctions utiles telles que les dérivés…etc.
- Nécessité de disposer d'un ordinateur puissant et performant (carte graphique, espace RAM...) [33]

# **III.3 Description de l'interface COMSOL :**

COMSOL Desktop aide à organiser nos simulations en fournissant toujours un aperçu clair du modèle. Il utilise la forme fonctionnelle, la structure et l'esthétique comme des moyens simples pour réaliser une modélisation complexe de la réalité. Par exemple, des outils spécifiques à une tâche apparaissent sur le bon bureau lorsque nous en avons besoin, montrant uniquement ce qui est actuellement possible, ce qui supprime l'incertitude de la construction de modèles et apporte un peu d'ordre à nos simulations. Le bureau se compose de plusieurs fenêtres qui peuvent ou non être affichées comme vous le souhaitez. Ces fenêtres incluent Model Builder, Paramètres, Graphiques, Messages, Progression, Aide, etc. [33]

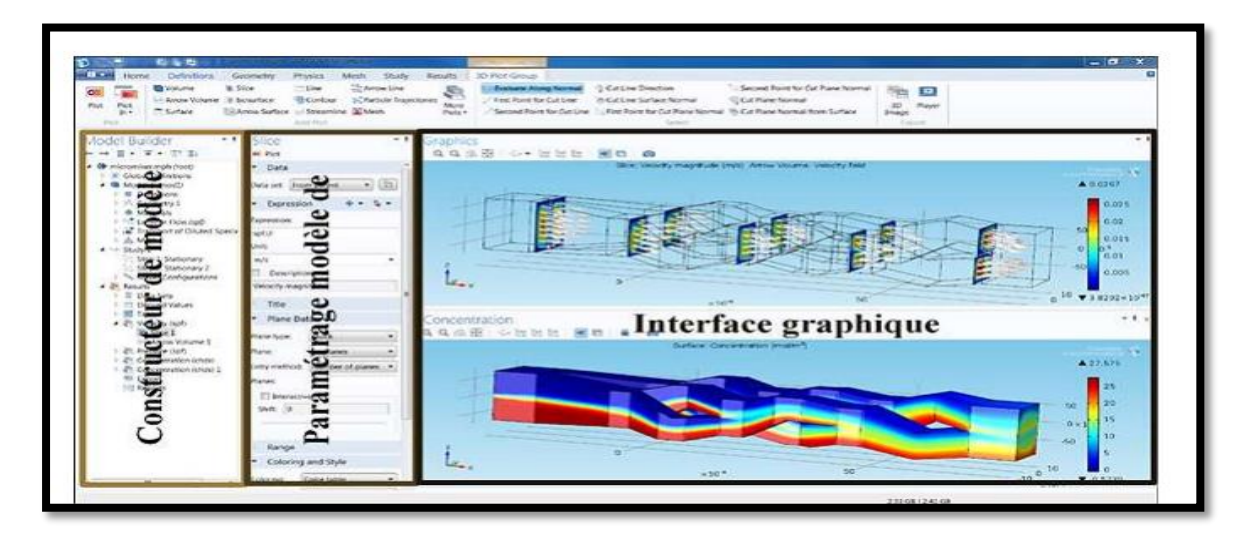

Fig (III.I) : l'interface COMSOL

#### **III.4 Etape 1 : Mettre en place un environnement du modèle :**

COMSOL Multiphysics propose des outils de modélisation géométrique en 1D, 2D et 3D, à partir d'un moteur géométrique COMSOL natif. Différentes primitives sont disponibles et il est également possible d'extruder des objets géométriques 2D en 3D. De plus, une révolution ou une extrusion peut être appliquée aux objets en 2D le long de courbes paramétrées. Les opérations booléennes (union, différence ou intersection par exemple) permettent de créer des formes plus complexes impliquant des ensembles de solides, de surfaces, de courbes et de points. Les fonctions de modélisation à main levée font appel aux surfaces et aux courbes paramétrées, ainsi qu'aux courbes interpolées. Les opérations géométriques sont toujours organisées selon une séquence dans l'arborescence du modèle.

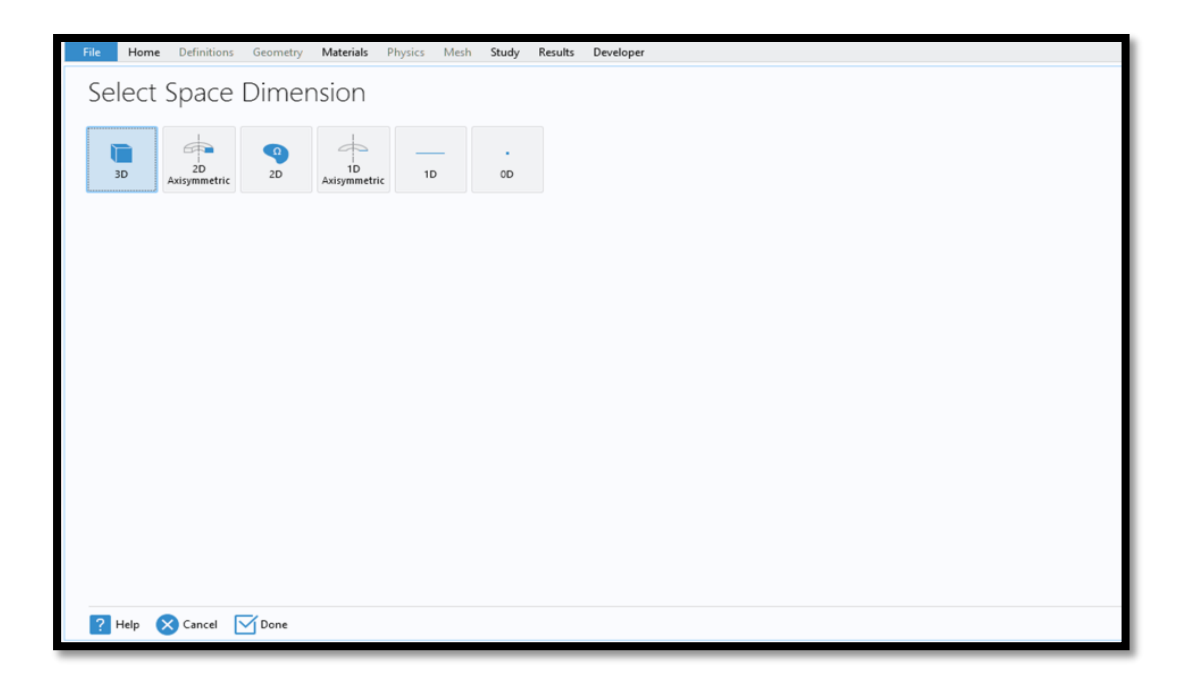

Fig (III.2): Fenêtre Description des dimensions

### **III.5 Etape 2 : La fenêtre « Ajouter des physiques» :**

Cette fenêtre nous permet de choisir le domaine physique étudié en défilant le menu « Added physics interface » puis cliquer sur  $\Rightarrow$ 

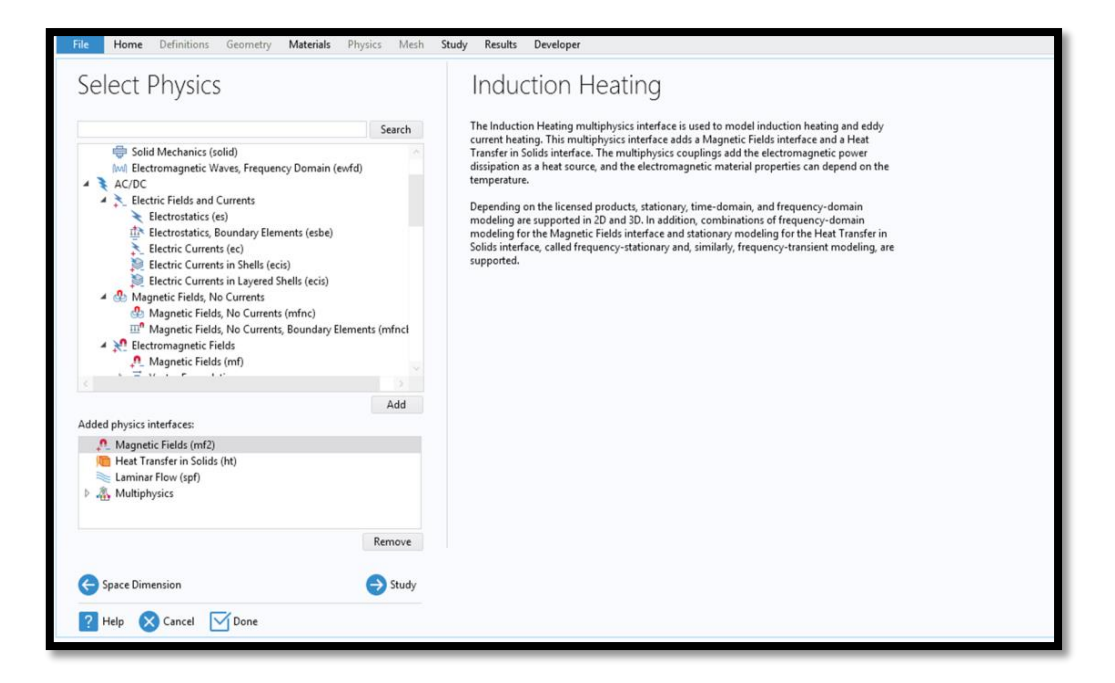

Fig ( II.3): Fenêtre de domaine étudier.

#### **III.6 Etape 3 : La fenêtre « Géométrie » :**

La Figure III.4 représente le modèle tridimensionnel (3D) de la géométrie de simulation qui sera utilisé dans le logiciel COMSOL Multiphysics. Le modèle se compose de deux composants principaux : la bobine et le creuset.

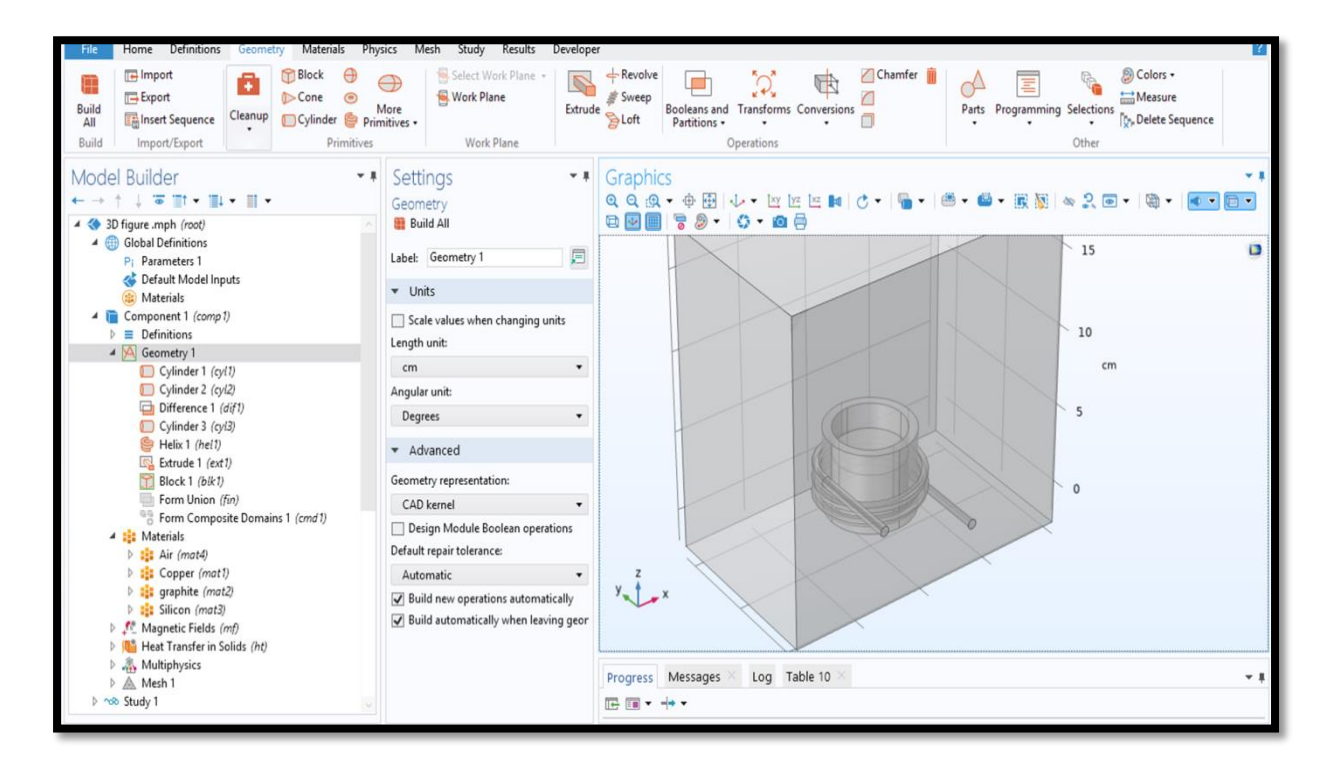

Fig (III.4): Fenêtre de la Géométrie

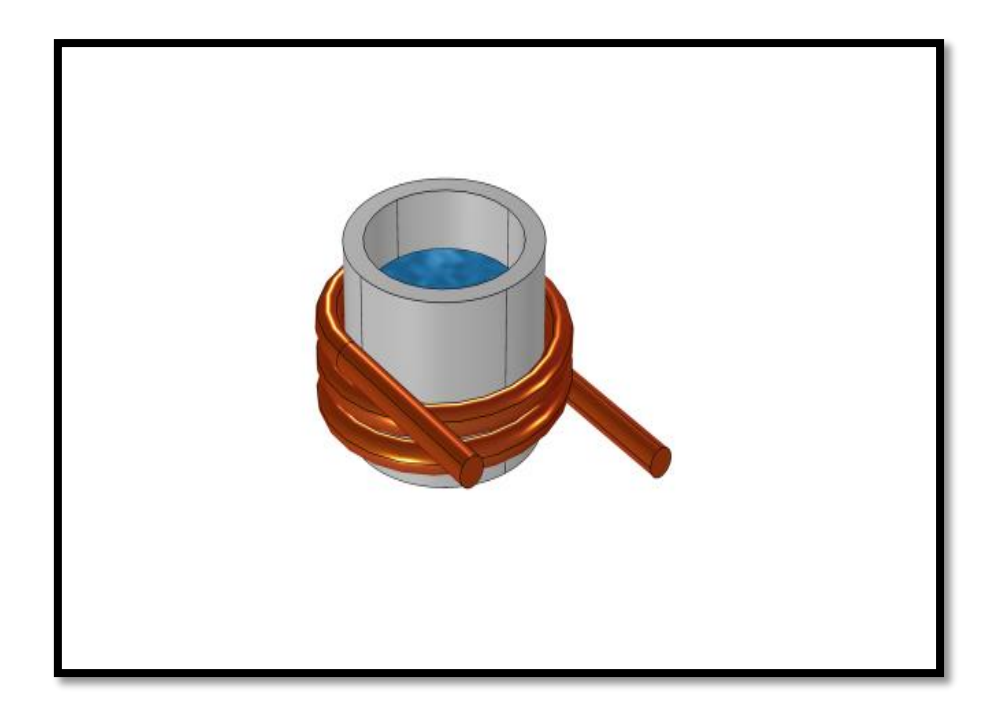

Fig (III.5) : La structure réalisée

Le modèle 3D de la géométrie que nous allons simuler à l'aide de COMSOL Multiphysics]

est décrit comme suit;

# **La Bobine:**

Est représentée comme une structure enroulée conçue pour générer un champ magnétique. Elle peut être composée de plusieurs tours de fil ou d'une configuration de solénoïde. La bobine a pour but d'induire un champ magnétique à l'intérieur du domaine de simulation, influençant ainsi le comportement des matériaux environnants, y compris le silicium à l'intérieur du creuset.

# **Le Creuset:**

Le creuset est le contenant qui contient le matériau de silicium, qui est l'objet de la simulation. Il est représenté comme une structure solide, généralement fabriquée dans un matériau thermorésistant, conçue pour résister aux températures élevées pendant le processus de simulation. Le creuset joue un rôle crucial en termes de confinement et de régulation du transfert de chaleur et d'autres phénomènes physiques se produisant à l'intérieur du matériau de silicium.

#### **Ensemble:**

 la bobine et le creuset forment la géométrie de simulation, représentant les composants essentiels du système étudié. L'interaction entre le champ magnétique généré par la bobine et le comportement du silicium à l'intérieur du creuset sera étudiée à l'aide de COMSOL Multiphysics.

La simulation de l'interaction entre une bobine et un creuset contenant du silicium à l'aide de COMSOL Multiphysics peut fournir des informations sur le comportement de chauffage et de fusion du silicium lors du chauffage par induction. La géométrie en 3D de notre simulation comprend une bobine avec 2,5 tours et un creuset en graphite entourant le silicium. Pour configurer notre simulation, nous commencerions par définir la géométrie du système en 3D à l'aide du module de géométrie de COMSOL. Cela impliquerait de définir les dimensions et la forme de la bobine, du creuset et du silicium, ainsi que toutes les conditions ou contraintes limites pertinentes. Ensuite, nous mettrions en place les équations et la physique pertinente pour simuler les processus électromagnétiques et thermiques. Le module Champs magnétiques de COMSOL serait utilisé pour modéliser les champs magnétiques générés par la bobine transportant le courant et les courants de Foucault induits dans le silicium. Le module de transfert de chaleur dans les solides de COMSOL serait utilisé pour simuler le transfert de chaleur et l'évolution de la température dans le silicium en raison des courants de Foucault induits.
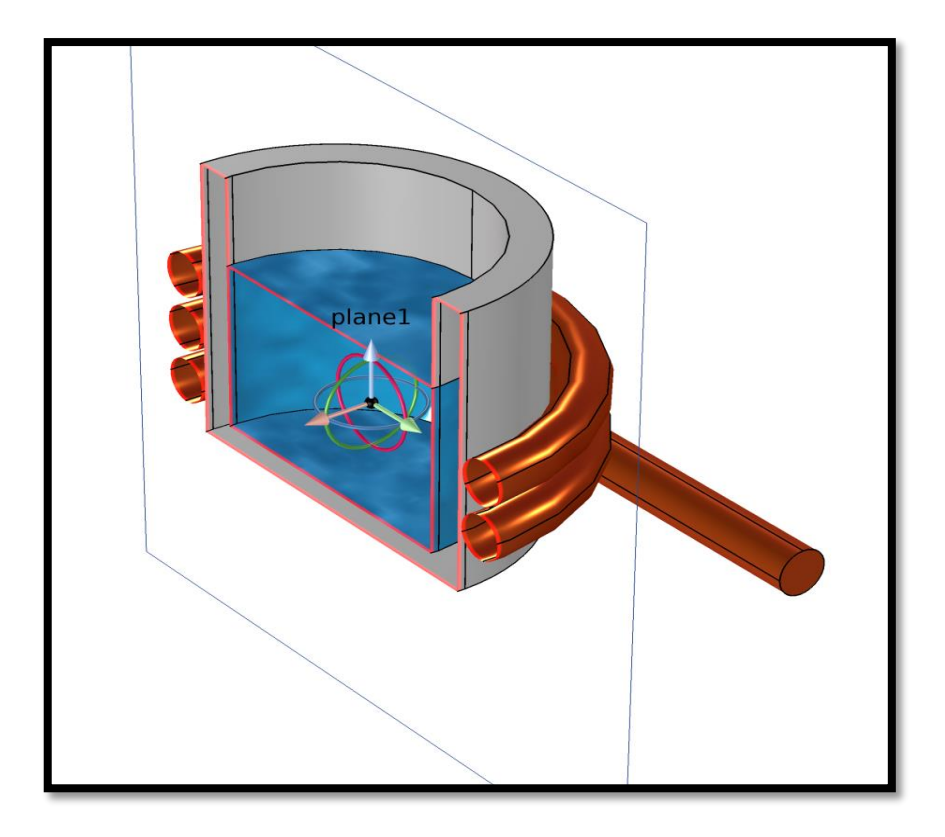

Fig (III.6) : La coupe transversale de structure

La Figure(III.6) illustre une vue en coupe transversale de la géométrie, offrant un aperçu détaillé de la structure de la bobine et du creuset dans la simulation.

### **III.7 Etape 4 : La fenêtre « Matériel » :**

Ce menu nous permet de choisir le matériau voulu et l'introduire dans les différentes régions de la structure. Le logiciel est muni d'une bibliothèque des matériaux existants déjà et il nous donne la possibilité de rajouter d'autres matériaux de nôtre choix.

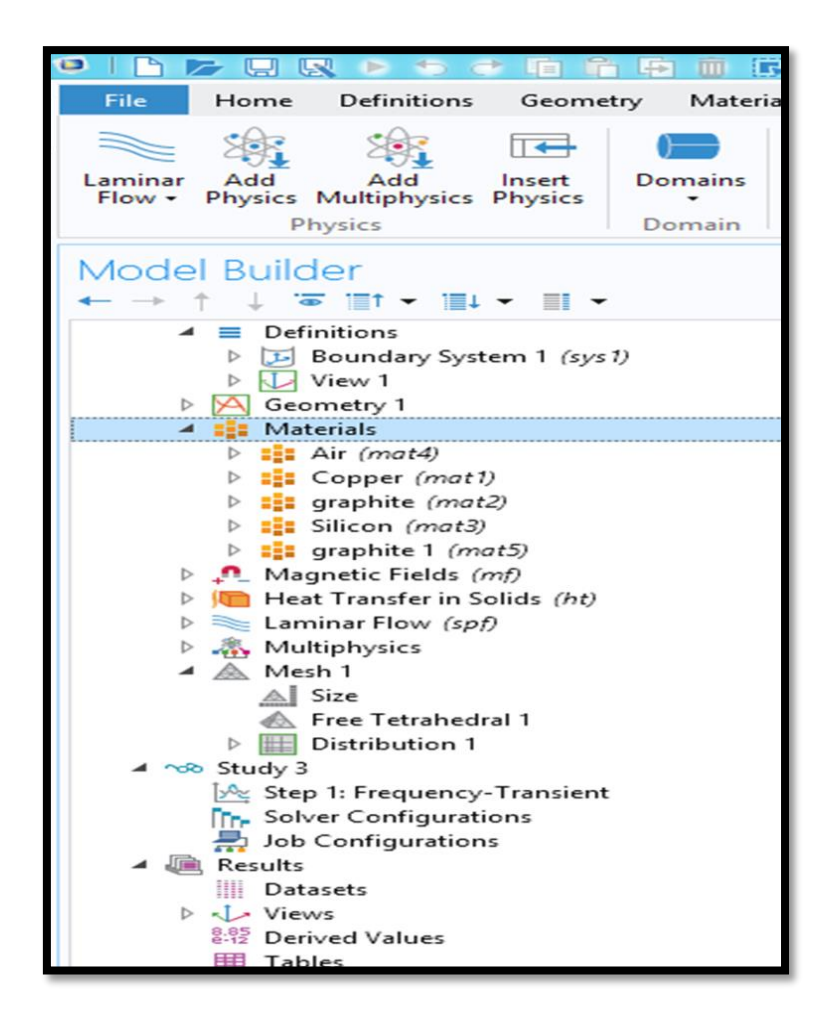

Fig (III.7) : Fenêtre du type de matériaux

### **III.8 Etape 5 : La fenêtre « Maillage » :**

 La fenêtre de maillage possède toutes les caractéristiques qui définissent une séquence de maillage. Faites un clic droit pour ajouter une fonctionnalité ou pour construire des éléments que vous avez utilisé pour réaliser le maillage.

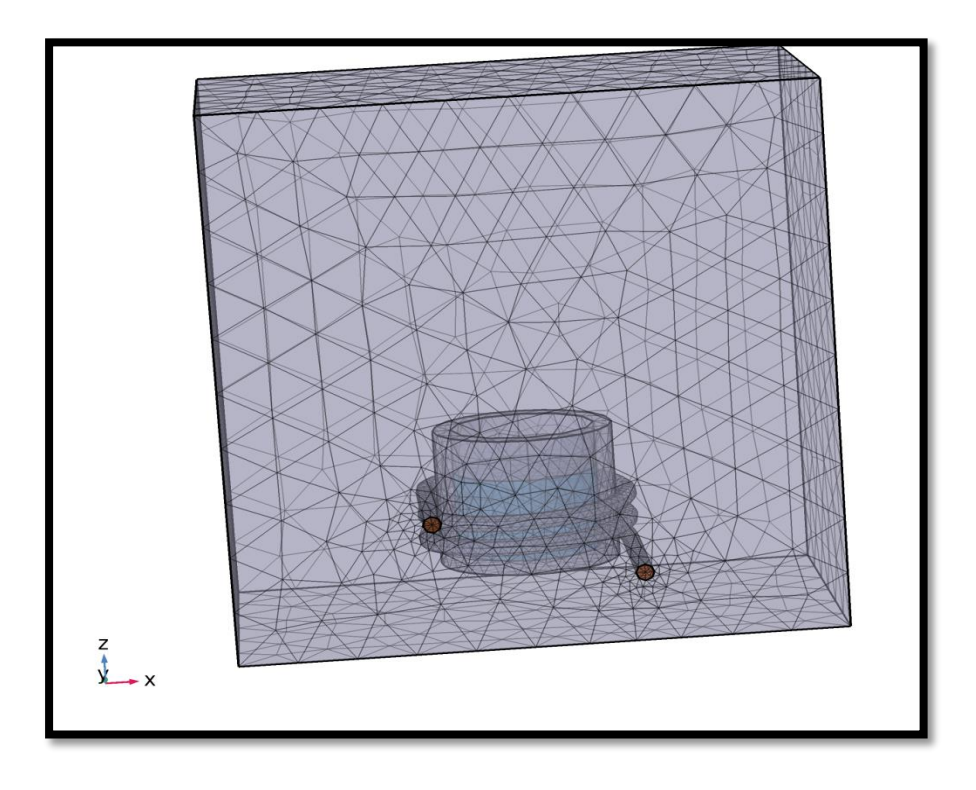

Fig (III.8): Fenêtre de réalisation du maillage

## **III.9 Etape 6: La fenêtre « étude » :**

Avec un click droit sur ce menu, la fonctionnalité « Comput » s'affiche et nous permet de lancer la simulation qui consiste à résoudre les équations propres au modèle : Poisson et continuité des porteurs dans notre cas.

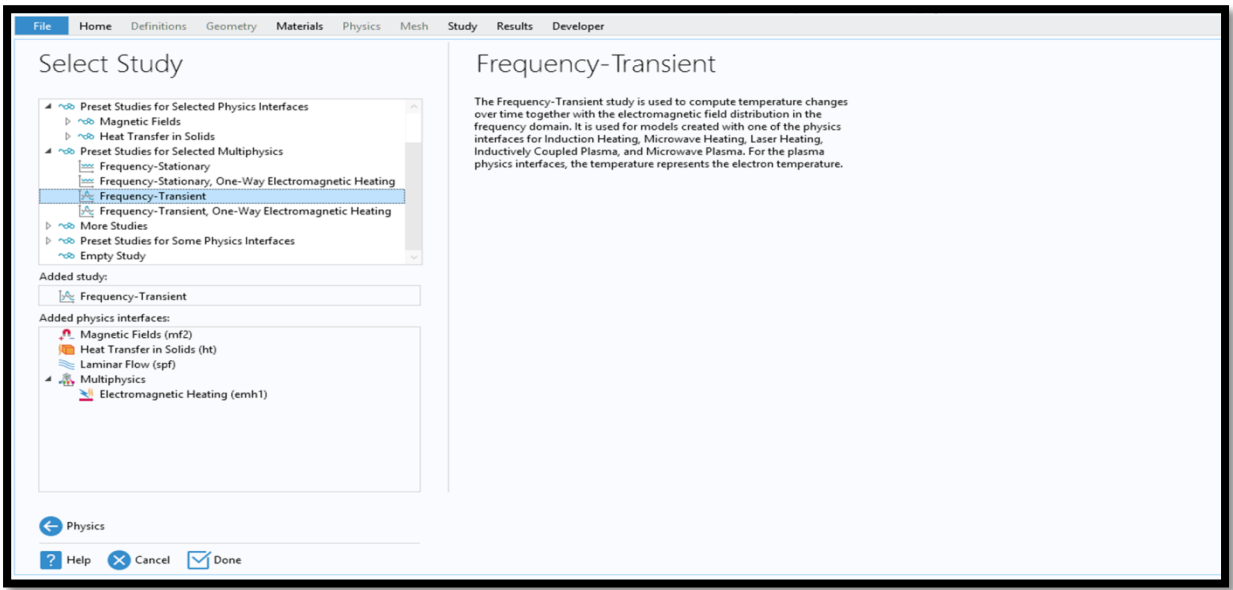

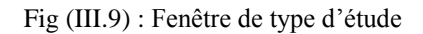

**III.10 Etape 7 : La fenêtre « Résultats » :** 

En utilisant des simulations à la fois dans le domaine de la fréquence et dans le domaine temporel dans notre étude, nous pouvons obtenir une compréhension complète du comportement de chauffage et de fusion du système, notamment le temps nécessaire pour atteindre le point de fusion et la dégradation de la chaleur dans la géométrie.

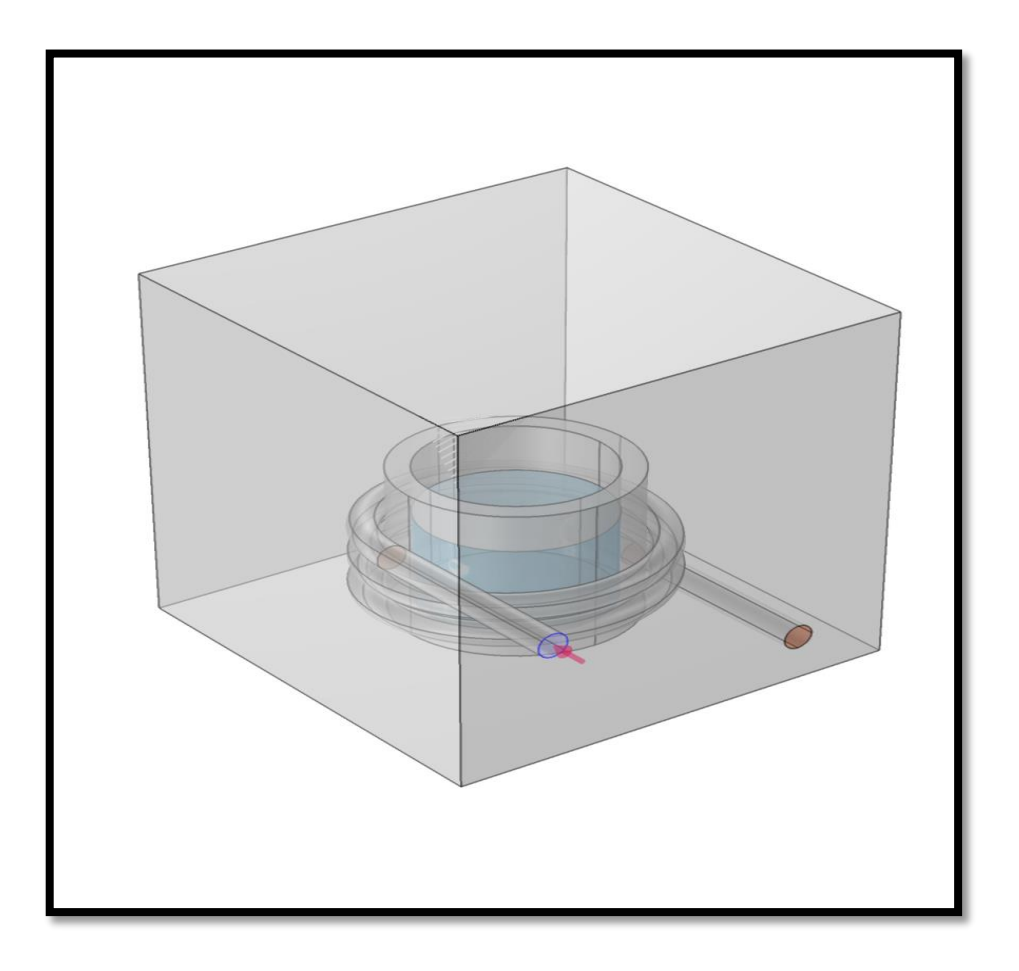

Figure (III.10): la géométrie dans le domaine de l'air

La Figure III.10 présente la géométrie dans le domaine de l'air, offrant une représentation visuelle de l'espace environnant où se situent la bobine et le creuset.

### **Le Domaine de l'Air:**

 Dans cette figure, l'accent est mis sur la région entourant la bobine et le creuset, qui est remplie d'air. Le domaine de l'air s'étend au-delà de la bobine et du creuset, mettant en évidence les limites et l'espace dans lequel le champ magnétique et les autres interactions se produisent.

**La Bobine et le Creuset :**

Dans le domaine de l'air, la bobine et le creuset sont présents en tant que composants distincts. Ils sont représentés comme des structures délimitées, mettant en évidence leur forme et leur position dans l'air environnant. L'arrangement relatif de la bobine et du creuset peut être observé par rapport au domaine de l'air.

En présentant la géométrie dans le domaine de l'air, la Figure 3 permet de comprendre le contexte spatial dans lequel la bobine et le creuset opèrent. Cette visualisation aide à appréhender l'interaction entre le champ magnétique, les matériaux à l'intérieur du creuset et l'air environnant.

La figure comprend également une flèche pour indiquer les courants d'entrée dans la bobine. Le courant d'entrée représente l'énergie électrique circulant dans la bobine, ce qui génère le champ magnétique.

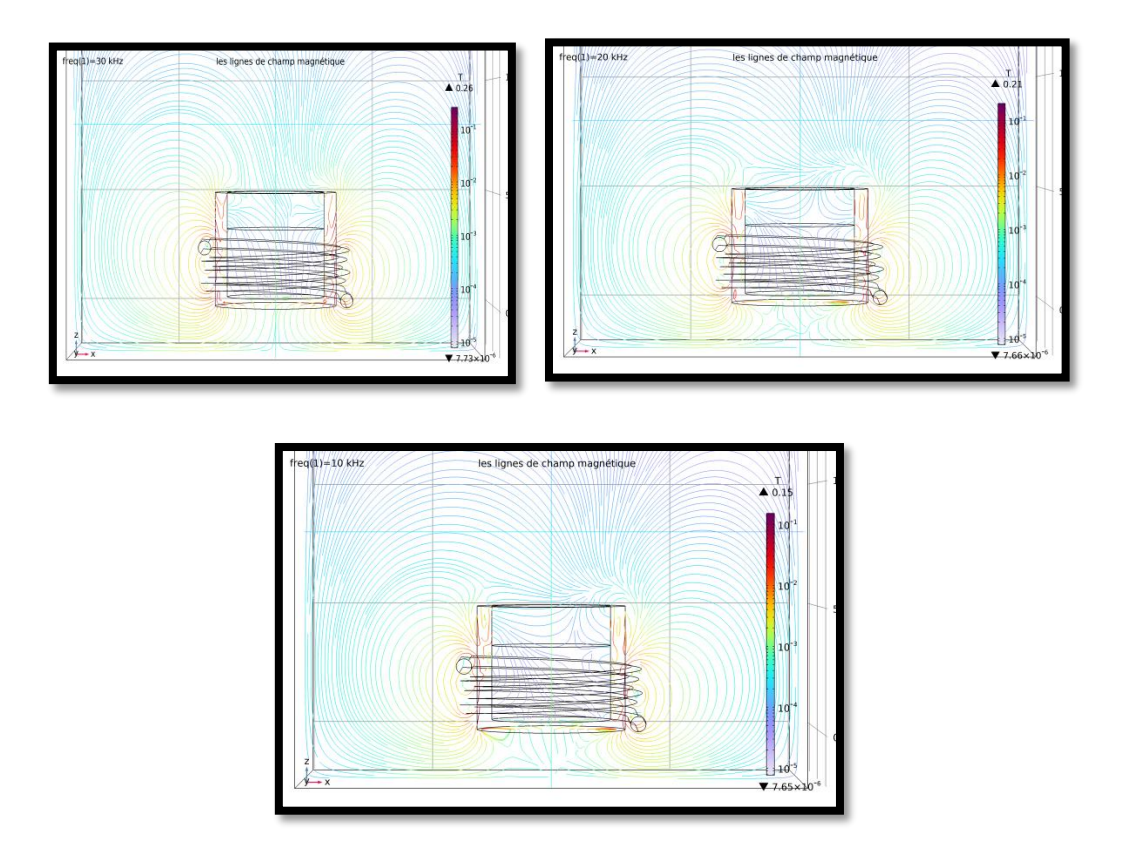

**Figure(III.11):** Lignes de champ magnétique au sein de la tructure

 Le schéma III.11 met en évidence la distribution des lignes de champ magnétique au sein de la coupe transversale. Il représente visuellement les trajectoires et l'intensité des lignes de champ magnétique traversant les différentes régions du système.

Les simulations dans le domaine temporel, quant à elles, sont utilisées pour analyser le comportement transitoire du système au fil du temps. En simulant l'évolution temporelle des champs magnétiques et de la distribution de température dans le système, nous pouvons analyser le temps nécessaire pour atteindre le point de fusion et la dégradation de la chaleur dans la géométrie. Ces informations peuvent être utilisées pour optimiser le fonctionnement du système de chauffage par induction, par exemple en ajustant la puissance d'entrée ou la fréquence par exemple ou bien la géométrie du système pour améliorer l'efficacité de chauffage et réduire les pertes de chaleur.

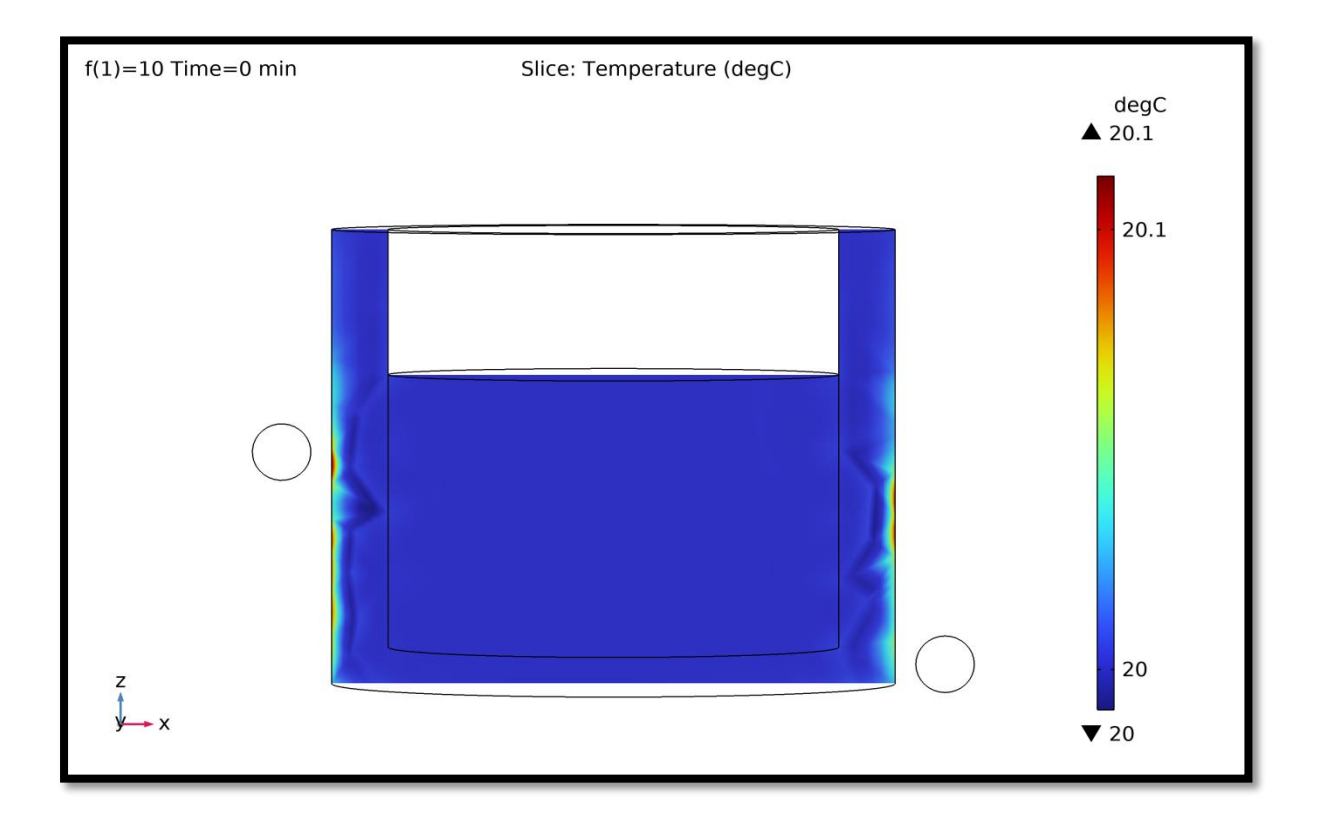

**Figure (III.12) :** Evaluation temporelle de la température pour une fréquence de 10khz. A 0min

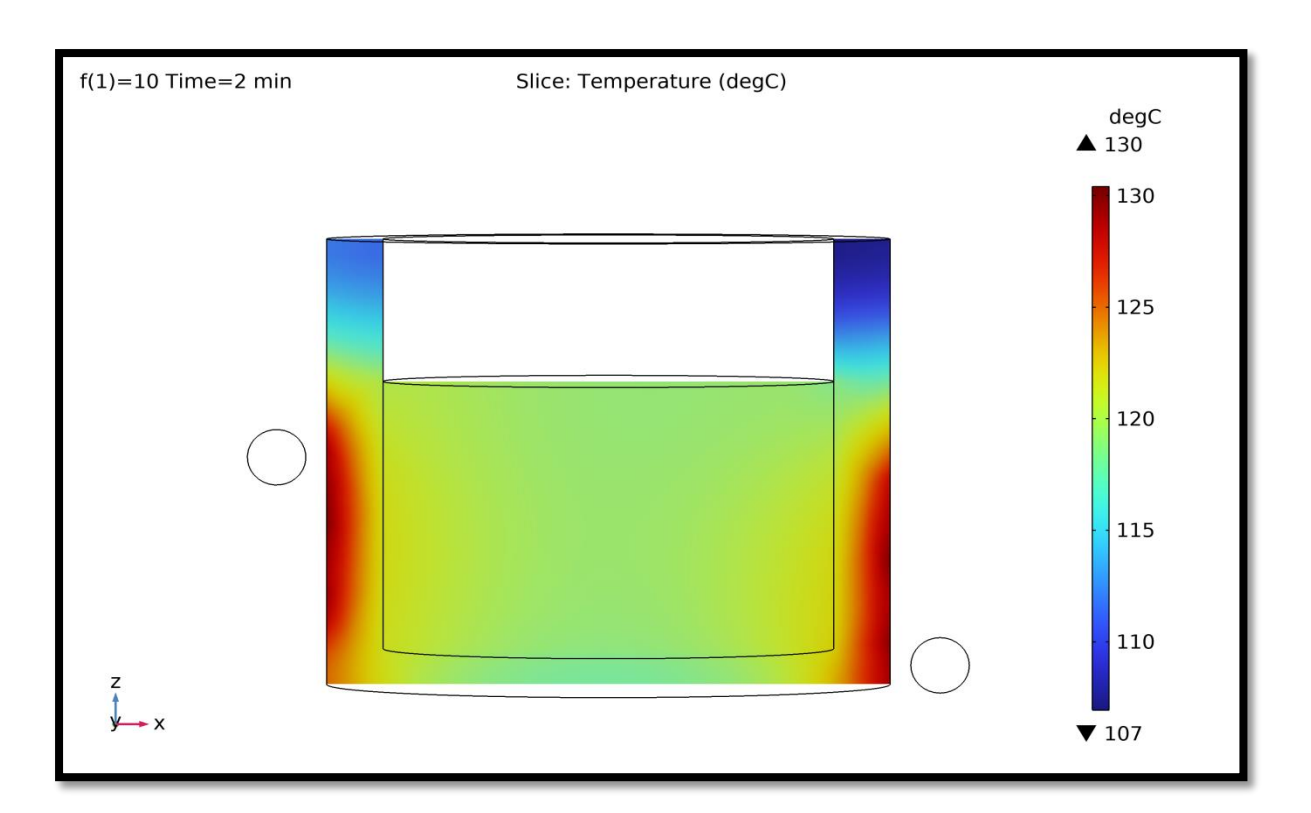

**Figure (III.III) :** Evaluation temporelle de la température pour une fréquence de 10khz. A 2min

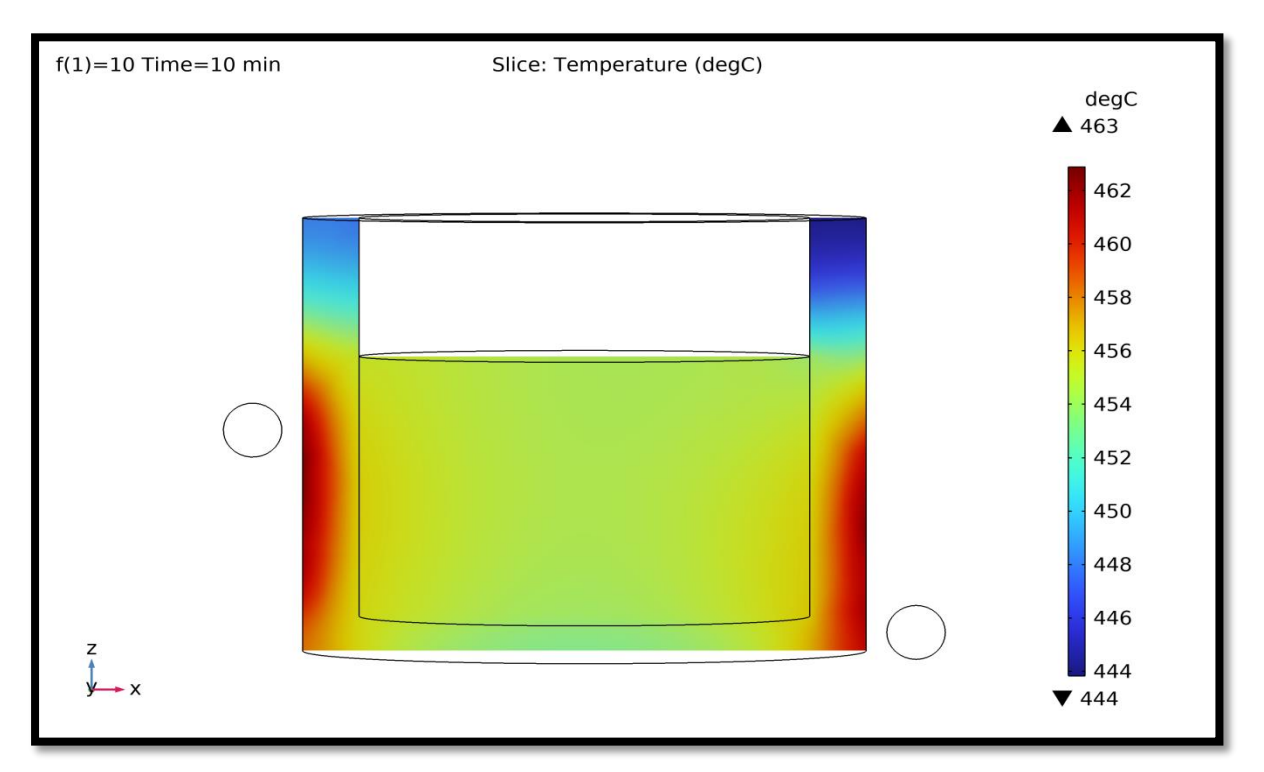

**Figure (III.14) :** Evaluation temporelle de la température pour une fréquence de 10khz.a 10 min

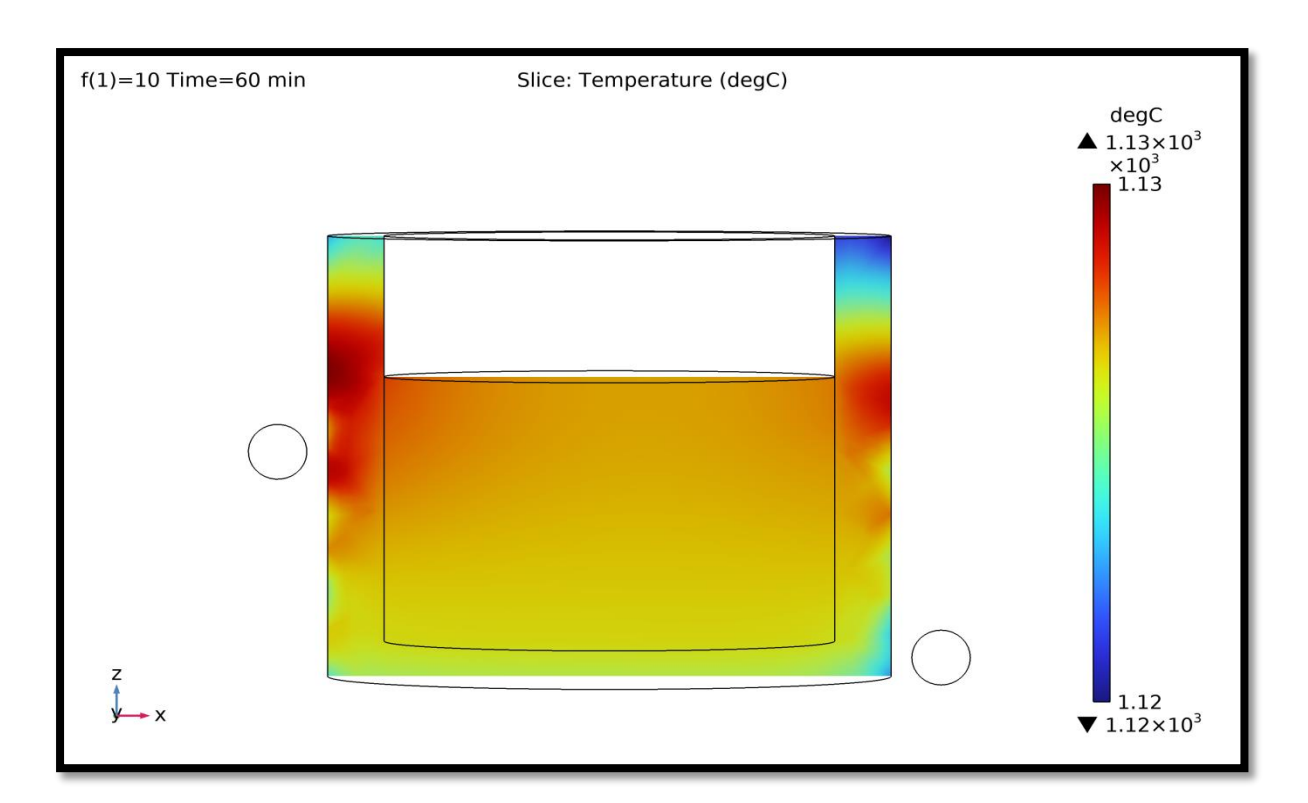

**Figure (III.15) :** Evaluation temporelle de la température pour une fréquence de 10khz.a 60 min

La figure III.15 illustre le champ thermique au sein du lingot de silicium pendant le processus d'élaboration. Le mode de transfert de la chaleur se fait par conduction au sein du silicium. La partie liquide du silicium appelée dôme est caractérisée par les températures les plus élevées qui sont de l'ordre de 1130 °c où le silicium se trouve dans son état liquide sous l'effet de la fusion par induction

Les figure III.11 au III.15 illustrées en dessus représentent la caractéristique du de la température en fonction du temps pour une fréquence égale à 10 Khz , nous voyons clairement que la température du silicium dans le creuset passe de 120° à 1120° au bout de 58 mn.

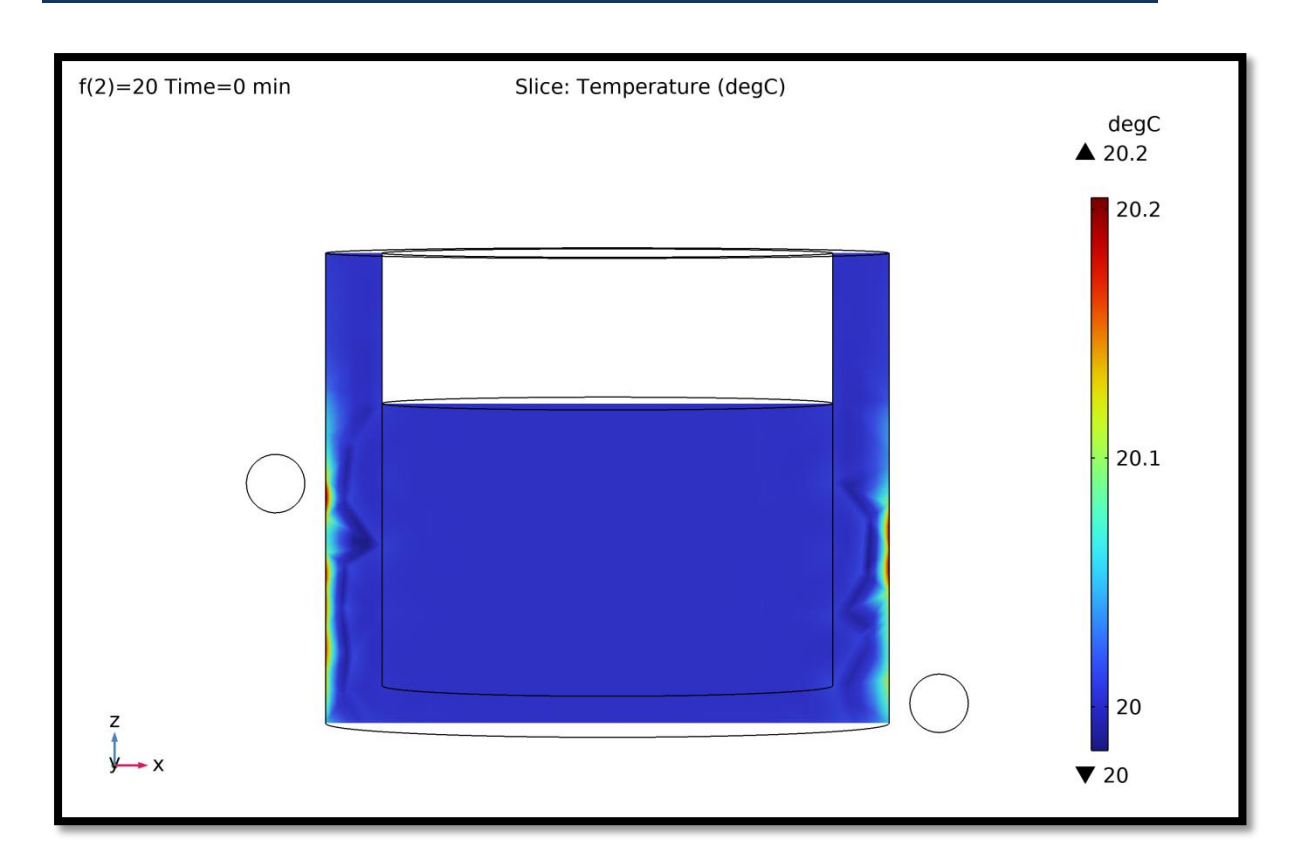

**Figure (III.16)** : Evaluation temporelle de la température pour une fréquence de 10khz.a 0 min

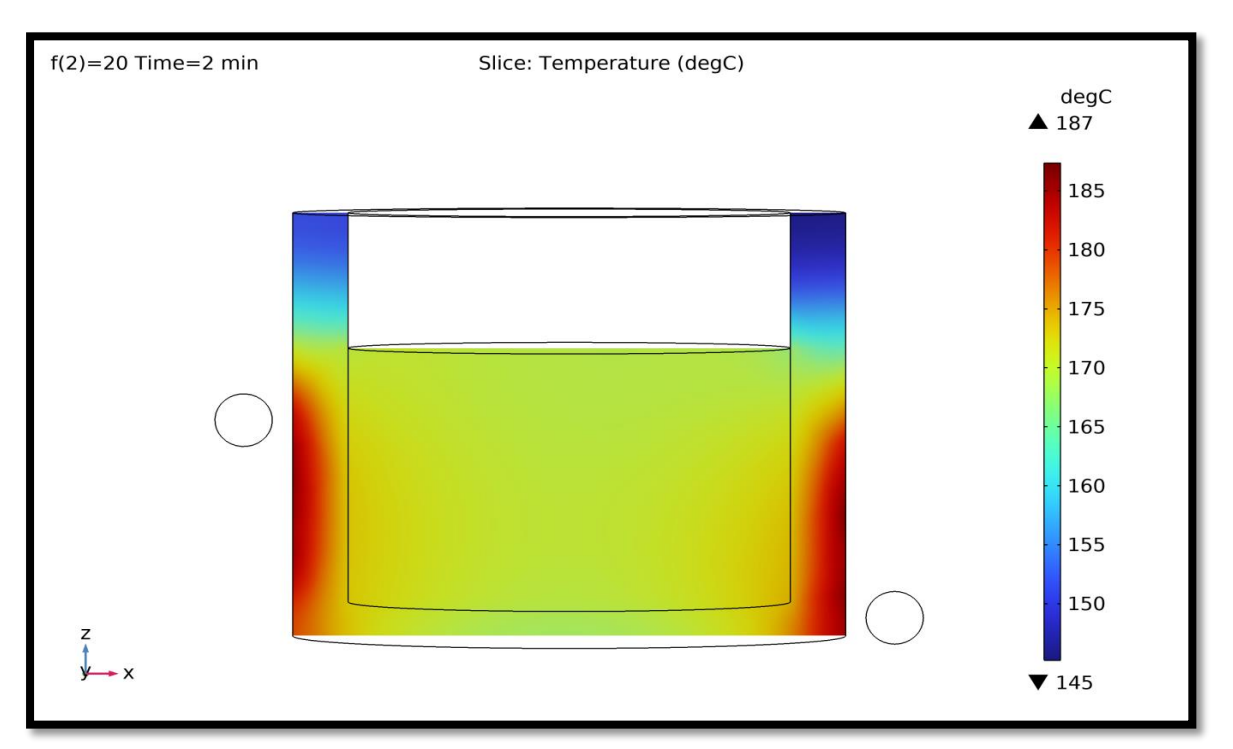

**Figure (III.17) :** Evaluation temporelle de la température pour une fréquence de 20khz. A 2min

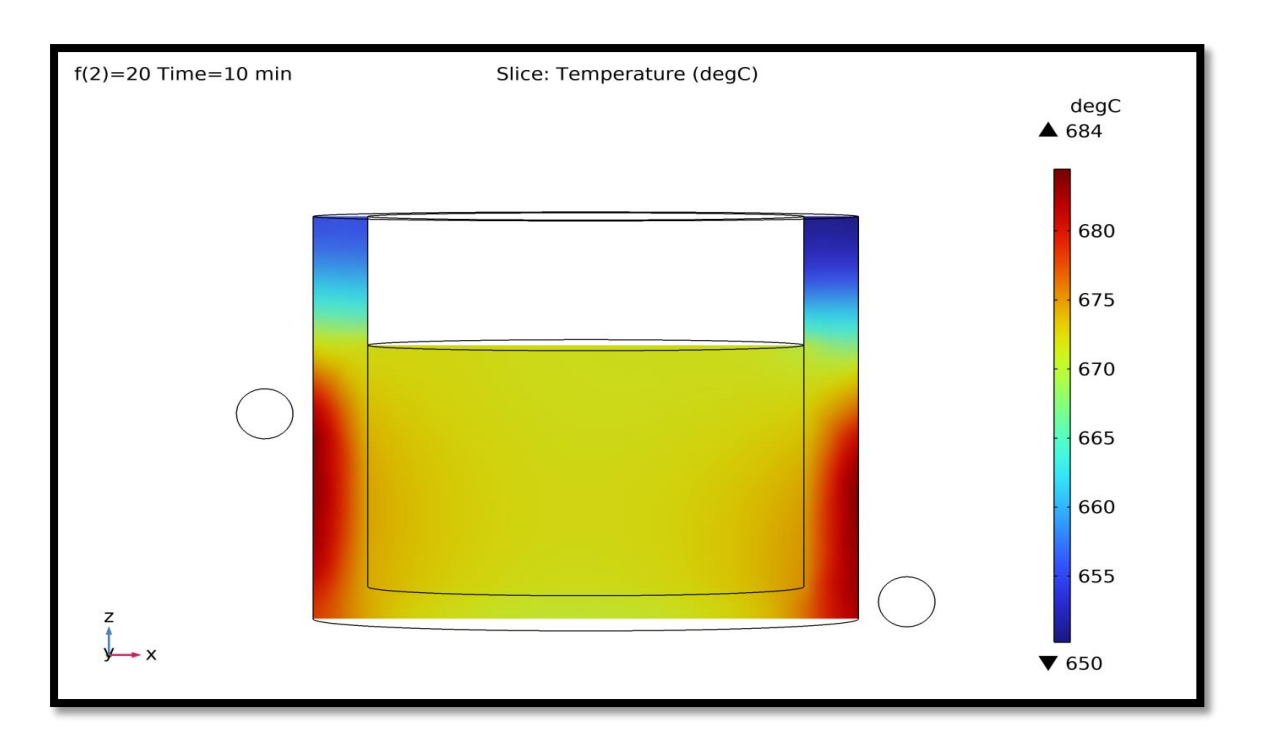

**Figure (III.18) :** Evaluation temporelle de la température pour une fréquence de 20khz. A 10min

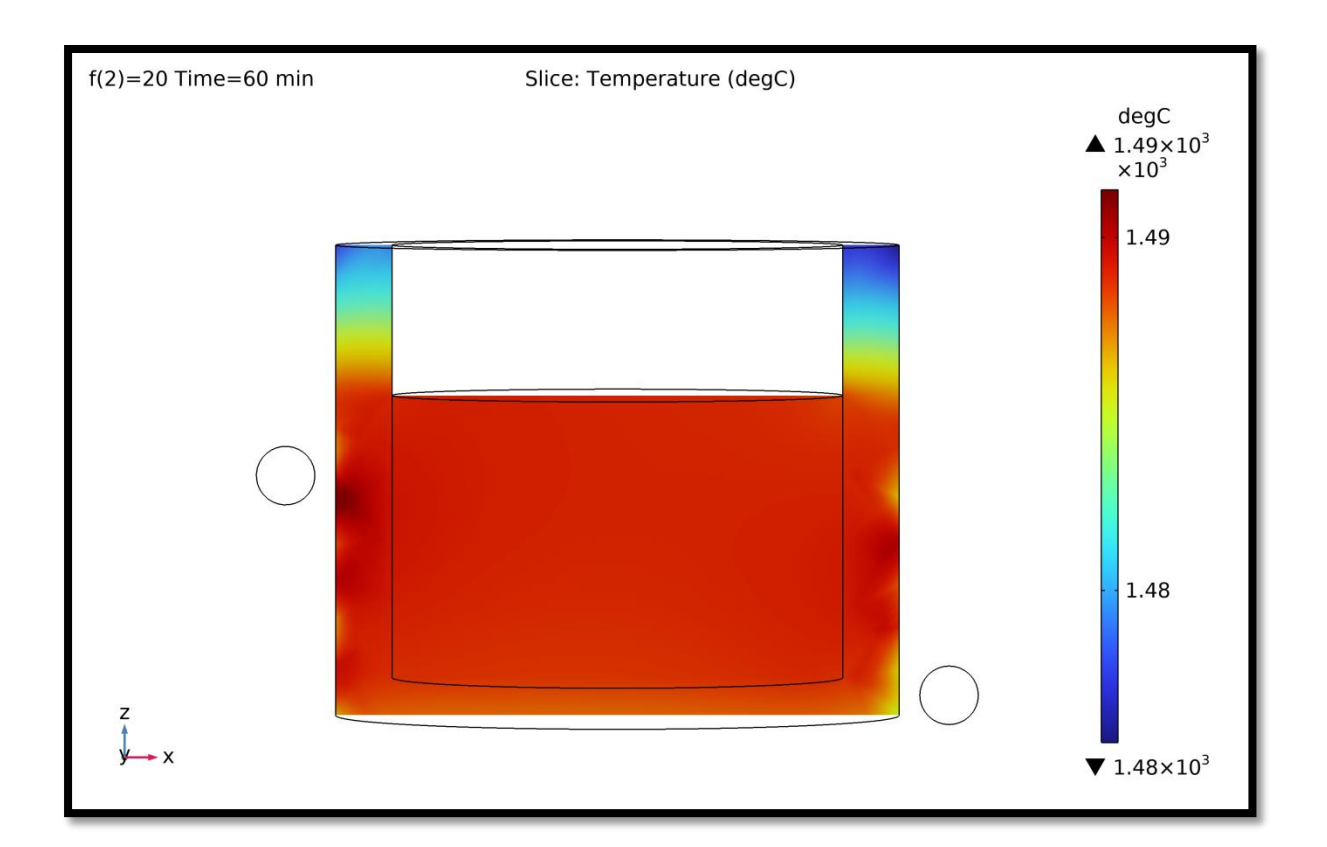

**Figure (III.19) :** Evaluation temporelle de la température pour une fréquence de 20khz. A 60min

Nous constatons que le comportement de la fusion du silicium représenté dans les figures I.16 au I.19, garde les mêmes caractéristiques que celle des figures I.13 au I.15

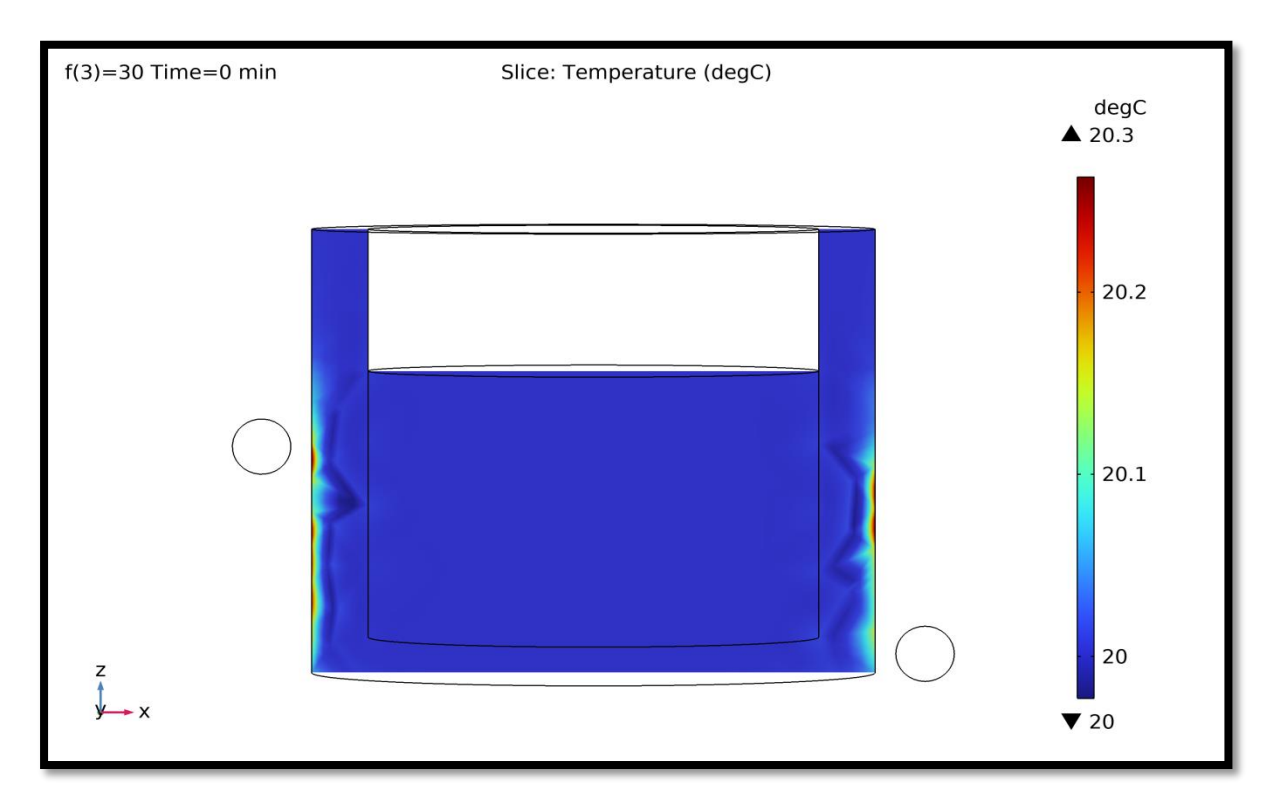

**Figure (III.20) :** Evaluation temporelle de la température pour une fréquence de 30khz A 0min

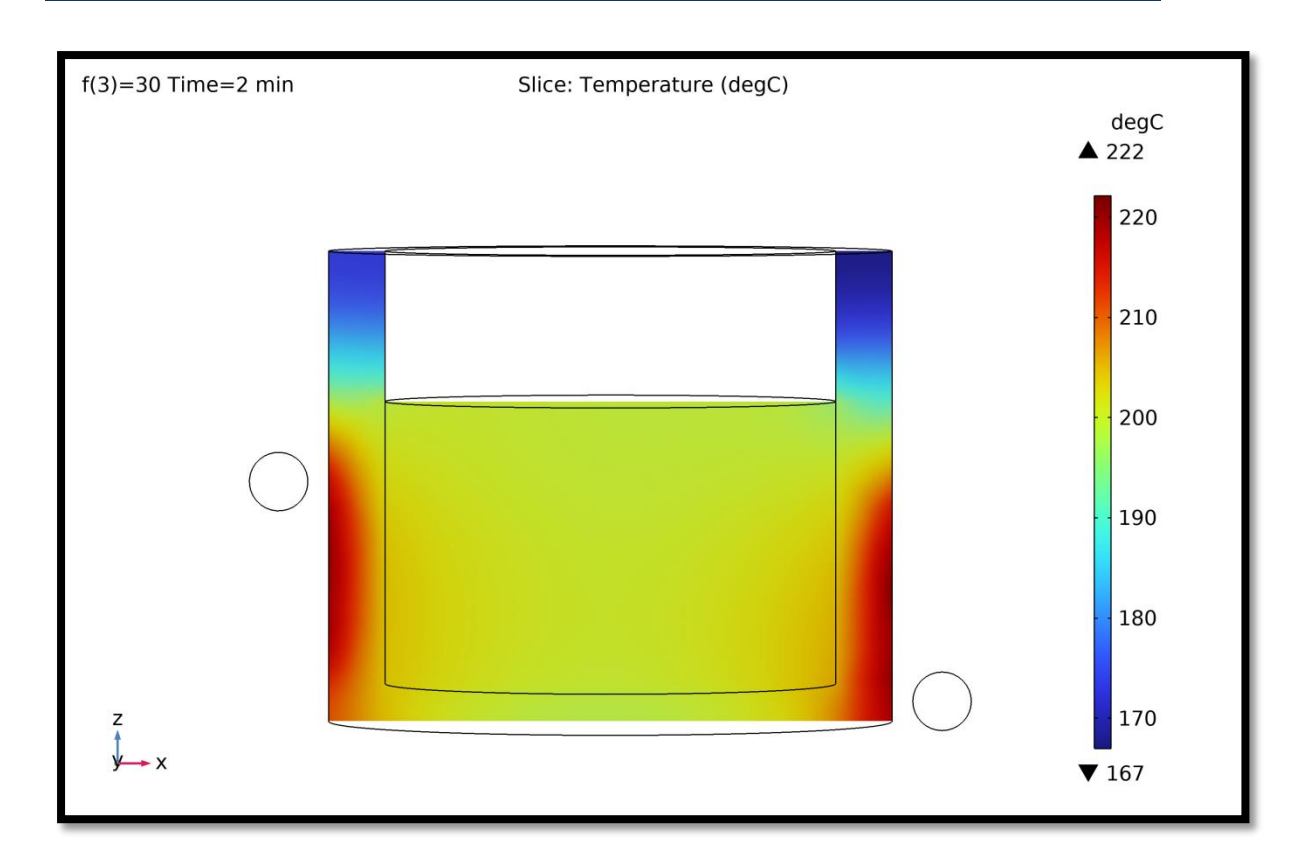

**Figure (III.21) :** Evaluation temporelle de la température pour une fréquence de 30khz. A 2 min

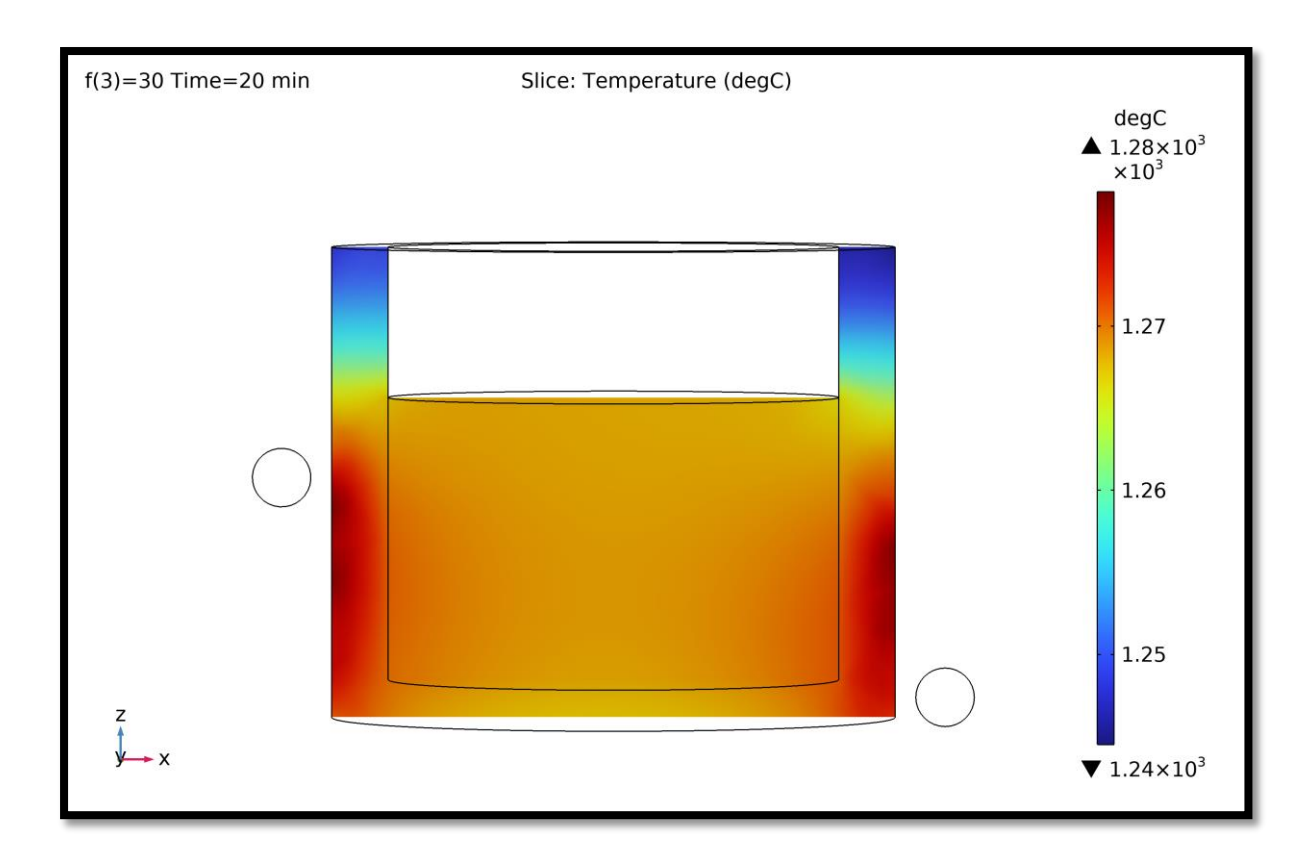

**Figure (III.22) :** Evaluation temporelle de la température pour une fréquence de 30khz. A 20min

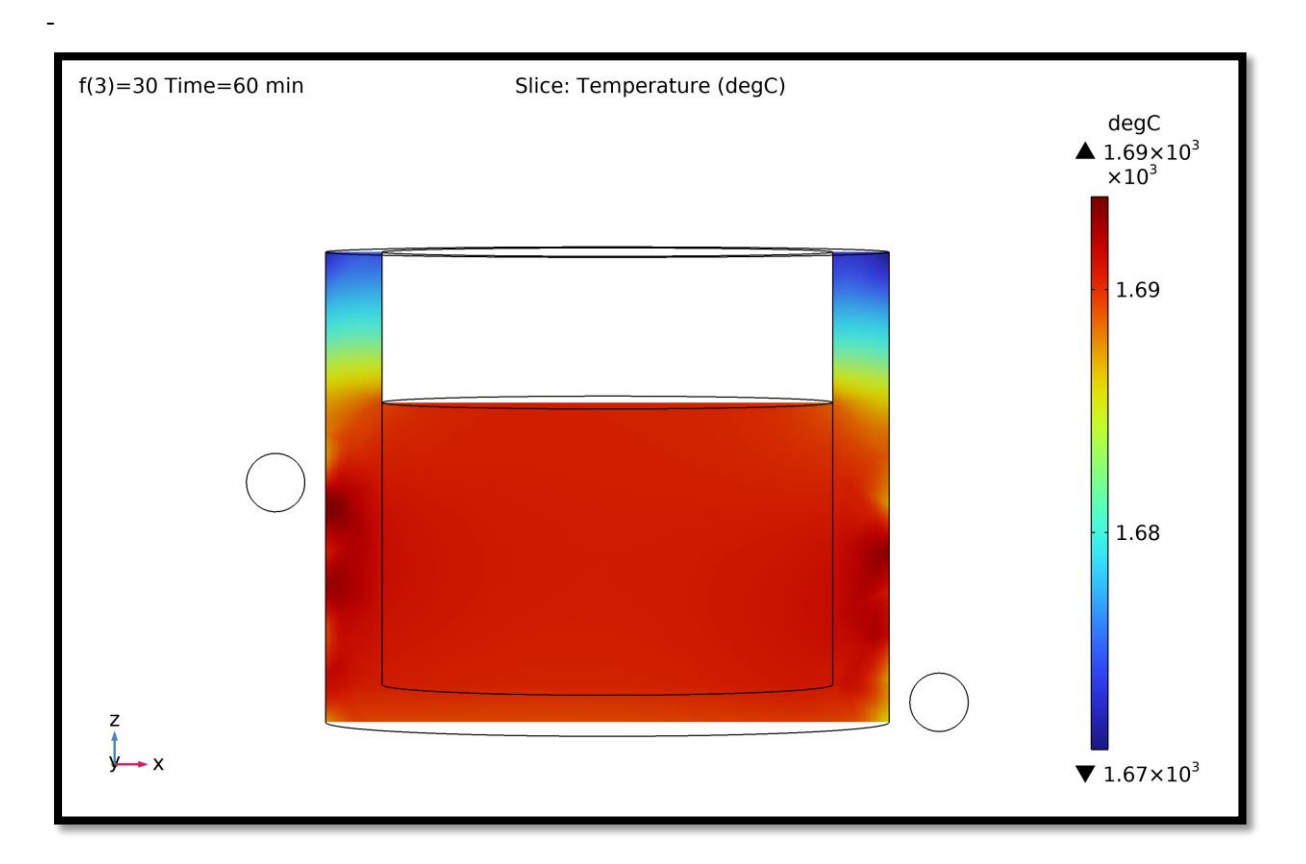

**Figure (III.23) :** Evaluation temporelle de la température pour une fréquence30khz. A 60min

A travers le graphique qui illustre l'évaluation temporelle de la température pour une fréquence 30khz, nous remarquons A 60min la température grimpe à 1650°c

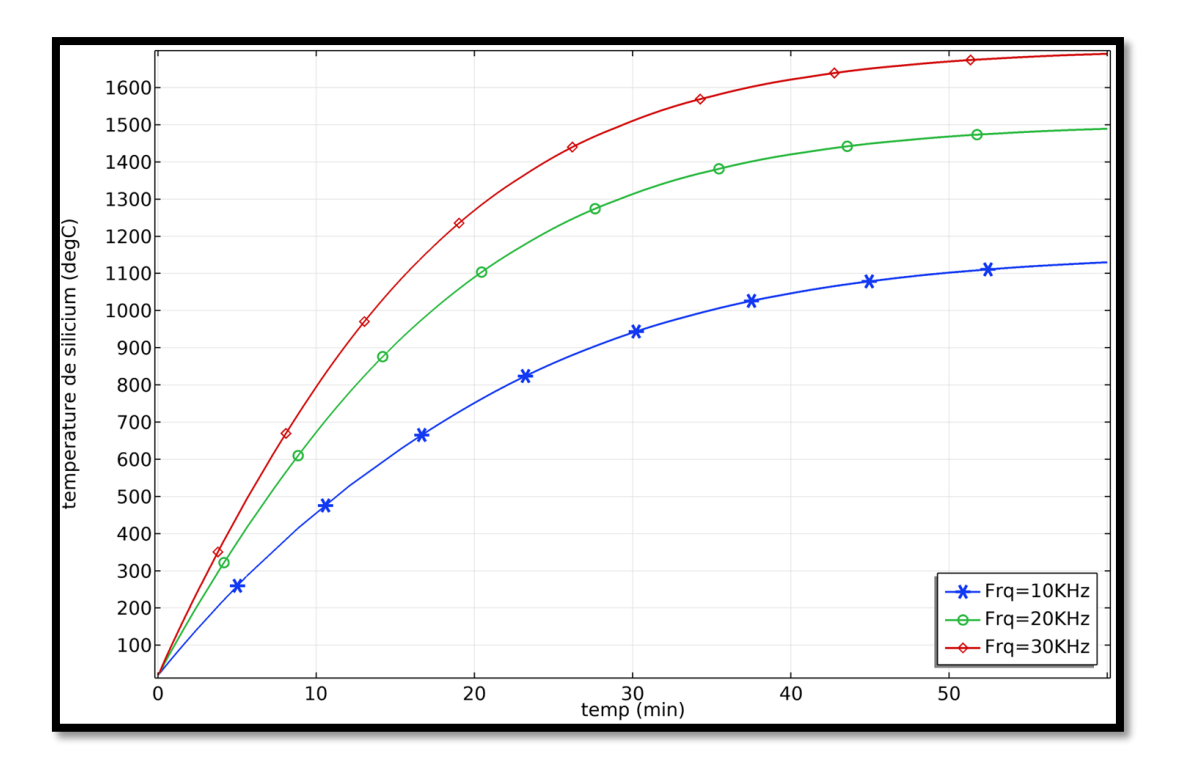

Figure (III.24) : l'évolution de la température du système

La Figure III.24 présente l'évolution de la température du système, comprenant le creuset et le matériau de silicium, pour différentes fréquences. Le graphique montre les variations de température au fil du temps pour des fréquences de 10 kHz, 20 kHz et 30 kHz, tout en maintenant le même courant d'entrée et la même tension (60 A / 200 V).

L'axe des x représente le temps, indiquant la durée de la simulation ou de l'expérience. L'axe des y représente la température en degrés Celsius (°C), indiquant les variations de température du système.

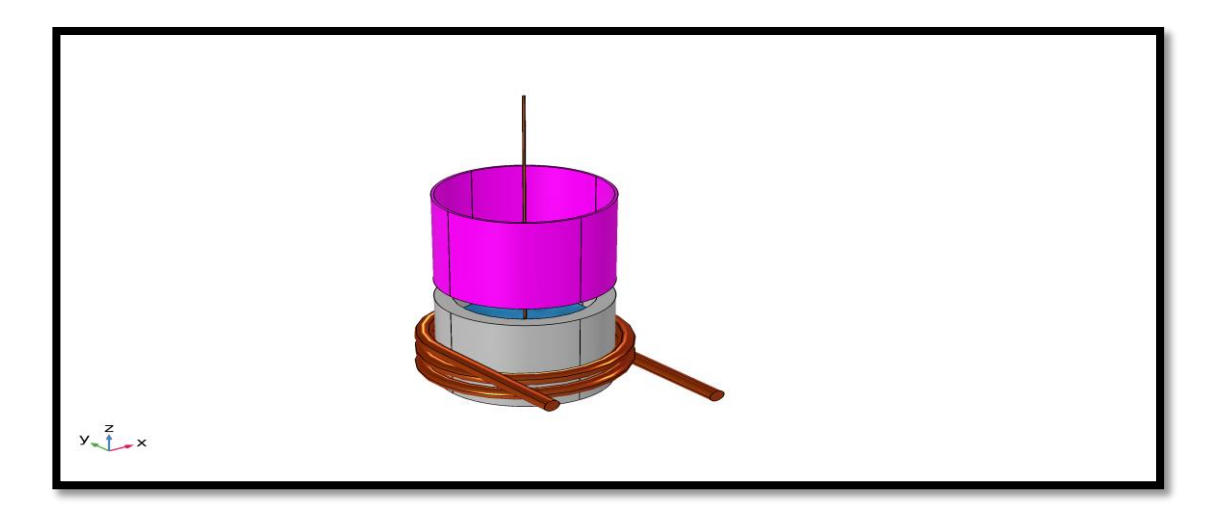

Figure (III.25) : Germe est placé dans le creuset suspendue au-dessus du liquide par une tirage

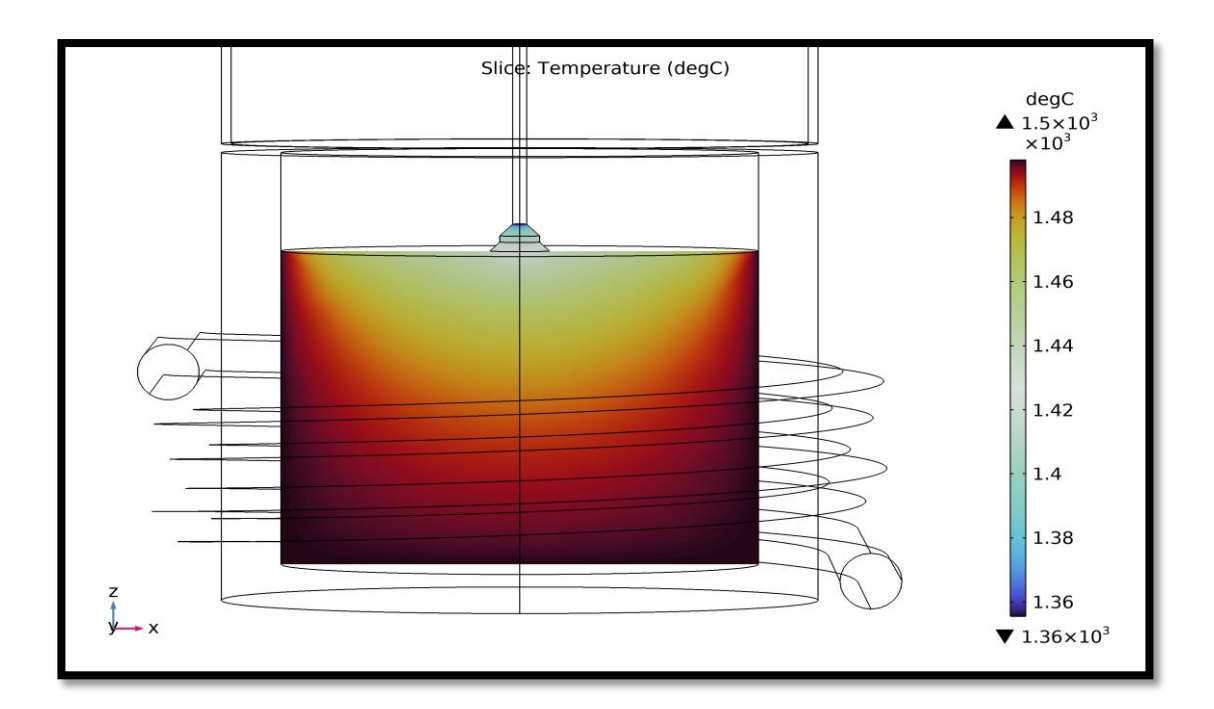

**Figure (III.26) :** Evaluation de la température Pour le 1er stade du tirage

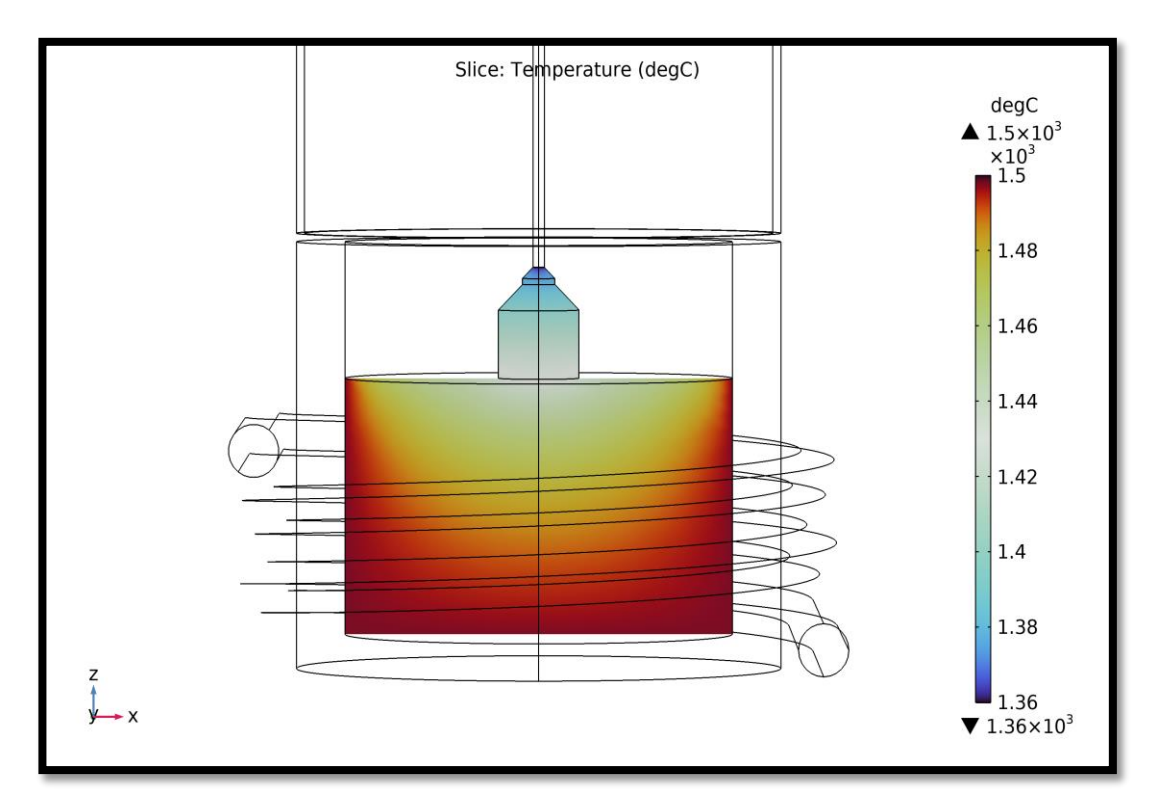

**Figure (III.27) :** Evaluation de la température Pour le 2eme stade du tirage

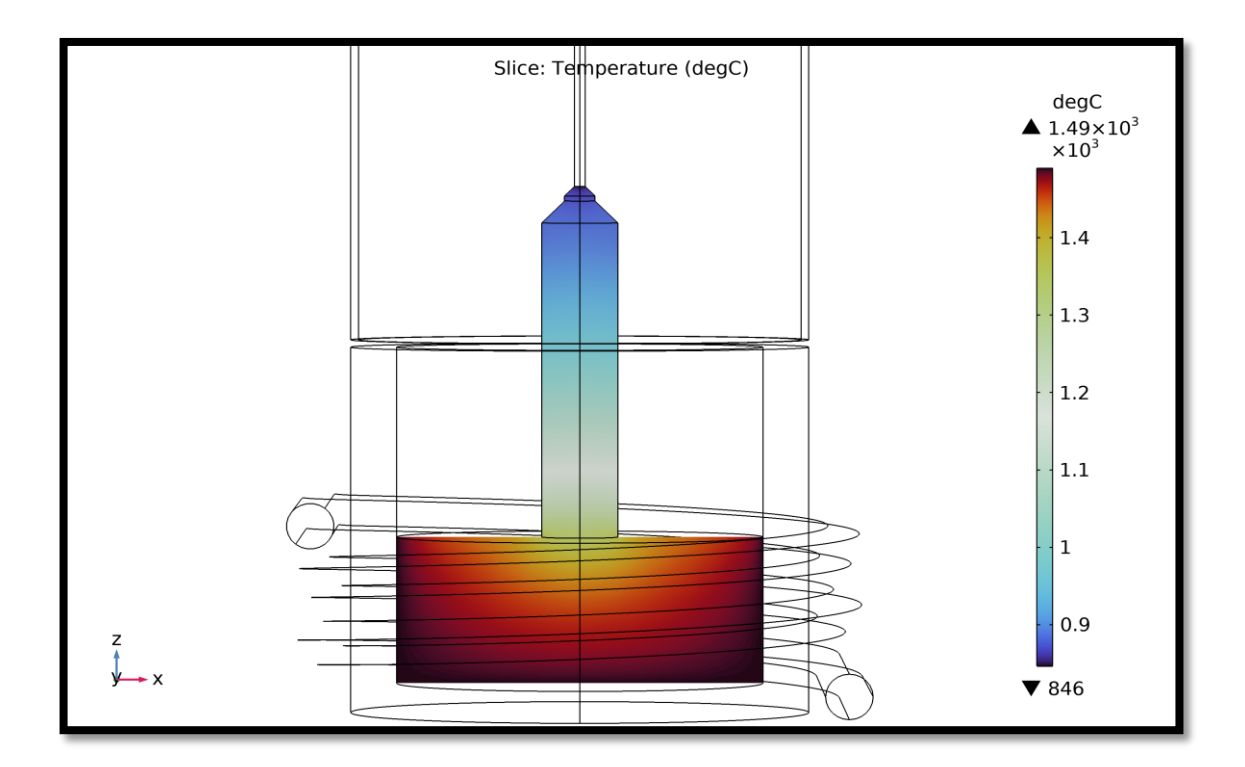

**Figure (III.28) :** Evaluation de la température Pour le 3eme stade du tirage

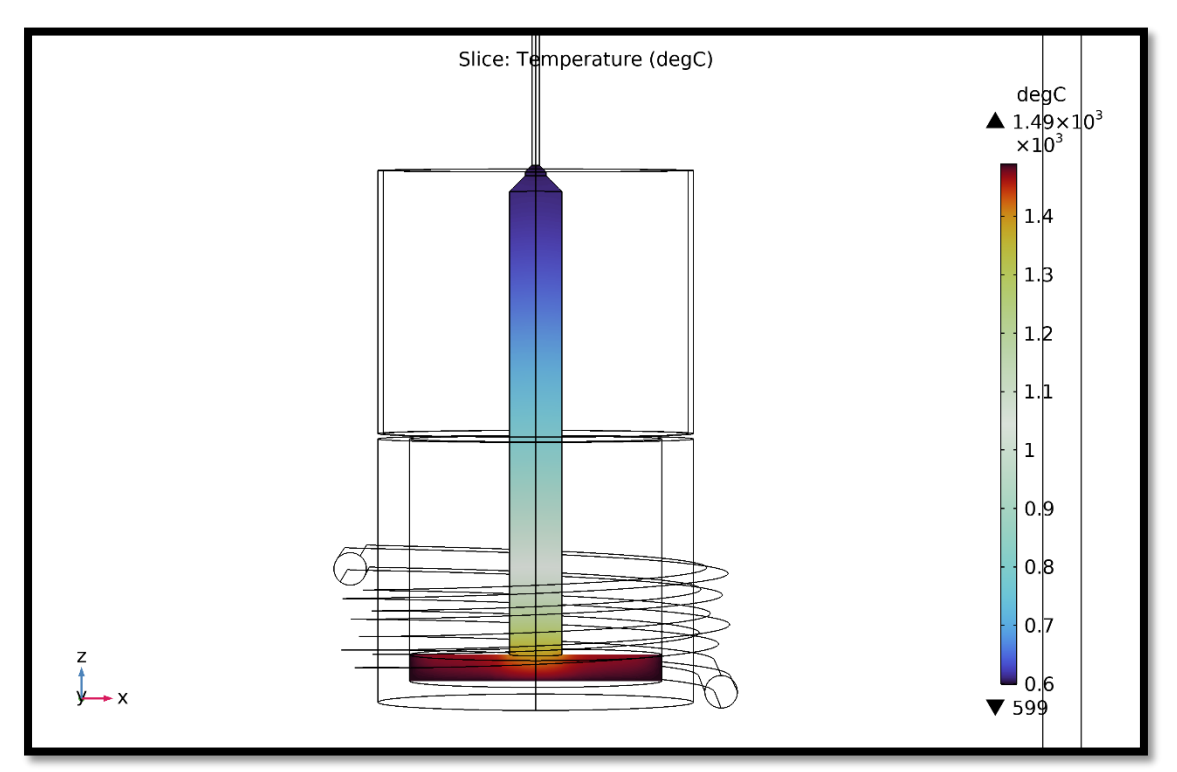

**Figure (III.29) :** Evaluation de la température Pour le 4eme stade du tirage

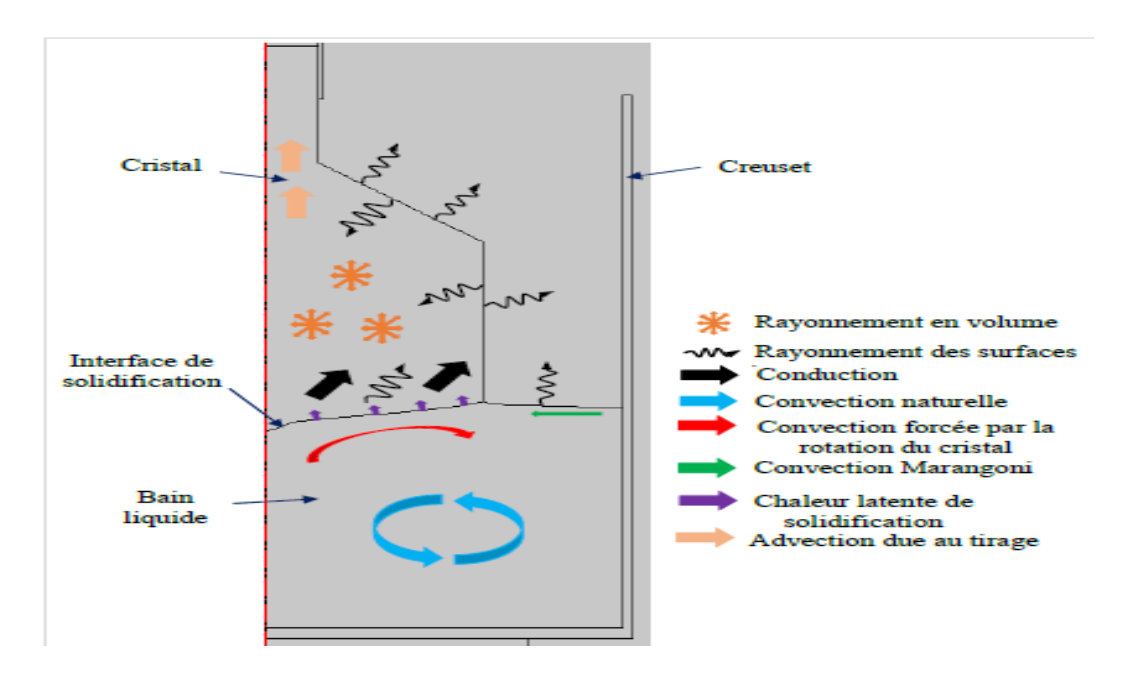

**Figure (III.29) :les mecanismes de transfert de chaleur durant le tirage**

### **II.11 Conclusion**

 Le chauffage inductif est parmi les techniques de chauffage les plus utilisées dans l'industrie de la croissance cristalline aujourd'hui, car il permet de chauffer les matériaux sans contact jusqu'à de très hautes températures. Le solénoïde en cuivre parcouru par un courant électrique alternatif produit un champ magnétique autour de lui mais surtout en son centre, dont la force dépend de l'intensité du courant. Ce champ va exercer une force, appelée force de Lorentz, sur les électrons libres présents dans le suscepteur en kanthal, ce qui génère un courant électrique appelé courant de Foucault. L'énergie se dissipe alors à l'intérieur du suscepteur sous forme de chaleur.

 Dans ce chapitre nous avons présenté les résultats de simulation effectué avec le logiciel Multiphysics COMSOL pour la croissance de cristaux par la méthode Cz ochralski. Nous avons simulé les variations de température comprenant le creuset et le matériau de silicium, pour différentes fréquences 10 kHz, 20 kHz et 30 kHz, tout en maintenant le même courant d'entrée et la même tension (60 A / 200 )

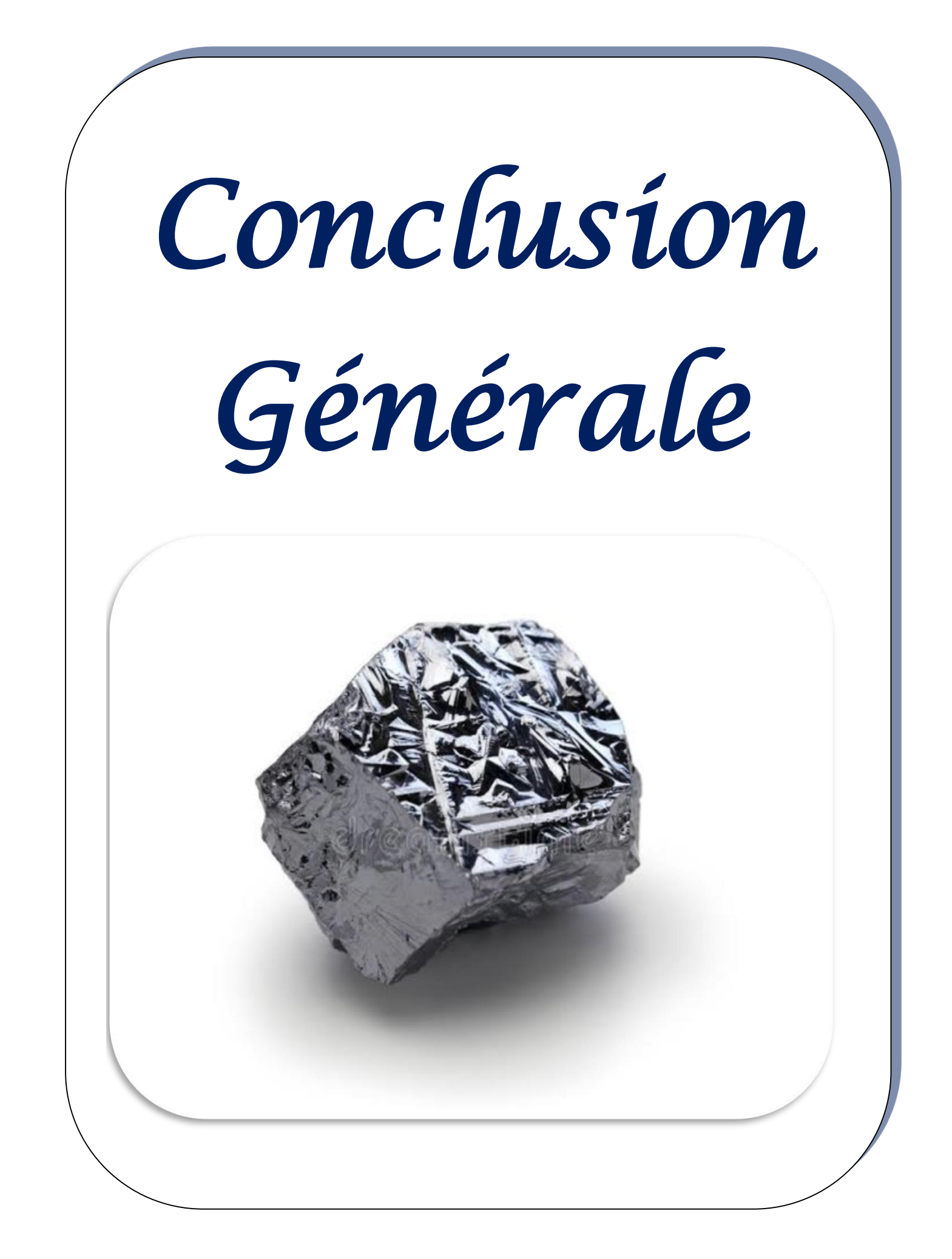

Notre étude porte sur la modélisation et la simulation numérique du procédé de développement du silicium pour la fabrication photovoltaïque. Le procédé adopté dans notre étude est basé sur l'écoulement continu de silicium liquide dans une partie du dispositif connue sous le nom de creuset froid, qui consiste à faire fondre du silicium solide par induction électromagnétique ne communiquant pas et sous l'effet d'un chauffage.

 La simulation de l'interaction entre une bobine et un creuset contenant du silicium à l'aide de COMSOL Multiphysics peut fournir des informations sur le comportement de chauffage et de fusion du silicium lors du chauffage par induction. La géométrie en 3D de notre simulation comprend une bobine avec 2,5 tours et un creuset en graphite entourant le silicium. Pour configurer notre simulation, nous commencerions par définir la géométrie du système en 3D à l'aide du module de géométrie de COMSOL. Cela impliquerait de définir les dimensions et la forme de la bobine, du creuset et du silicium, ainsi que toutes les conditions ou contraintes limites pertinentes. Ensuite, nous mettrions en place les équations et la physique pertinentes pour simuler les processus .

 Dans l'ensemble, la simulation de l'interaction entre la bobine, le creuset en graphite et le silicium à l'aide de COMSOL Multiphysics peut fournir des informations précieuses sur le comportement de chauffage et de fusion du silicium lors du chauffage par induction et aider à optimiser la conception et l'exploitation des systèmes de chauffage par induction.

 En utilisant des simulations à la fois dans le domaine de la fréquence et dans le domaine temporel dans notre étude, nous pouvons obtenir une compréhension complète du comportement de chauffage et de fusion du système, notamment le temps nécessaire pour atteindre le point de fusion et la dégradation de la chaleur dans la géométrie.

 Par conséquent, l'objectif de cette étude était d'obtenir des cellules photovoltaïques à haut rendement utilisant du silicium ce qui nécessite une connaissance approfondie du processus de développement de l'alliage de silicium afin d'optimiser ce processus en contrôlant divers paramètres qui affectent la qualité du silicium par réduire les défauts cristallins pendant la production.

# **Reference:**

- [1] S. MOUHOUS-CHAOUCHI, «Etude statistique du rayonnement solaire,» UNIVERSITE ABOU BEKR, 2011-2012.
- [2] O. T. A. M. Y. KHEDIM Belhadj Abdelkarim, "Etude de fonctionnement électrique des panneaux photovoltaique," UNIVERSITE ABOU BEKR BELKAID TLEMCEN, 2014-2015.
- [3] B. Chahrazad, "Etude comparative des cellules photovoltaïques," UNIVERSITE AKLI MOHAND OULHADJ DE BOUIRA, 2020/2021.
- [4] B. A. HASNAOUI Ali, "Modélisation et Simulation d'une Cellule Solaire Uni-Couche par logiciel comsol myltiphisique," UNIVERSITE YAHIA FARES DE MEDEA, 2017-2018.
- [5] B. Afaf, "Évaluation du rayonnement solaire en Algérie pour les applications photovoltaique," UNIVERSITE MOHAMED BOUDIAF - M'SILA, 2017/2018.
- [6] H. L. Meghellet Hanine, "Contribution à l'etude d'un système photovoltaïque," Université Colonel Akli Mohand-Oulhadj Bouira, 2017/2018.
- [7] D. N. MILOUDI Asmaa, "Amélioration des performances thermiques dans les panneaux photovoltaique et PCM," UNIVERSITÉ IBN-KHALDOUN DE TIARET, 2017 /2018.
- [8] H. L. A. B. H. Ahlam, "Etude et simulation d'une cellule solaire à base des éléments chalcogènes," UNIVERSITE MOHAMED BOUDIAF - M'SILA, 2018/2019.
- [9] H. KAMELIA, "Modélisation D'une Cellule Photovoltaïque Etude Comparative," UNIVERSITE MOULOUD MAMMERI DE TIZI-OUZOU, 25 / 06 / 2012 .
- [10] A. Souhila, "Etude et simulation des cellules solaires," UNIVERSITE MOHAMED BOUDIAF - M'SILA, 2018 /2019.
- [11] M. Sana, "Comparaison par simulation numérique entre les caracteristiques d'un cellule solaire," Université Mohamed Khider – Biskra, 04/07/2012.
- [12] B. Fethi, "Etude et Modélisation d'une cellule photovoltaïque au," L'Université Abdel Hamid Ibn Badis de Mostaganem , 2013.
- [13] Z. s. M. cheymaa, "Etude et Simulation d'un Générateur," UNIVERSITE MOHAMED BOUDIAF - M'SILA, 2016 /2017.
- [14] F. MECHAI, "Etude et simulation des structures photovoltaïques à base de chalcogénures de métaux de transition MX2 ( $M = W$ , Mo;  $X = S$ , Se)," universite mouloud mammeri de TIZI-OUZOU, 2016..
- [15] R. Ilyas, "Etude de comportement de la capacité d'une diode tude de comportement de la capacité d'une diode polycristallinne latérale polycristallinne latérale Proposé," Universite mohamed boudiad - M'SILA, 2016.
- [16] G. M. R. I.KARIM, 2021.
- [17] M. M. N. H. C. Eddine, "Modélisation et simulation d'un système photovoltaïque en fonctionnement autonome et connecté au réseau," UNIVERSITÉ KASDI MERBAH – OUARGLA, 25/06/2013.
- [18] S. Fateh, "Modélisation d'un système multi générateurs photovoltaïques interconnectés au réseau électrique," UNIVERSITE FERHAT ABBAS - SETIF, 24/06/2012.
- [19] "Etude d'une chaine de conversion de L'énergie solaire avec système De suiveur solaire"," Université Larbi Ben Mhidi –Oum El Bouaghi , 2021.
- [20] C. BENYEKKEN, «Elaboration et caractérisation structurale et électrique des couches minces de Ni100-x Px électrodéposées,» Diplôme de Doctorat Troisième Cycle, Université Hadj Lakhdar - BATNA 1, le 06 /07/ 2022.
- [21] B. NISRINE, «Potentialités de films de silicium polycristallin LPCVD destinés à l'étude d'une cellule solaire multicouches,» diplôme de Doctorat en Sciences, Université des frères MENTOURI ( Constantine ).
- [22] D. Assia, «Etude et simulation d'une cellule photovoltaïque en silicium Polycristallin.,» UNIVERSITE AKLI MOHAND OULHADJ DE BOUIRA, 02/12/2020.
- [23] Z. A. Rouabah Amina, «Etude et modélisation du procédé d'élaboration du silicium polycristallin pour la fabrication des cellules photovoltaïques,» UNIVERSITE MOHAMED BOUDIAF - M'SILA, 2018/2019.
- [24] B. Amel, «Simulation des propriétés électriques et optiques de la cellule solaire à base de silicium amorphe,» Universite Abdelhamid Ibn Badis de Mostaganem, 31 / 05 / 2016.
- [25] N. D. Chafik, «CARACTERISATIONS ET ETUDE DU SILICIUM PHOTOVOLTAÏQUE ISSU DE LINGOTS COULES A L'AIDE DU SILICIUM METALLURGIQUE « SI U1146 » ET « SI T401103 » PAR LA METHODE DE BRIDGMAN SANS BRASSAGE ELECTROMAGNETIQUE,» Ecole Nationale Polytechnique, avenu Hassen BADI, El Harrach, Alger, Juin 2013.
- [26] A. Tandjaoui, «solidification dirigée du silicium multi-cristallin pour les applications photovoltaïques : caractérisation in situ et en temps réel par imagerie x synchrotron,» thèse de doctora, université d'Aix-Marseille, 2013.
- [27] R. Ilyas, «Etude de comportement de la capacité d'une diode polycristallinne latérale,» MEMOIRE DE MASTER, UNIVERSITE MOHAMED BOUDIAF - M'SILA, UIN 2016.
- [28] B. Chahrazad, «Etude comparative des cellules photovoltaïques en silicium polycristallin et en silicium amorphe,» UNIVERSITE AKLI MOHAND OULHADJ DE BOUIRA, 2020/2021.
- [29] H. Belgacem, «Développement d ' une Nouvelle Technique Spectroscopique de Détermination de la Densité des Etats Localisés dans les Semi-conducteurs à

partir dela Photoconductivité Transitoire,,» université Hadj Lakhdar- Batna, 2010..

- [30] F. MECHAI, «Etude et simulation des structures photovoltaïques à base de chalcogénures de métaux de transition MX2 ( $M = W$ , Mo;  $X = S$ , Se),» universite mouloud mammeri de TIZI-OUZOU, 2016.
- [31] Z. Said-Baca, «Elaboration et caractérisations de silicium polycristallin par cristallisation en phase liquide du silicium amorphe,» Zabardjade Said-Bacar. Elaboration et caractérisations de silicium polycristallin par cristallisation en phase liquide du silicium amorphe. Autre [cond-mat.other], Université Paris Sud - Paris XI, 2012. 19 Mar 2012.
- [32] Z. Said-bacar, «Elaboration et caractérisations de silicium polycristallin par cristallisation en phase liquide du silicium amorphe,» hèse de Doctorat, universite PARIS SUD, 2012 .

[33] B. A. B. A. H. L. Hamhoum Lamia, "Initiation à l'utilisation du logiciel comsol application a la cellule solaire," université Larbi ben M'h idi Oum el Bouaghi, 2020